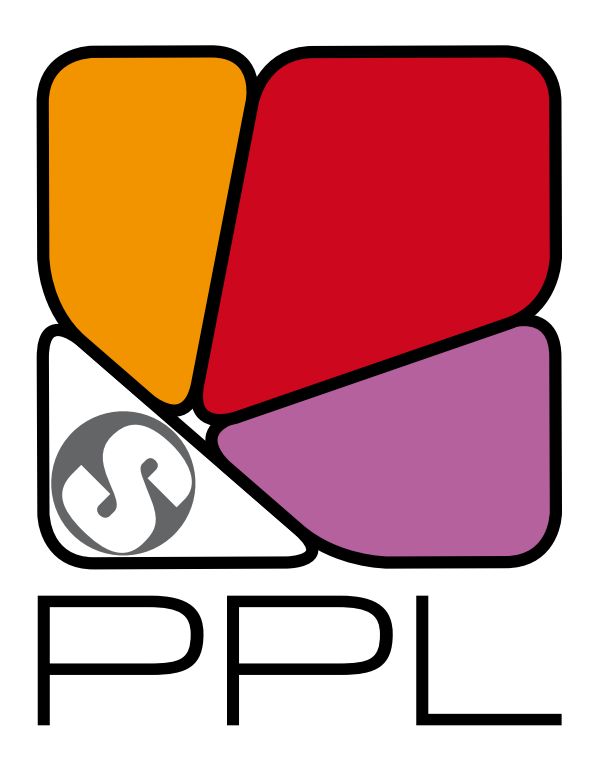

# The Parma Polyhedra Library C Language Interface User's Manual<sup>∗</sup> (version 1.2)

Roberto Bagnara† Patricia M. Hill‡ Enea Zaffanella§ Abramo Bagnara¶

February 11, 2016

<sup>∗</sup>This work has been partly supported by: University of Parma's FIL scientific research project (ex 60%) "Pure and Applied Mathematics"; MURST project "Automatic Program Certification by Abstract Interpretation"; MURST project "Abstract Interpretation, Type Systems and Control-Flow Analysis"; MURST project "Automatic Aggregate- and Number-Reasoning for Computing: from Decision Algorithms to Constraint Programming with Multisets, Sets, and Maps"; MURST project "Constraint Based Verification of Reactive Systems"; MURST project "Abstract Interpretation: Design and Applications"; EPSRC project "Numerical Domains for Software Analysis"; EPSRC project "Geometric Abstractions for Scalable Program Analyzers".

<sup>†</sup>bagnara@cs.unipr.it, Department of Mathematics, University of Parma, Italy, and BUGSENG srl.

<sup>‡</sup>patricia.hill@bugseng.com, BUGSENG srl.

<sup>§</sup>zaffanella@cs.unipr.it, Department of Mathematics, University of Parma, Italy, and BUGSENG srl.

<sup>¶</sup>abramo.bagnara@bugseng.com, BUGSENG srl.

Copyright © 2001–2010 Roberto Bagnara (bagnara@cs.unipr.it) Copyright © 2010–2016 BUGSENG srl (http://bugseng.com)

This document describes the Parma Polyhedra Library (PPL).

Permission is granted to copy, distribute and/or modify this document under the terms of the GNU Free Documentation License, Version 1.2 or any later version published by the [Free Software Foundation;](http://www.fsf.org) with no Invariant Sections, no Front-Cover Texts, and no Back-Cover Texts. A copy of the license is included in the section entitled ["GNU Free Documentation License"](#page-15-0).

The PPL is free software; you can redistribute it and/or modify it under the terms of the GNU General Public License as published by the [Free Software Foundation;](http://www.fsf.org) either version 3 of the License, or (at your option) any later version. A copy of the license is included in the section entitled ["GNU GENERAL](#page-7-0) [PUBLIC LICENSE"](#page-7-0).

The PPL is distributed in the hope that it will be useful, but WITHOUT ANY WARRANTY; without even the implied warranty of MERCHANTABILITY or FITNESS FOR A PARTICULAR PURPOSE. See the GNU General Public License for more details.

If you have not received a copy of one or both the above mentioned licenses along with the PPL, write to the Free Software Foundation, Inc., 51 Franklin Street, Fifth Floor, Boston, MA 02111-1307, USA.

For the most up-to-date information see the Parma Polyhedra Library site:

<http://bugseng.com/products/ppl/>

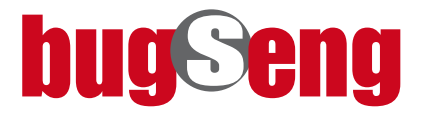

# **Contents**

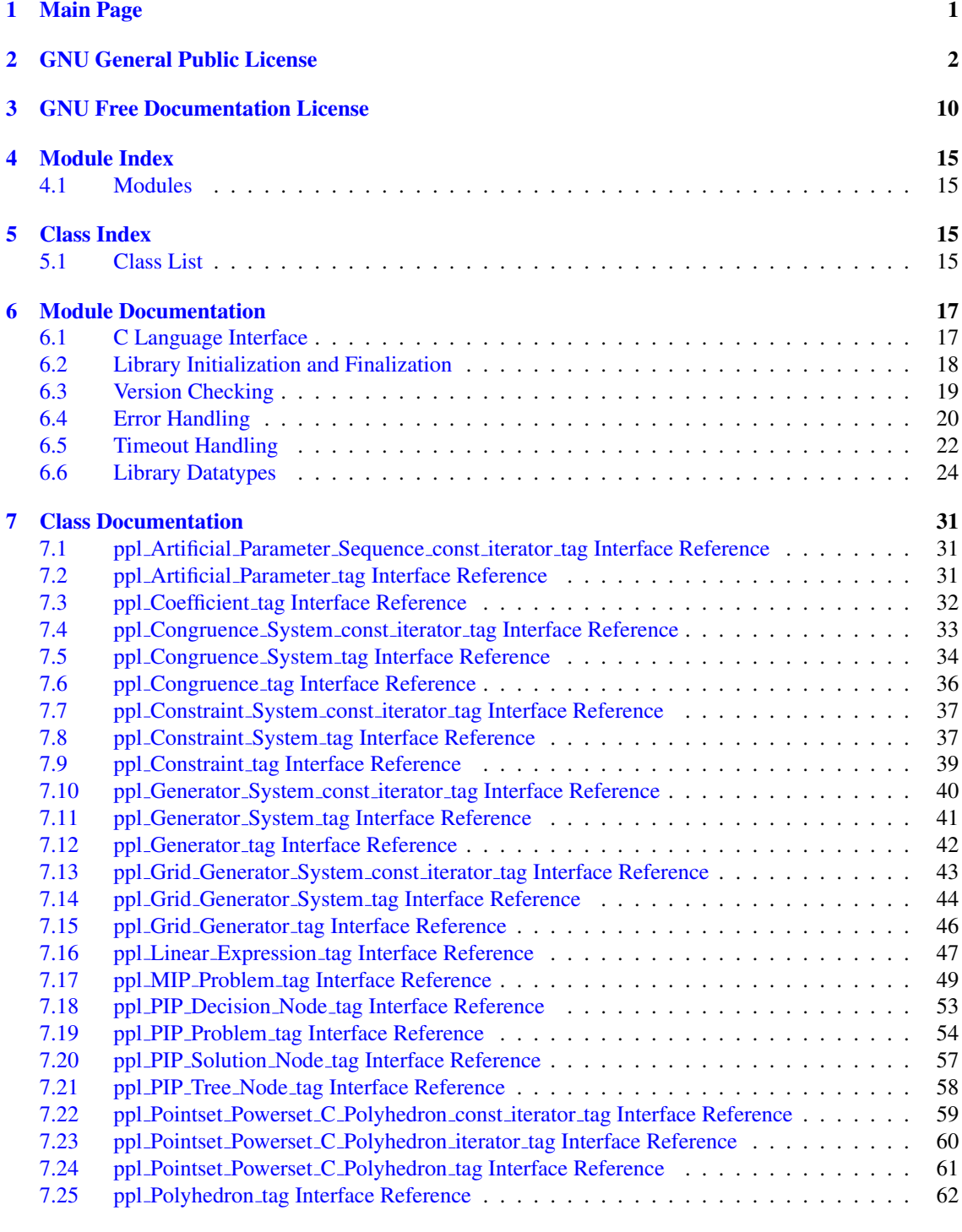

#### **[Index](#page-83-0)** 79

 $\blacktriangledown$ 

# <span id="page-6-0"></span>1 Main Page

All the declarations needed for using the PPL's C interface (preprocessor symbols, data types, variables and functions) are collected in the header file  $ppl_c$ .h. This file, which is designed to work with pre-ANSI and ANSI C compilers as well as C99 and C++ compilers, should be included, either directly or via some other header file, with the directive

#include <ppl\_c.h>

If this directive does not work, then your compiler is unable to find the file  $ppl\_{c}$ .h. So check that the library is installed (if it is not installed, you may want to make install, perhaps with root privileges) in the right place (if not you may want to reconfigure the library using the appropriate pathname for the  $-\text{prefix option}$ ; and that your compiler knows where it is installed (if not you should add the path to the directory where  $ppl_c$ . h is located to the compiler's include file search path; this is usually done with the  $-I$  option).

The name space of the PPL's C interface is PPL  $*$  for preprocessor symbols, enumeration values and variables; and ppl ∗ for data types and function names. The interface systematically uses *opaque data types* (generic pointers that completely hide the internal representations from the client code) and provides all required access functions. By using just the interface, the client code can exploit all the functionalities of the library yet avoid directly manipulating the library's data structures. The advantages are that (1) applications do not depend on the internals of the library (these may change from release to release), and (2) the interface invariants can be thoroughly checked (by the access functions).

#### Note

All functions taking as input argument an opaque pointer datatype assume that such an argument is actually *referring to a valid PPL object*. For instance, a function with an argument having type  $ppl \leftrightarrow$ MIP Problem t will expect a valid MIP Problem object, previously initialized by calling, e.g., ppl new MIP Problem. If that is not the case (e.g., if a null pointer is passed in), the behavior is undefined.

The PPL's C interface is initialized by means of the ppl initialize function. This function must be called *before using any other interface of the library*. The application can release the resources allocated by the library by calling the ppl finalize function. After this function is called *no other interface of the library may be used* until the interface is re-initialized using pplinitialize.

Any application using the PPL should make sure that only the intended version(s) of the library are ever used. The version used can be checked at compile-time thanks to the macros PPL VERSION  $\leftrightarrow$ MAJOR, PPL VERSION MINOR, PPL VERSION REVISION and PPL VERSION BETA, which give, respectively major, minor, revision and beta numbers of the PPL version. This is an example of their use:

#if PPL VERSION MAJOR == 0 && PPL VERSION MINOR < 6 # error "PPL version 0.6 or following is required" #endif

Compile-time checking, however, is not normally enough, particularly in an environment where there is dynamic linking. Run-time checking can be performed by means of the functions ppl\_version\_major, ppl version minor, ppl version revision, and ppl version beta. The PPL's C interface also provides functions ppl version, returning character string containing the full version number, and ppl banner, returning a string that, in addition, provides (pointers to) other useful information for the library user.

All programs using the PPL's C interface must link with the following libraries: libppl c (PP← L's C interface), libppl (PPL's core), libgmpxx (GMP's C++ interface), and libgmp (GMP's library core). On most Unix-like systems, this is done by adding  $-\text{1ppl} \_c$ ,  $-\text{1ppl}$ ,  $-\text{1gmpxx}$ , and  $-\text{1gmp}$  to the compiler's or linker's command line. For example:

gcc myprogram.o -lppl\_c -lppl -lgmpxx -lgmp

If this does not work, it means that your compiler/linker is not finding the libraries where it expects. Again, this could be because you forgot to install the library or you installed it in a non-standard location. In the latter case you will need to use the appropriate options (usually  $-L$ ) and, if you use shared libraries, some sort of run-time path selection mechanisms. Consult your compiler's documentation for details. Notice that the PPL is built using [Libtool](http://www.gnu.org/software/libtool/) and an application can exploit this fact to significantly simplify the linking phase. See Libtool's documentation for details. Those working under Linux can find a lot of useful information on how to use program libraries (including static, shared, and dynamically loaded libraries) in the [Program Library HOWTO](http://www.dwheeler.com/program-library/).

For examples on how to use the functions provided by the C interface, you are referred to the directory demos/ppl lpsol/ in the source distribution. It contains a *Mixed Integer (Linear) Programming* solver written in C. In order to use this solver you will need to install [GLPK](http://www.gnu.org/software/glpk/) (the GNU Linear Programming Kit): this is used to read linear programs in MPS format.

# <span id="page-7-1"></span>2 GNU General Public License

<span id="page-7-0"></span>Version 3, 29 June 2007

Copyright (C) 2007 Free Software Foundation, Inc. <http://fsf.org/>

Everyone is permitted to copy and distribute verbatim copies of this license document, but changing it is not allowed.

# Preamble

The GNU General Public License is a free, copyleft license for software and other kinds of works.

The licenses for most software and other practical works are designed to take away your freedom to share and change the works. By contrast, the GNU General Public License is intended to guarantee your freedom to share and change all versions of a program–to make sure it remains free software for all its users. We, the Free Software Foundation, use the GNU General Public License for most of our software; it applies also to any other work released this way by its authors. You can apply it to your programs, too.

When we speak of free software, we are referring to freedom, not price. Our General Public Licenses are designed to make sure that you have the freedom to distribute copies of free software (and charge for them if you wish), that you receive source code or can get it if you want it, that you can change the software or use pieces of it in new free programs, and that you know you can do these things.

To protect your rights, we need to prevent others from denying you these rights or asking you to surrender the rights. Therefore, you have certain responsibilities if you distribute copies of the software, or if you modify it: responsibilities to respect the freedom of others.

For example, if you distribute copies of such a program, whether gratis or for a fee, you must pass on to the recipients the same freedoms that you received. You must make sure that they, too, receive or can get the source code. And you must show them these terms so they know their rights.

Developers that use the GNU GPL protect your rights with two steps: (1) assert copyright on the software, and (2) offer you this License giving you legal permission to copy, distribute and/or modify it.

For the developers' and authors' protection, the GPL clearly explains that there is no warranty for this free software. For both users' and authors' sake, the GPL requires that modified versions be marked as changed, so that their problems will not be attributed erroneously to authors of previous versions.

Some devices are designed to deny users access to install or run modified versions of the software inside them, although the manufacturer can do so. This is fundamentally incompatible with the aim of protecting users' freedom to change the software. The systematic pattern of such abuse occurs in the area of products for individuals to use, which is precisely where it is most unacceptable. Therefore, we have designed this version of the GPL to prohibit the practice for those products. If such problems arise substantially in other domains, we stand ready to extend this provision to those domains in future versions of the GPL, as needed to protect the freedom of users.

Finally, every program is threatened constantly by software patents. States should not allow patents to restrict development and use of software on general-purpose computers, but in those that do, we wish to avoid the special danger that patents applied to a free program could make it effectively proprietary. To prevent this, the GPL assures that patents cannot be used to render the program non-free.

The precise terms and conditions for copying, distribution and modification follow.

# TERMS AND CONDITIONS

# 0. Definitions.

"This License" refers to version 3 of the GNU General Public License.

"Copyright" also means copyright-like laws that apply to other kinds of works, such as semiconductor masks.

"The Program" refers to any copyrightable work licensed under this License. Each licensee is addressed as "you". "Licensees" and "recipients" may be individuals or organizations.

To "modify" a work means to copy from or adapt all or part of the work in a fashion requiring copyright permission, other than the making of an exact copy. The resulting work is called a "modified version" of the earlier work or a work "based on" the earlier work.

A "covered work" means either the unmodified Program or a work based on the Program.

To "propagate" a work means to do anything with it that, without permission, would make you directly or secondarily liable for infringement under applicable copyright law, except executing it on a computer or modifying a private copy. Propagation includes copying, distribution (with or without modification), making available to the public, and in some countries other activities as well.

To "convey" a work means any kind of propagation that enables other parties to make or receive copies. Mere interaction with a user through a computer network, with no transfer of a copy, is not conveying.

An interactive user interface displays "Appropriate Legal Notices" to the extent that it includes a convenient and prominently visible feature that (1) displays an appropriate copyright notice, and (2) tells the user that there is no warranty for the work (except to the extent that warranties are provided), that licensees may convey the work under this License, and how to view a copy of this License. If the interface presents a list of user commands or options, such as a menu, a prominent item in the list meets this criterion.

#### 1. Source Code.

The "source code" for a work means the preferred form of the work for making modifications to it. "Object code" means any non-source form of a work.

A "Standard Interface" means an interface that either is an official standard defined by a recognized standards body, or, in the case of interfaces specified for a particular programming language, one that is widely used among developers working in that language.

The "System Libraries" of an executable work include anything, other than the work as a whole, that (a) is included in the normal form of packaging a Major Component, but which is not part of that Major Component, and (b) serves only to enable use of the work with that Major Component, or to implement a Standard Interface for which an implementation is available to the public in source code form. A "Major Component", in this context, means a major essential component (kernel, window system, and so on) of the specific operating system (if any) on which the executable work runs, or a compiler used to produce the work, or an object code interpreter used to run it.

The "Corresponding Source" for a work in object code form means all the source code needed to generate, install, and (for an executable work) run the object code and to modify the work, including scripts to control those activities. However, it does not include the work's System Libraries, or generalpurpose tools or generally available free programs which are used unmodified in performing those activities but which are not part of the work. For example, Corresponding Source includes interface definition files associated with source files for the work, and the source code for shared libraries and dynamically linked subprograms that the work is specifically designed to require, such as by intimate data communication or control flow between those subprograms and other parts of the work.

The Corresponding Source need not include anything that users can regenerate automatically from other parts of the Corresponding Source.

The Corresponding Source for a work in source code form is that same work.

#### 2. Basic Permissions.

All rights granted under this License are granted for the term of copyright on the Program, and are irrevocable provided the stated conditions are met. This License explicitly affirms your unlimited permission to run the unmodified Program. The output from running a covered work is covered by this License only if the output, given its content, constitutes a covered work. This License acknowledges your rights of fair use or other equivalent, as provided by copyright law.

You may make, run and propagate covered works that you do not convey, without conditions so long as your license otherwise remains in force. You may convey covered works to others for the sole purpose of having them make modifications exclusively for you, or provide you with facilities for running those works, provided that you comply with the terms of this License in conveying all material for which you do not control copyright. Those thus making or running the covered works for you must do so exclusively on your behalf, under your direction and control, on terms that prohibit them from making any copies of your copyrighted material outside their relationship with you.

Conveying under any other circumstances is permitted solely under the conditions stated below. Sublicensing is not allowed; section 10 makes it unnecessary.

# 3. Protecting Users' Legal Rights From Anti-Circumvention Law.

No covered work shall be deemed part of an effective technological measure under any applicable law fulfilling obligations under article 11 of the WIPO copyright treaty adopted on 20 December 1996, or similar laws prohibiting or restricting circumvention of such measures.

When you convey a covered work, you waive any legal power to forbid circumvention of technological measures to the extent such circumvention is effected by exercising rights under this License with respect to the covered work, and you disclaim any intention to limit operation or modification of the work as a means of enforcing, against the work's users, your or third parties' legal rights to forbid circumvention of technological measures.

#### 4. Conveying Verbatim Copies.

You may convey verbatim copies of the Program's source code as you receive it, in any medium, provided that you conspicuously and appropriately publish on each copy an appropriate copyright notice; keep intact all notices stating that this License and any non-permissive terms added in accord with section 7 apply to the code; keep intact all notices of the absence of any warranty; and give all recipients a copy of this License along with the Program.

You may charge any price or no price for each copy that you convey, and you may offer support or warranty protection for a fee.

#### 5. Conveying Modified Source Versions.

You may convey a work based on the Program, or the modifications to produce it from the Program, in the form of source code under the terms of section 4, provided that you also meet all of these conditions:

- a) The work must carry prominent notices stating that you modified it, and giving a relevant date.
- b) The work must carry prominent notices stating that it is released under this License and any conditions added under section 7. This requirement modifies the requirement in section 4 to "keep intact all notices".
- c) You must license the entire work, as a whole, under this License to anyone who comes into possession of a copy. This License will therefore apply, along with any applicable section 7 additional terms, to the whole of the work, and all its parts, regardless of how they are packaged. This License gives no permission to license the work in any other way, but it does not invalidate such permission if you have separately received it.
- d) If the work has interactive user interfaces, each must display Appropriate Legal Notices; however, if the Program has interactive interfaces that do not display Appropriate Legal Notices, your work need not make them do so.

A compilation of a covered work with other separate and independent works, which are not by their nature extensions of the covered work, and which are not combined with it such as to form a larger program, in or on a volume of a storage or distribution medium, is called an "aggregate" if the compilation and its resulting copyright are not used to limit the access or legal rights of the compilation's users beyond what the individual works permit. Inclusion of a covered work in an aggregate does not cause this License to apply to the other parts of the aggregate.

#### 6. Conveying Non-Source Forms.

You may convey a covered work in object code form under the terms of sections 4 and 5, provided that you also convey the machine-readable Corresponding Source under the terms of this License, in one of these ways:

- a) Convey the object code in, or embodied in, a physical product (including a physical distribution medium), accompanied by the Corresponding Source fixed on a durable physical medium customarily used for software interchange.
- b) Convey the object code in, or embodied in, a physical product (including a physical distribution medium), accompanied by a written offer, valid for at least three years and valid for as long as you offer spare parts or customer support for that product model, to give anyone who possesses the object code either (1) a copy of the Corresponding Source for all the software in the product that is covered by this License, on a durable physical medium customarily used for software interchange, for a price no more than your reasonable cost of physically performing this conveying of source, or (2) access to copy the Corresponding Source from a network server at no charge.
- c) Convey individual copies of the object code with a copy of the written offer to provide the Corresponding Source. This alternative is allowed only occasionally and noncommercially, and only if you received the object code with such an offer, in accord with subsection 6b.
- d) Convey the object code by offering access from a designated place (gratis or for a charge), and offer equivalent access to the Corresponding Source in the same way through the same place at no further charge. You need not require recipients to copy the Corresponding Source along with the object code. If the place to copy the object code is a network server, the Corresponding Source may be on a different server (operated by you or a third party) that supports equivalent copying facilities, provided you maintain clear directions next to the object code saying where to find the Corresponding Source. Regardless of what server hosts the Corresponding Source, you remain obligated to ensure that it is available for as long as needed to satisfy these requirements.
- e) Convey the object code using peer-to-peer transmission, provided you inform other peers where the object code and Corresponding Source of the work are being offered to the general public at no charge under subsection 6d.

A separable portion of the object code, whose source code is excluded from the Corresponding Source as a System Library, need not be included in conveying the object code work.

A "User Product" is either (1) a "consumer product", which means any tangible personal property which is normally used for personal, family, or household purposes, or (2) anything designed or sold for incorporation into a dwelling. In determining whether a product is a consumer product, doubtful cases shall be resolved in favor of coverage. For a particular product received by a particular user, "normally used" refers to a typical or common use of that class of product, regardless of the status of the particular user or of the way in which the particular user actually uses, or expects or is expected to use, the product. A product is a consumer product regardless of whether the product has substantial commercial, industrial or non-consumer uses, unless such uses represent the only significant mode of use of the product.

"Installation Information" for a User Product means any methods, procedures, authorization keys, or other information required to install and execute modified versions of a covered work in that User Product from a modified version of its Corresponding Source. The information must suffice to ensure that the continued functioning of the modified object code is in no case prevented or interfered with solely because modification has been made.

If you convey an object code work under this section in, or with, or specifically for use in, a User Product, and the conveying occurs as part of a transaction in which the right of possession and use of the User Product is transferred to the recipient in perpetuity or for a fixed term (regardless of how the transaction is characterized), the Corresponding Source conveyed under this section must be accompanied by the Installation Information. But this requirement does not apply if neither you nor any third party retains the ability to install modified object code on the User Product (for example, the work has been installed in ROM).

The requirement to provide Installation Information does not include a requirement to continue to provide support service, warranty, or updates for a work that has been modified or installed by the recipient, or for the User Product in which it has been modified or installed. Access to a network may be denied when the modification itself materially and adversely affects the operation of the network or violates the rules and protocols for communication across the network.

Corresponding Source conveyed, and Installation Information provided, in accord with this section must be in a format that is publicly documented (and with an implementation available to the public in source code form), and must require no special password or key for unpacking, reading or copying.

## 7. Additional Terms.

"Additional permissions" are terms that supplement the terms of this License by making exceptions from one or more of its conditions. Additional permissions that are applicable to the entire Program shall be treated as though they were included in this License, to the extent that they are valid under applicable law. If additional permissions apply only to part of the Program, that part may be used separately under those permissions, but the entire Program remains governed by this License without regard to the additional permissions.

When you convey a copy of a covered work, you may at your option remove any additional permissions from that copy, or from any part of it. (Additional permissions may be written to require their own removal in certain cases when you modify the work.) You may place additional permissions on material, added by you to a covered work, for which you have or can give appropriate copyright permission.

Notwithstanding any other provision of this License, for material you add to a covered work, you may (if authorized by the copyright holders of that material) supplement the terms of this License with terms:

- a) Disclaiming warranty or limiting liability differently from the terms of sections 15 and 16 of this License; or
- b) Requiring preservation of specified reasonable legal notices or author attributions in that material or in the Appropriate Legal Notices displayed by works containing it; or
- c) Prohibiting misrepresentation of the origin of that material, or requiring that modified versions of such material be marked in reasonable ways as different from the original version; or
- d) Limiting the use for publicity purposes of names of licensors or authors of the material; or
- e) Declining to grant rights under trademark law for use of some trade names, trademarks, or service marks; or
- f) Requiring indemnification of licensors and authors of that material by anyone who conveys the material (or modified versions of it) with contractual assumptions of liability to the recipient, for any liability that these contractual assumptions directly impose on those licensors and authors.

All other non-permissive additional terms are considered "further restrictions" within the meaning of section 10. If the Program as you received it, or any part of it, contains a notice stating that it is governed by this License along with a term that is a further restriction, you may remove that term. If a license document contains a further restriction but permits relicensing or conveying under this License, you may add to a covered work material governed by the terms of that license document, provided that the further restriction does not survive such relicensing or conveying.

If you add terms to a covered work in accord with this section, you must place, in the relevant source files, a statement of the additional terms that apply to those files, or a notice indicating where to find the applicable terms.

Additional terms, permissive or non-permissive, may be stated in the form of a separately written license, or stated as exceptions; the above requirements apply either way.

#### 8. Termination.

You may not propagate or modify a covered work except as expressly provided under this License. Any attempt otherwise to propagate or modify it is void, and will automatically terminate your rights under this License (including any patent licenses granted under the third paragraph of section 11).

However, if you cease all violation of this License, then your license from a particular copyright holder is reinstated (a) provisionally, unless and until the copyright holder explicitly and finally terminates your license, and (b) permanently, if the copyright holder fails to notify you of the violation by some reasonable means prior to 60 days after the cessation.

Moreover, your license from a particular copyright holder is reinstated permanently if the copyright holder notifies you of the violation by some reasonable means, this is the first time you have received notice of violation of this License (for any work) from that copyright holder, and you cure the violation prior to 30 days after your receipt of the notice.

Termination of your rights under this section does not terminate the licenses of parties who have received copies or rights from you under this License. If your rights have been terminated and not permanently reinstated, you do not qualify to receive new licenses for the same material under section 10.

#### 9. Acceptance Not Required for Having Copies.

You are not required to accept this License in order to receive or run a copy of the Program. Ancillary propagation of a covered work occurring solely as a consequence of using peer-to-peer transmission to receive a copy likewise does not require acceptance. However, nothing other than this License grants you permission to propagate or modify any covered work. These actions infringe copyright if you do not accept this License. Therefore, by modifying or propagating a covered work, you indicate your acceptance of this License to do so.

#### 10. Automatic Licensing of Downstream Recipients.

Each time you convey a covered work, the recipient automatically receives a license from the original licensors, to run, modify and propagate that work, subject to this License. You are not responsible for enforcing compliance by third parties with this License.

An "entity transaction" is a transaction transferring control of an organization, or substantially all assets of one, or subdividing an organization, or merging organizations. If propagation of a covered work results from an entity transaction, each party to that transaction who receives a copy of the work also receives whatever licenses to the work the party's predecessor in interest had or could give under the previous paragraph, plus a right to possession of the Corresponding Source of the work from the predecessor in interest, if the predecessor has it or can get it with reasonable efforts.

You may not impose any further restrictions on the exercise of the rights granted or affirmed under this License. For example, you may not impose a license fee, royalty, or other charge for exercise of rights granted under this License, and you may not initiate litigation (including a cross-claim or counterclaim in a lawsuit) alleging that any patent claim is infringed by making, using, selling, offering for sale, or importing the Program or any portion of it.

#### 11. Patents.

A "contributor" is a copyright holder who authorizes use under this License of the Program or a work on which the Program is based. The work thus licensed is called the contributor's "contributor version".

A contributor's "essential patent claims" are all patent claims owned or controlled by the contributor, whether already acquired or hereafter acquired, that would be infringed by some manner, permitted by this License, of making, using, or selling its contributor version, but do not include claims that would be infringed only as a consequence of further modification of the contributor version. For purposes of this definition, "control" includes the right to grant patent sublicenses in a manner consistent with the requirements of this License.

Each contributor grants you a non-exclusive, worldwide, royalty-free patent license under the contributor's essential patent claims, to make, use, sell, offer for sale, import and otherwise run, modify and propagate the contents of its contributor version.

In the following three paragraphs, a "patent license" is any express agreement or commitment, however denominated, not to enforce a patent (such as an express permission to practice a patent or covenant not to sue for patent infringement). To "grant" such a patent license to a party means to make such an agreement or commitment not to enforce a patent against the party.

If you convey a covered work, knowingly relying on a patent license, and the Corresponding Source of the work is not available for anyone to copy, free of charge and under the terms of this License, through a publicly available network server or other readily accessible means, then you must either (1) cause the Corresponding Source to be so available, or (2) arrange to deprive yourself of the benefit of the patent license for this particular work, or (3) arrange, in a manner consistent with the requirements of this License, to extend the patent license to downstream recipients. "Knowingly relying" means you have actual knowledge that, but for the patent license, your conveying the covered work in a country, or your recipient's use of the covered work in a country, would infringe one or more identifiable patents in that country that you have reason to believe are valid.

If, pursuant to or in connection with a single transaction or arrangement, you convey, or propagate by procuring conveyance of, a covered work, and grant a patent license to some of the parties receiving the covered work authorizing them to use, propagate, modify or convey a specific copy of the covered work, then the patent license you grant is automatically extended to all recipients of the covered work and works based on it.

A patent license is "discriminatory" if it does not include within the scope of its coverage, prohibits the exercise of, or is conditioned on the non-exercise of one or more of the rights that are specifically granted under this License. You may not convey a covered work if you are a party to an arrangement with a third party that is in the business of distributing software, under which you make payment to the third party based on the extent of your activity of conveying the work, and under which the third party grants, to any of the parties who would receive the covered work from you, a discriminatory patent license (a) in connection with copies of the covered work conveyed by you (or copies made from those copies), or (b) primarily for and in connection with specific products or compilations that contain the covered work, unless you entered into that arrangement, or that patent license was granted, prior to 28 March 2007.

Nothing in this License shall be construed as excluding or limiting any implied license or other defenses to infringement that may otherwise be available to you under applicable patent law.

#### 12. No Surrender of Others' Freedom.

If conditions are imposed on you (whether by court order, agreement or otherwise) that contradict the conditions of this License, they do not excuse you from the conditions of this License. If you cannot convey a covered work so as to satisfy simultaneously your obligations under this License and any other pertinent obligations, then as a consequence you may not convey it at all. For example, if you agree to terms that obligate you to collect a royalty for further conveying from those to whom you convey the Program, the only way you could satisfy both those terms and this License would be to refrain entirely from conveying the Program.

#### 13. Use with the GNU Affero General Public License.

Notwithstanding any other provision of this License, you have permission to link or combine any covered work with a work licensed under version 3 of the GNU Affero General Public License into a single combined work, and to convey the resulting work. The terms of this License will continue to apply to the part which is the covered work, but the special requirements of the GNU Affero General Public License, section 13, concerning interaction through a network will apply to the combination as such.

#### 14. Revised Versions of this License.

The Free Software Foundation may publish revised and/or new versions of the GNU General Public License from time to time. Such new versions will be similar in spirit to the present version, but may differ in detail to address new problems or concerns.

Each version is given a distinguishing version number. If the Program specifies that a certain numbered version of the GNU General Public License "or any later version" applies to it, you have the option of following the terms and conditions either of that numbered version or of any later version published by the Free Software Foundation. If the Program does not specify a version number of the GNU General Public License, you may choose any version ever published by the Free Software Foundation.

If the Program specifies that a proxy can decide which future versions of the GNU General Public License can be used, that proxy's public statement of acceptance of a version permanently authorizes you to choose that version for the Program.

Later license versions may give you additional or different permissions. However, no additional obligations are imposed on any author or copyright holder as a result of your choosing to follow a later version.

#### 15. Disclaimer of Warranty.

THERE IS NO WARRANTY FOR THE PROGRAM, TO THE EXTENT PERMITTED BY APPLIC<sup>←</sup>- ABLE LAW. EXCEPT WHEN OTHERWISE STATED IN WRITING THE COPYRIGHT HOLDERS AND/OR OTHER PARTIES PROVIDE THE PROGRAM "AS IS" WITHOUT WARRANTY OF ANY KIND, EITHER EXPRESSED OR IMPLIED, INCLUDING, BUT NOT LIMITED TO, THE IMPLIE<sup>←</sup>- D WARRANTIES OF MERCHANTABILITY AND FITNESS FOR A PARTICULAR PURPOSE. THE ENTIRE RISK AS TO THE QUALITY AND PERFORMANCE OF THE PROGRAM IS WITH YOU. SHOULD THE PROGRAM PROVE DEFECTIVE, YOU ASSUME THE COST OF ALL NECESSARY SERVICING, REPAIR OR CORRECTION.

#### 16. Limitation of Liability.

IN NO EVENT UNLESS REQUIRED BY APPLICABLE LAW OR AGREED TO IN WRITING WILL ANY COPYRIGHT HOLDER, OR ANY OTHER PARTY WHO MODIFIES AND/OR CONVEYS THE PROGRAM AS PERMITTED ABOVE, BE LIABLE TO YOU FOR DAMAGES, INCLUDING ANY GENERAL, SPECIAL, INCIDENTAL OR CONSEQUENTIAL DAMAGES ARISING OUT OF THE USE OR INABILITY TO USE THE PROGRAM (INCLUDING BUT NOT LIMITED TO LOSS OF D← ATA OR DATA BEING RENDERED INACCURATE OR LOSSES SUSTAINED BY YOU OR THIRD PARTIES OR A FAILURE OF THE PROGRAM TO OPERATE WITH ANY OTHER PROGRAMS), EVEN IF SUCH HOLDER OR OTHER PARTY HAS BEEN ADVISED OF THE POSSIBILITY OF SUCH DAMAGES.

#### 17. Interpretation of Sections 15 and 16.

If the disclaimer of warranty and limitation of liability provided above cannot be given local legal effect according to their terms, reviewing courts shall apply local law that most closely approximates an absolute waiver of all civil liability in connection with the Program, unless a warranty or assumption of liability accompanies a copy of the Program in return for a fee.

END OF TERMS AND CONDITIONS

# How to Apply These Terms to Your New Programs

If you develop a new program, and you want it to be of the greatest possible use to the public, the best way to achieve this is to make it free software which everyone can redistribute and change under these terms.

To do so, attach the following notices to the program. It is safest to attach them to the start of each source file to most effectively state the exclusion of warranty; and each file should have at least the "copyright" line and a pointer to where the full notice is found.

one line to give the program's name and a brief idea of what it does. Copyright (C) year name of author

This program is free software: you can redistribute it and/or modify it under the terms of the GNU General Public License as published by the Free Software Foundation, either version 3 of the License, or (at your option) any later version.

This program is distributed in the hope that it will be useful, but WITHOUT ANY WARRANTY; without even the implied warranty of MERCHANTABILITY or FITNESS FOR A PARTICULAR PURPOSE. See the GNU General Public License for more details.

You should have received a copy of the GNU General Public License along with this program. If not, see [http://www.gnu.org/licenses/.](http://www.gnu.org/licenses/)

Also add information on how to contact you by electronic and paper mail.

If the program does terminal interaction, make it output a short notice like this when it starts in an interactive mode:

program Copyright (C) year name of author This program comes with ABSOLUTELY NO WARRANTY; for details type 'show w'. This is free software, and you are welcome to redistribute it under certain conditions; type 'show c' for details.

The hypothetical commands 'show w' and 'show c' should show the appropriate parts of the General Public License. Of course, your program's commands might be different; for a GUI interface, you would use an "about box".

You should also get your employer (if you work as a programmer) or school, if any, to sign a "copyright disclaimer" for the program, if necessary. For more information on this, and how to apply and follow the GNU GPL, see <http://www.gnu.org/licenses/>.

The GNU General Public License does not permit incorporating your program into proprietary programs. If your program is a subroutine library, you may consider it more useful to permit linking proprietary applications with the library. If this is what you want to do, use the GNU Lesser General Public License instead of this License. But first, please read [http://www.gnu.org/philosophy/why-not-lgpl.](http://www.gnu.org/philosophy/why-not-lgpl.html)← [html](http://www.gnu.org/philosophy/why-not-lgpl.html).

# <span id="page-15-1"></span>3 GNU Free Documentation License

<span id="page-15-0"></span>Version 1.2, November 2002

Copyright (C) 2000,2001,2002 Free Software Foundation, Inc. 51 Franklin St, Fifth Floor, Boston, MA 02110-1301, USA. Everyone is permitted to copy and distribute verbatim copies of this license document, but changing it is not allowed.

#### 0. PREAMBLE

The purpose of this License is to make a manual, textbook, or other functional and useful document "free" in the sense of freedom: to assure everyone the effective freedom to copy and redistribute it, with or without modifying it, either commercially or noncommercially. Secondarily, this License preserves for the author and publisher a way to get credit for their work, while not being considered responsible for modifications made by others.

This License is a kind of "copyleft", which means that derivative works of the document must themselves be free in the same sense. It complements the GNU General Public License, which is a copyleft license designed for free software.

We have designed this License in order to use it for manuals for free software, because free software needs free documentation: a free program should come with manuals providing the same freedoms that the software does. But this License is not limited to software manuals; it can be used for any textual work, regardless of subject matter or whether it is published as a printed book. We recommend this License principally for works whose purpose is instruction or reference.

# 1. APPLICABILITY AND DEFINITIONS

This License applies to any manual or other work, in any medium, that contains a notice placed by the copyright holder saying it can be distributed under the terms of this License. Such a notice grants a world-wide, royalty-free license, unlimited in duration, to use that work under the conditions stated herein. The "Document", below, refers to any such manual or work. Any member of the public is a licensee, and is addressed as "you". You accept the license if you copy, modify or distribute the work in a way requiring permission under copyright law.

A "Modified Version" of the Document means any work containing the Document or a portion of it, either copied verbatim, or with modifications and/or translated into another language.

A "Secondary Section" is a named appendix or a front-matter section of the Document that deals exclusively with the relationship of the publishers or authors of the Document to the Document's overall subject (or to related matters) and contains nothing that could fall directly within that overall subject. (Thus, if the Document is in part a textbook of mathematics, a Secondary Section may not explain any mathematics.) The relationship could be a matter of historical connection with the subject or with related matters, or of legal, commercial, philosophical, ethical or political position regarding them.

The "Invariant Sections" are certain Secondary Sections whose titles are designated, as being those of Invariant Sections, in the notice that says that the Document is released under this License. If a section does not fit the above definition of Secondary then it is not allowed to be designated as Invariant. The Document may contain zero Invariant Sections. If the Document does not identify any Invariant Sections then there are none.

The "Cover Texts" are certain short passages of text that are listed, as Front-Cover Texts or Back-Cover Texts, in the notice that says that the Document is released under this License. A Front-Cover Text may be at most 5 words, and a Back-Cover Text may be at most 25 words.

A "Transparent" copy of the Document means a machine-readable copy, represented in a format whose specification is available to the general public, that is suitable for revising the document straightforwardly with generic text editors or (for images composed of pixels) generic paint programs or (for drawings) some widely available drawing editor, and that is suitable for input to text formatters or for automatic translation to a variety of formats suitable for input to text formatters. A copy made in an otherwise Transparent file format whose markup, or absence of markup, has been arranged to thwart or discourage subsequent modification by readers is not Transparent. An image format is not Transparent if used for any substantial amount of text. A copy that is not "Transparent" is called "Opaque".

Examples of suitable formats for Transparent copies include plain ASCII without markup, Texinfo input format, LaTeX input format, SGML or XML using a publicly available DTD, and standard-conforming simple HTML, PostScript or PDF designed for human modification. Examples of transparent image formats include PNG, XCF and JPG. Opaque formats include proprietary formats that can be read and edited only by proprietary word processors, SGML or XML for which the DTD and/or processing tools are not generally available, and the machine-generated HTML, PostScript or PDF produced by some word processors for output purposes only.

The "Title Page" means, for a printed book, the title page itself, plus such following pages as are needed to hold, legibly, the material this License requires to appear in the title page. For works in formats which do not have any title page as such, "Title Page" means the text near the most prominent appearance of the work's title, preceding the beginning of the body of the text.

A section "Entitled XYZ" means a named subunit of the Document whose title either is precisely  $X \rightarrow$ YZ or contains XYZ in parentheses following text that translates XYZ in another language. (Here XYZ stands for a specific section name mentioned below, such as "Acknowledgements", "Dedications", "<sup>←</sup>- Endorsements", or "History".) To "Preserve the Title" of such a section when you modify the Document means that it remains a section "Entitled XYZ" according to this definition.

The Document may include Warranty Disclaimers next to the notice which states that this License applies to the Document. These Warranty Disclaimers are considered to be included by reference in this License, but only as regards disclaiming warranties: any other implication that these Warranty Disclaimers may have is void and has no effect on the meaning of this License.

#### 2. VERBATIM COPYING

You may copy and distribute the Document in any medium, either commercially or noncommercially, provided that this License, the copyright notices, and the license notice saying this License applies to the Document are reproduced in all copies, and that you add no other conditions whatsoever to those of this License. You may not use technical measures to obstruct or control the reading or further copying of the copies you make or distribute. However, you may accept compensation in exchange for copies. If you distribute a large enough number of copies you must also follow the conditions in section 3.

You may also lend copies, under the same conditions stated above, and you may publicly display copies. 3. COPYING IN QUANTITY

If you publish printed copies (or copies in media that commonly have printed covers) of the Document, numbering more than 100, and the Document's license notice requires Cover Texts, you must enclose the copies in covers that carry, clearly and legibly, all these Cover Texts: Front-Cover Texts on the front cover, and Back-Cover Texts on the back cover. Both covers must also clearly and legibly identify you as the publisher of these copies. The front cover must present the full title with all words of the title equally prominent and visible. You may add other material on the covers in addition. Copying with changes limited to the covers, as long as they preserve the title of the Document and satisfy these conditions, can be treated as verbatim copying in other respects.

If the required texts for either cover are too voluminous to fit legibly, you should put the first ones listed (as many as fit reasonably) on the actual cover, and continue the rest onto adjacent pages.

If you publish or distribute Opaque copies of the Document numbering more than 100, you must either include a machine-readable Transparent copy along with each Opaque copy, or state in or with each Opaque copy a computer-network location from which the general network-using public has access to download using public-standard network protocols a complete Transparent copy of the Document, free of added material. If you use the latter option, you must take reasonably prudent steps, when you begin distribution of Opaque copies in quantity, to ensure that this Transparent copy will remain thus accessible at the stated location until at least one year after the last time you distribute an Opaque copy (directly or through your agents or retailers) of that edition to the public.

It is requested, but not required, that you contact the authors of the Document well before redistributing any large number of copies, to give them a chance to provide you with an updated version of the Document.

#### 4. MODIFICATIONS

You may copy and distribute a Modified Version of the Document under the conditions of sections 2 and 3 above, provided that you release the Modified Version under precisely this License, with the Modified Version filling the role of the Document, thus licensing distribution and modification of the Modified Version to whoever possesses a copy of it. In addition, you must do these things in the Modified Version:

- A. Use in the Title Page (and on the covers, if any) a title distinct from that of the Document, and from those of previous versions (which should, if there were any, be listed in the History section of the Document). You may use the same title as a previous version if the original publisher of that version gives permission.
- B. List on the Title Page, as authors, one or more persons or entities responsible for authorship of the modifications in the Modified Version, together with at least five of the principal authors of the Document (all of its principal authors, if it has fewer than five), unless they release you from this requirement.
- C. State on the Title page the name of the publisher of the Modified Version, as the publisher.
- D. Preserve all the copyright notices of the Document.
- E. Add an appropriate copyright notice for your modifications adjacent to the other copyright notices.
- F. Include, immediately after the copyright notices, a license notice giving the public permission to use the Modified Version under the terms of this License, in the form shown in the Addendum below.
- G. Preserve in that license notice the full lists of Invariant Sections and required Cover Texts given in the Document's license notice.
- H. Include an unaltered copy of this License.
- I. Preserve the section Entitled "History", Preserve its Title, and add to it an item stating at least the title, year, new authors, and publisher of the Modified Version as given on the Title Page. If there is no section Entitled "History" in the Document, create one stating the title, year, authors, and publisher of the Document as given on its Title Page, then add an item describing the Modified Version as stated in the previous sentence.
- J. Preserve the network location, if any, given in the Document for public access to a Transparent copy of the Document, and likewise the network locations given in the Document for previous versions it was based on. These may be placed in the "History" section. You may omit a network location for a work that was published at least four years before the Document itself, or if the original publisher of the version it refers to gives permission.
- K. For any section Entitled "Acknowledgements" or "Dedications", Preserve the Title of the section, and preserve in the section all the substance and tone of each of the contributor acknowledgements and/or dedications given therein.
- L. Preserve all the Invariant Sections of the Document, unaltered in their text and in their titles. Section numbers or the equivalent are not considered part of the section titles.
- M. Delete any section Entitled "Endorsements". Such a section may not be included in the Modified Version.
- N. Do not retitle any existing section to be Entitled "Endorsements" or to conflict in title with any Invariant Section.
- O. Preserve any Warranty Disclaimers.

If the Modified Version includes new front-matter sections or appendices that qualify as Secondary Sections and contain no material copied from the Document, you may at your option designate some or all of these sections as invariant. To do this, add their titles to the list of Invariant Sections in the Modified Version's license notice. These titles must be distinct from any other section titles.

You may add a section Entitled "Endorsements", provided it contains nothing but endorsements of your Modified Version by various parties–for example, statements of peer review or that the text has been approved by an organization as the authoritative definition of a standard.

You may add a passage of up to five words as a Front-Cover Text, and a passage of up to 25 words as a Back-Cover Text, to the end of the list of Cover Texts in the Modified Version. Only one passage of Front-Cover Text and one of Back-Cover Text may be added by (or through arrangements made by) any one entity. If the Document already includes a cover text for the same cover, previously added by you or by arrangement made by the same entity you are acting on behalf of, you may not add another; but you may replace the old one, on explicit permission from the previous publisher that added the old one.

The author(s) and publisher(s) of the Document do not by this License give permission to use their names for publicity for or to assert or imply endorsement of any Modified Version.

#### 5. COMBINING DOCUMENTS

You may combine the Document with other documents released under this License, under the terms defined in section 4 above for modified versions, provided that you include in the combination all of the Invariant Sections of all of the original documents, unmodified, and list them all as Invariant Sections of your combined work in its license notice, and that you preserve all their Warranty Disclaimers.

The combined work need only contain one copy of this License, and multiple identical Invariant Sections may be replaced with a single copy. If there are multiple Invariant Sections with the same name but different contents, make the title of each such section unique by adding at the end of it, in parentheses, the name of the original author or publisher of that section if known, or else a unique number. Make the same adjustment to the section titles in the list of Invariant Sections in the license notice of the combined work.

In the combination, you must combine any sections Entitled "History" in the various original documents, forming one section Entitled "History"; likewise combine any sections Entitled "Acknowledgements", and any sections Entitled "Dedications". You must delete all sections Entitled "Endorsements."

#### 6. COLLECTIONS OF DOCUMENTS

You may make a collection consisting of the Document and other documents released under this License, and replace the individual copies of this License in the various documents with a single copy that is included in the collection, provided that you follow the rules of this License for verbatim copying of each of the documents in all other respects.

You may extract a single document from such a collection, and distribute it individually under this License, provided you insert a copy of this License into the extracted document, and follow this License in all other respects regarding verbatim copying of that document.

### 7. AGGREGATION WITH INDEPENDENT WORKS

A compilation of the Document or its derivatives with other separate and independent documents or works, in or on a volume of a storage or distribution medium, is called an "aggregate" if the copyright resulting from the compilation is not used to limit the legal rights of the compilation's users beyond what the individual works permit. When the Document is included in an aggregate, this License does not apply to the other works in the aggregate which are not themselves derivative works of the Document.

If the Cover Text requirement of section 3 is applicable to these copies of the Document, then if the Document is less than one half of the entire aggregate, the Document's Cover Texts may be placed on covers that bracket the Document within the aggregate, or the electronic equivalent of covers if the Document is in electronic form. Otherwise they must appear on printed covers that bracket the whole aggregate.

#### 8. TRANSLATION

Translation is considered a kind of modification, so you may distribute translations of the Document under the terms of section 4. Replacing Invariant Sections with translations requires special permission from their copyright holders, but you may include translations of some or all Invariant Sections in addition to the original versions of these Invariant Sections. You may include a translation of this License, and all the license notices in the Document, and any Warranty Disclaimers, provided that you also include the original English version of this License and the original versions of those notices and disclaimers. In case of a disagreement between the translation and the original version of this License or a notice or disclaimer, the original version will prevail.

If a section in the Document is Entitled "Acknowledgements", "Dedications", or "History", the requirement (section 4) to Preserve its Title (section 1) will typically require changing the actual title.

#### 9. TERMINATION

You may not copy, modify, sublicense, or distribute the Document except as expressly provided for under this License. Any other attempt to copy, modify, sublicense or distribute the Document is void, and will automatically terminate your rights under this License. However, parties who have received copies, or rights, from you under this License will not have their licenses terminated so long as such parties remain in full compliance.

# 10. FUTURE REVISIONS OF THIS LICENSE

The Free Software Foundation may publish new, revised versions of the GNU Free Documentation License from time to time. Such new versions will be similar in spirit to the present version, but may differ in detail to address new problems or concerns. See <http://www.gnu.org/copyleft/>.

Each version of the License is given a distinguishing version number. If the Document specifies that a particular numbered version of this License "or any later version" applies to it, you have the option of following the terms and conditions either of that specified version or of any later version that has been published (not as a draft) by the Free Software Foundation. If the Document does not specify a version number of this License, you may choose any version ever published (not as a draft) by the Free Software Foundation.

#### How to use this License for your documents

To use this License in a document you have written, include a copy of the License in the document and put the following copyright and license notices just after the title page:

Copyright (c) YEAR YOUR NAME. Permission is granted to copy, distribute and/or modify this document under the terms of the GNU Free Documentation License, Version 1.2 or any later version published by the Free Software Foundation; with no Invariant Sections, no Front-Cover Texts, and no Back-Cover Texts. A copy of the license is included in the section entitled "GNU Free Documentation License".

If you have Invariant Sections, Front-Cover Texts and Back-Cover Texts, replace the "with...Texts." line with this:

```
with the Invariant Sections being LIST THEIR TITLES, with the
Front-Cover Texts being LIST, and with the Back-Cover Texts being LIST.
```
If you have Invariant Sections without Cover Texts, or some other combination of the three, merge those two alternatives to suit the situation.

If your document contains nontrivial examples of program code, we recommend releasing these examples in parallel under your choice of free software license, such as the GNU General Public License, to permit their use in free software.

# <span id="page-20-0"></span>4 Module Index

# <span id="page-20-1"></span>4.1 Modules

Here is a list of all modules:

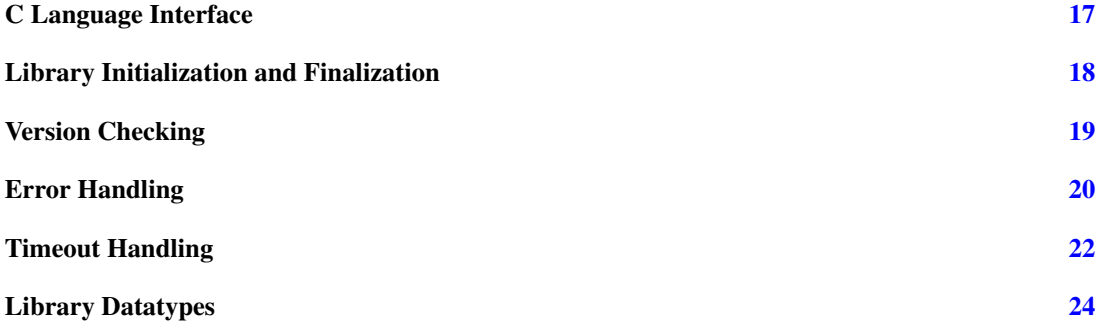

# <span id="page-20-2"></span>5 Class Index

# <span id="page-20-3"></span>5.1 Class List

Here are the classes, structs, unions and interfaces with brief descriptions:

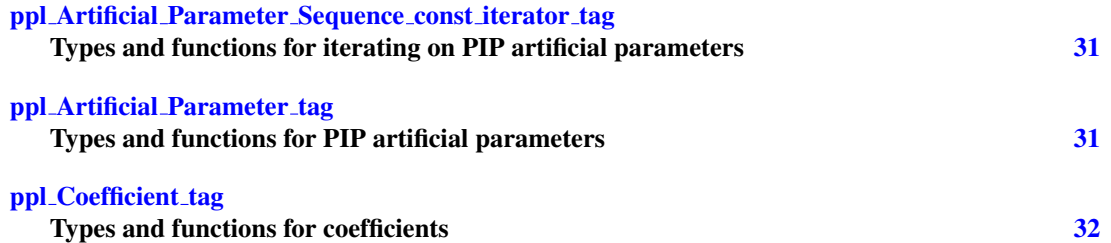

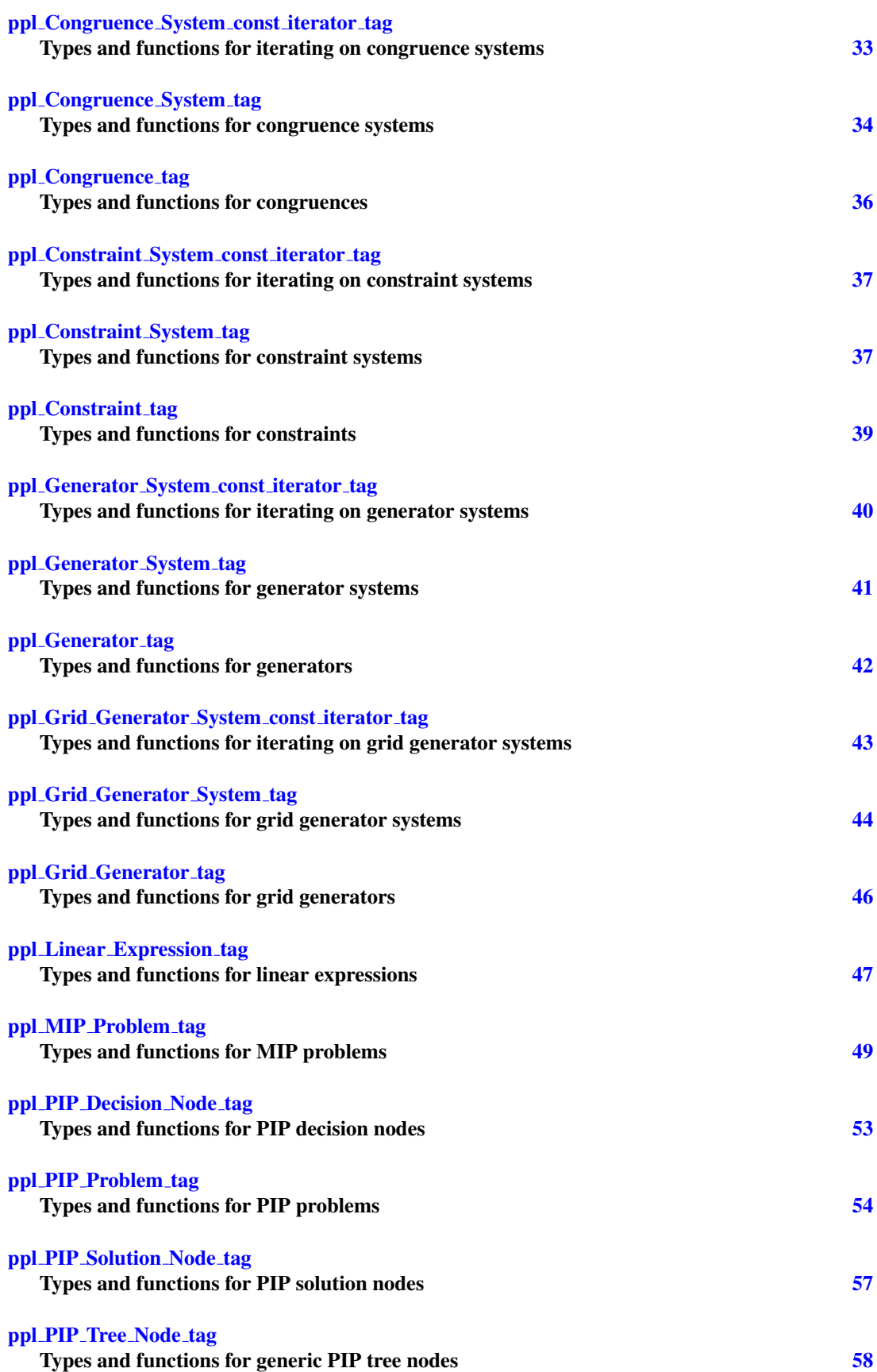

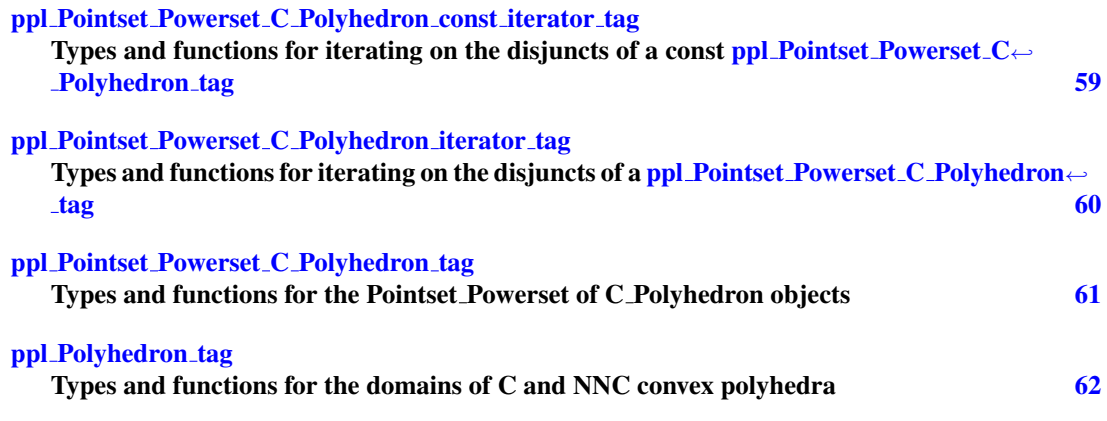

# <span id="page-22-0"></span>6 Module Documentation

# <span id="page-22-1"></span>6.1 C Language Interface

The Parma Polyhedra Library comes equipped with an interface for the C language.

# <span id="page-23-0"></span>6.2 Library Initialization and Finalization

#### Functions

• int ppl\_[initialize](#page-23-1) (void)

*Initializes the Parma Polyhedra Library. This function must be called before any other function.*

- int ppl\_[finalize](#page-23-2) (void)
	- *Finalizes the Parma Polyhedra Library. This function must be called after any other function.*
- int ppl\_set\_[rounding](#page-23-3)\_for\_PPL (void)

*Sets the FPU rounding mode so that the PPL abstractions based on floating point numbers work correctly.*

- int ppl\_restore\_pre\_PPL\_[rounding](#page-23-4) (void)
	- *Sets the FPU rounding mode as it was before initialization of the PPL.*
- <span id="page-23-5"></span>• int ppl [irrational](#page-23-5) precision (unsigned ∗p)
	- *Writes to* p *the precision parameter used for irrational calculations.*
- int ppl\_set\_[irrational](#page-23-6)\_precision (unsigned p)

*Sets the precision parameter used for irrational calculations.*

#### 6.2.1 Detailed Description

Functions for initialization/finalization of the library, as well as setting/resetting of floating-point rounding mode.

# 6.2.2 Function Documentation

<span id="page-23-1"></span>int ppl initialize (void ) Initializes the Parma Polyhedra Library. This function must be called before any other function.

#### Returns

PPL ERROR INVALID ARGUMENT if the library was already initialized.

<span id="page-23-2"></span>int ppl finalize (void ) Finalizes the Parma Polyhedra Library. This function must be called after any other function.

# Returns

<span id="page-23-4"></span>PPL ERROR INVALID ARGUMENT if the library was already finalized.

<span id="page-23-3"></span>int ppl set rounding for PPL (void) Sets the FPU rounding mode so that the PPL abstractions based on floating point numbers work correctly.

This is performed automatically at initialization-time. Calling this function is needed only if restore← pre PPL rounding() has been previously called.

int ppl\_restore\_pre\_PPL\_rounding (void) Sets the FPU rounding mode as it was before initialization of the PPL.

After calling this function it is absolutely necessary to call set rounding for PPL() before using any PPL abstractions based on floating point numbers. This is performed automatically at finalization-time.

<span id="page-23-6"></span>int ppl set irrational precision (unsigned  $p$ ) Sets the precision parameter used for irrational calculations.

If p is less than or equal to  $INT\_MAX$ , sets the precision parameter used for irrational calculations to p. Then, in the irrational calculations returning an unbounded rational, (e.g., when computing a square root), the lesser between numerator and denominator will be limited to 2∗∗p.

# <span id="page-24-0"></span>6.3 Version Checking

#### Macros

- #define PPL [VERSION](#page-24-1) "1.2"
	- *A string containing the PPL version.*
- <span id="page-24-2"></span>• #define PPL\_[VERSION](#page-24-2)\_MAJOR 1
- *The major number of the PPL version.*
- <span id="page-24-3"></span>• #define PPL\_[VERSION](#page-24-3)\_MINOR 2

*The minor number of the PPL version.*

- <span id="page-24-4"></span>• #define PPL\_VERSION\_[REVISION](#page-24-4) 0
	- *The revision number of the PPL version.*
- <span id="page-24-5"></span>• #define PPL\_[VERSION](#page-24-5)\_BETA 0

*The beta number of the PPL version. This is zero for official releases and nonzero for development snapshots.*

# <span id="page-24-6"></span>Functions

• int ppl\_[version](#page-24-6)\_major (void)

*Returns the major number of the PPL version.*

<span id="page-24-7"></span>• int ppl\_[version](#page-24-7)\_minor (void)

*Returns the minor number of the PPL version.*

<span id="page-24-8"></span>• int ppl\_version\_[revision](#page-24-8) (void)

*Returns the revision number of the PPL version.*

<span id="page-24-9"></span>• int ppl\_[version](#page-24-9)\_beta (void)

*Returns the beta number of the PPL version.*

<span id="page-24-10"></span>• int ppl\_[version](#page-24-10) (const char \*\*p)

*Writes to* ∗p *a pointer to a character string containing the PPL version.*

• int ppl\_[banner](#page-24-11) (const char \*\*p)

*Writes to* ∗p *a pointer to a character string containing the PPL banner.*

## 6.3.1 Detailed Description

Symbolic constants and functions related to library version checking.

#### 6.3.2 Macro Definition Documentation

<span id="page-24-1"></span>#define PPL\_VERSION "1.2" A string containing the PPL version.

Let M and m denote the numbers associated to PPL\_VERSION\_MAJOR and PPL\_VERSION\_MIN← OR, respectively. The format of PPL VERSION is  $M''''$ . " m if both PPL VERSION REVISION  $(r)$ and PPL VERSION BETA (b)are zero,  $M$  "."  $m$  "pre" b if PPL VERSION REVISION is zero and PPL VERSION BETA is not zero, M "."  $m$ "."  $r$  if PPL VERSION REVISION is not zero and P $\leftrightarrow$ PL VERSION BETA is zero, M "." m "." r "pre" b if neither PPL VERSION REVISION nor PPL VERSION BETA are zero.

#### 6.3.3 Function Documentation

<span id="page-24-11"></span>int ppl banner ( const char  $** p$  ) Writes to  $* p$  a pointer to a character string containing the PPL banner.

The banner provides information about the PPL version, the licensing, the lack of any warranty whatsoever, the C++ compiler used to build the library, where to report bugs and where to look for further information.

# <span id="page-25-0"></span>6.4 Error Handling

### Enumerations

• [enum](#page-25-1) ppl\_enum\_error\_code { PPL ERROR OUT OF [MEMORY,](#page-25-2) PPL ERROR INVALID [ARGUMENT,](#page-25-3) PPL [ERROR](#page-25-4) DOM← AIN [ERROR,](#page-25-4) PPL ERROR [LENGTH](#page-25-5) ERROR, PPL [ARITHMETIC](#page-25-6) OVERFLOW, PPL STDIO [ERROR,](#page-25-7) PPL ERROR [INTERNAL](#page-25-8) ERROR, P[←](#page-25-9)- PL ERROR UNKNOWN STANDARD [EXCEPTION,](#page-25-9) PPL ERROR [UNEXPECTED](#page-25-10) ERROR, PPL TIMEOUT [EXCEPTION,](#page-25-11) PPL [ERROR](#page-25-12) LOGIC ← [ERROR](#page-25-12) }

*Defines the error codes that any function may return.*

# Functions

• int ppl set error [handler](#page-26-0) (void(∗h)([enum](#page-25-1) ppl enum error code code, const char ∗description)) *Installs the user-defined error handler pointed at by* h*.*

# 6.4.1 Detailed Description

Symbolic constants and functions related to error reporting/handling.

#### 6.4.2 Enumeration Type Documentation

<span id="page-25-1"></span>enum ppl enum error code Defines the error codes that any function may return.

#### Enumerator

<span id="page-25-2"></span>*PPL ERROR OUT OF MEMORY* The virtual memory available to the process has been exhausted.

<span id="page-25-3"></span>*PPL ERROR INVALID ARGUMENT* A function has been invoked with an invalid argument.

<span id="page-25-4"></span>*PPL ERROR DOMAIN ERROR* A function has been invoked outside its domain of definition.

- <span id="page-25-5"></span>*PPL ERROR LENGTH ERROR* The construction of an object that would exceed its maximum permitted size was attempted.
- <span id="page-25-6"></span>*PPL ARITHMETIC OVERFLOW* An arithmetic overflow occurred and the computation was consequently interrupted. This can *only* happen in library's incarnations using bounded integers as coefficients.
- <span id="page-25-7"></span>*PPL STDIO ERROR* An error occurred during a C input/output operation. A more precise indication of what went wrong is available via errno.
- <span id="page-25-8"></span>*PPL ERROR INTERNAL ERROR* An internal error that was diagnosed by the PPL itself. This indicates a bug in the PPL.
- <span id="page-25-9"></span>*PPL ERROR UNKNOWN STANDARD EXCEPTION* A standard exception has been raised by the C++ run-time environment. This indicates a bug in the PPL.
- <span id="page-25-10"></span>*PPL ERROR UNEXPECTED ERROR* A totally unknown, totally unexpected error happened. This indicates a bug in the PPL.
- <span id="page-25-11"></span>*PPL TIMEOUT EXCEPTION* An exception has been raised by the PPL as a timeout previously set by the user has expired.
- <span id="page-25-12"></span>*PPL ERROR LOGIC ERROR* The client program attempted to use the PPL in a way that violates its internal logic. This happens, for instance, when the client attempts to use the timeout facilities on a system that does not support them.

# 6.4.3 Function Documentation

<span id="page-26-0"></span>int ppl set error handler ( void(∗)(enum ppl enum error code code, const char ∗description) *h* ) Installs the user-defined error handler pointed at by h.

The error handler takes an error code and a textual description that gives further information about the actual error. The C string containing the textual description is read-only and its existence is not guaranteed after the handler has returned.

# <span id="page-27-0"></span>6.5 Timeout Handling

# Functions

• int ppl\_set\_[timeout](#page-27-1) (unsigned csecs)

*Sets the timeout for computations whose completion could require an exponential amount of time.*

<span id="page-27-2"></span>• int ppl\_reset\_[timeout](#page-27-2) (void)

*Resets the timeout time so that the computation is not interrupted.*

• int ppl\_set\_[deterministic](#page-27-3)\_timeout (unsigned long unscaled weight, unsigned scale)

*Sets a threshold for computations whose completion could require an exponential amount of time.*

<span id="page-27-4"></span>• int ppl\_reset\_[deterministic](#page-27-4)\_timeout (void)

*Resets the deterministic timeout so that the computation is not interrupted.*

### 6.5.1 Detailed Description

Functions for setting and resetting timeouts.

#### 6.5.2 Function Documentation

<span id="page-27-1"></span>int ppl set timeout (unsigned *csecs*) Sets the timeout for computations whose completion could require an exponential amount of time.

Parameters

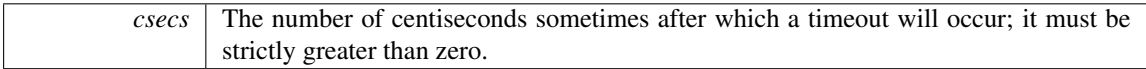

Computations taking exponential time will be interrupted some time after csecs centiseconds have elapsed since the call to the timeout setting function. If the computation is interrupted that way, the interrupted function will return error code PPL TIMEOUT EXCEPTION. Otherwise, if the computation completes without being interrupted, then the timeout should be reset by calling  $ppl\_reset\_timeout()$  $ppl\_reset\_timeout()$ .

int ppl set deterministic timeout ( unsigned long *unscaled weight,* unsigned *scale* ) Sets a threshold for computations whose completion could require an exponential amount of time.

### Returns

<span id="page-27-3"></span>PPL ERROR INVALID ARGUMENT if unscaled weight is zero or if the computed weight threshold exceeds the maximum allowed value.

# Parameters

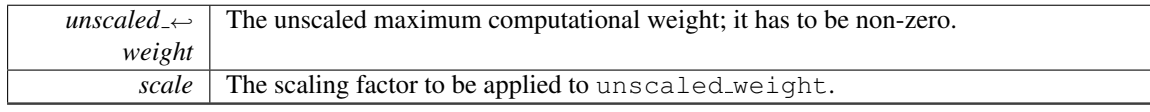

If unscaled weight has value  $u$  and scale has value  $s$ , then the (scaled) weight threshold is computed as  $w = u \cdot 2^s$ . Computations taking exponential time will be interrupted some time after reaching the complexity threshold  $w$ . If the computation is interrupted that way, the interrupted function will return error code PPL TIMEOUT EXCEPTION. Otherwise, if the computation completes without being interrupted, then the [deterministic](#page-27-4) timeout should be reset by calling ppl reset deterministic timeout ().

# Note

This "timeout" checking functionality is said to be *deterministic* because it is not based on actual elapsed time. Its behavior will only depend on (some of the) computations performed in the PP← L library and it will be otherwise independent from the computation environment (CPU, operating system, compiler, etc.).

# Warning

The weight mechanism is under beta testing. In particular, there is still no clear relation between the weight threshold and the actual computational complexity. As a consequence, client applications should be ready to reconsider the tuning of these weight thresholds when upgrading to newer version of the PPL.

# <span id="page-29-0"></span>6.6 Library Datatypes

Typedefs for the library datatypes and related symbolic constants.

# <span id="page-29-1"></span>Typedefs

• typedef size\_t ppl\_[dimension](#page-29-1)\_type

*An unsigned integral type for representing space dimensions.*

• typedef const char \* ppl io variable output [function](#page-33-0) type(ppl [dimension](#page-29-1) type var)

*The type of output functions used for printing variables.*

- <span id="page-29-2"></span>• typedef struct ppl [Coefficient](#page-37-1) tag ∗ ppl [Coefficient](#page-29-2) t
	- *Opaque pointer.*
- <span id="page-29-3"></span>• typedef struct ppl [Coefficient](#page-37-1) tag const ∗ ppl const [Coefficient](#page-29-3) t *Opaque pointer to const object.*
- <span id="page-29-4"></span>• typedef struct ppl Linear [Expression](#page-52-1) tag ∗ ppl Linear [Expression](#page-29-4) t *Opaque pointer.*
- <span id="page-29-5"></span>• typedef struct ppl Linear [Expression](#page-52-1) tag const ∗ ppl const Linear [Expression](#page-29-5) t *Opaque pointer to const object.*
- <span id="page-29-6"></span>• typedef struct ppl\_[Constraint](#page-29-6)\_tag \* ppl\_Constraint\_t

#### *Opaque pointer.*

<span id="page-29-7"></span>• typedef struct ppl\_[Constraint](#page-29-7)\_tag const \* ppl\_const\_Constraint\_t

*Opaque pointer to const object.*

- <span id="page-29-8"></span>• typedef struct ppl [Constraint](#page-42-3) System tag ∗ ppl [Constraint](#page-29-8) System t *Opaque pointer.*
- <span id="page-29-9"></span>• typedef struct ppl [Constraint](#page-42-3) System tag const ∗ ppl const [Constraint](#page-29-9) System t *Opaque pointer to const object.*
- <span id="page-29-10"></span>• typedef struct ppl [Constraint](#page-42-2) System const iterator tag ∗ ppl [Constraint](#page-29-10) System const iterator t *Opaque pointer.*
- <span id="page-29-11"></span>• typedef struct ppl\_[Constraint](#page-29-11)\_System\_const\_iterator\_tag const \* ppl\_const\_Constraint\_System\_const← \_[iterator](#page-29-11)\_t

*Opaque pointer to const object.*

- <span id="page-29-12"></span>• typedef struct ppl\_[Generator](#page-29-12)\_tag \* ppl\_Generator\_t
	- *Opaque pointer.*
- <span id="page-29-13"></span>• typedef struct ppl [Generator](#page-47-1) tag const ∗ ppl const [Generator](#page-29-13) t

*Opaque pointer to const object.*

<span id="page-29-14"></span>• typedef struct ppl [Generator](#page-46-1) System tag ∗ ppl [Generator](#page-29-14) System t

# *Opaque pointer.*

<span id="page-29-15"></span>• typedef struct ppl [Generator](#page-46-1) System tag const ∗ ppl const [Generator](#page-29-15) System t

*Opaque pointer to const object.*

- <span id="page-29-16"></span>• typedef struct ppl [Generator](#page-45-1) System const iterator tag ∗ ppl [Generator](#page-29-16) System const iterator t *Opaque pointer.*
- <span id="page-29-17"></span>• typedef struct ppl [Generator](#page-45-1) System const iterator tag const ∗ ppl const [Generator](#page-29-17) System const<sup>←</sup> \_[iterator](#page-29-17)\_t

*Opaque pointer to const object.*

<span id="page-29-18"></span>• typedef struct ppl [Congruence](#page-40-0) tag ∗ ppl [Congruence](#page-29-18) t

#### *Opaque pointer.*

- <span id="page-29-19"></span>• typedef struct ppl [Congruence](#page-40-0) tag const ∗ ppl const [Congruence](#page-29-19) t
	- *Opaque pointer to const object.*

<span id="page-30-0"></span>• typedef struct ppl [Congruence](#page-39-1) System tag ∗ ppl [Congruence](#page-30-0) System t

*Opaque pointer.*

<span id="page-30-1"></span>• typedef struct ppl [Congruence](#page-39-1) System tag const ∗ ppl const [Congruence](#page-30-1) System t

*Opaque pointer to const object.*

<span id="page-30-2"></span>• typedef struct ppl [Congruence](#page-38-1) System const iterator tag ∗ ppl [Congruence](#page-30-2) System const iterator← [t](#page-30-2)

*Opaque pointer.*

<span id="page-30-3"></span>• typedef struct ppl [Congruence](#page-38-1) System const iterator tag const ∗ ppl const [Congruence](#page-30-3) System <sup>←</sup> const\_[iterator](#page-30-3)\_t

*Opaque pointer to const object.*

<span id="page-30-4"></span>• typedef struct ppl Grid [Generator](#page-51-1) tag ∗ ppl Grid [Generator](#page-30-4) t

*Opaque pointer.*

<span id="page-30-5"></span>• typedef struct ppl Grid [Generator](#page-51-1) tag const ∗ ppl const Grid [Generator](#page-30-5) t

*Opaque pointer to const object.*

<span id="page-30-6"></span>• typedef struct ppl Grid [Generator](#page-49-1) System tag ∗ ppl Grid [Generator](#page-30-6) System t

# *Opaque pointer.*

- <span id="page-30-7"></span>• typedef struct ppl Grid [Generator](#page-49-1) System tag const ∗ ppl const Grid [Generator](#page-30-7) System t *Opaque pointer to const object.*
- <span id="page-30-8"></span>• typedef struct ppl Grid [Generator](#page-48-1) System const iterator tag ∗ ppl Grid [Generator](#page-30-8) System const <sup>←</sup> [iterator](#page-30-8)\_t

*Opaque pointer.*

<span id="page-30-9"></span>• typedef struct ppl Grid [Generator](#page-48-1) System const iterator tag const ∗ ppl const Grid [Generator](#page-30-9) <sup>←</sup>- [System](#page-30-9)\_const\_iterator\_t

*Opaque pointer to const object.*

<span id="page-30-10"></span>• typedef struct ppl MIP [Problem](#page-54-1) tag ∗ ppl MIP [Problem](#page-30-10) t

# *Opaque pointer.*

- <span id="page-30-11"></span>• typedef struct ppl MIP [Problem](#page-54-1) tag const ∗ ppl const MIP [Problem](#page-30-11) t *Opaque pointer to const object.*
- <span id="page-30-12"></span>• typedef struct ppl PIP [Problem](#page-58-2) tag ∗ ppl PIP [Problem](#page-30-12) t

*Opaque pointer.*

- <span id="page-30-13"></span>• typedef struct ppl PIP [Problem](#page-58-2) tag const ∗ ppl const PIP [Problem](#page-30-13) t *Opaque pointer to const object.*
- <span id="page-30-14"></span>• typedef struct ppl PIP Tree [Node](#page-63-1) tag ∗ ppl PIP Tree [Node](#page-30-14) t

# *Opaque pointer.*

- <span id="page-30-15"></span>• typedef struct ppl PIP Tree [Node](#page-63-1) tag const ∗ ppl const PIP Tree [Node](#page-30-15) t *Opaque pointer to const object.*
- <span id="page-30-16"></span>• typedef struct ppl PIP [Decision](#page-58-1) Node tag ∗ ppl PIP [Decision](#page-30-16) Node t *Opaque pointer.*
- <span id="page-30-17"></span>• typedef struct ppl PIP [Decision](#page-58-1) Node tag const ∗ ppl const PIP [Decision](#page-30-17) Node t *Opaque pointer to const object.*
- <span id="page-30-18"></span>• typedef struct ppl PIP [Solution](#page-62-1) Node tag ∗ ppl PIP [Solution](#page-30-18) Node t *Opaque pointer.*
- <span id="page-30-19"></span>• typedef struct ppl PIP [Solution](#page-62-1) Node tag const ∗ ppl const PIP [Solution](#page-30-19) Node t *Opaque pointer to const object.*
- <span id="page-30-20"></span>• typedef struct ppl Artificial [Parameter](#page-36-3) tag ∗ ppl Artificial [Parameter](#page-30-20) t *Opaque pointer.*
- <span id="page-30-21"></span>• typedef struct ppl Artificial [Parameter](#page-36-3) tag const ∗ ppl const Artificial [Parameter](#page-30-21) t

*Opaque pointer to const object.*

- <span id="page-31-0"></span>• typedef struct ppl Artificial Parameter Sequence tag ∗ ppl Artificial [Parameter](#page-31-0) Sequence t *Opaque pointer.*
- <span id="page-31-1"></span>• typedef struct ppl\_Artificial\_[Parameter](#page-31-1)\_Sequence\_tag const \* ppl\_const\_Artificial\_Parameter\_Sequence← [t](#page-31-1)

*Opaque pointer to const object.*

<span id="page-31-2"></span>• typedef struct ppl Artificial [Parameter](#page-36-1) Sequence const iterator tag ∗ ppl Artificial [Parameter](#page-31-2) Sequence← const [iterator](#page-31-2) t

*Opaque pointer.*

<span id="page-31-3"></span>• typedef struct ppl Artificial [Parameter](#page-36-1) Sequence const iterator tag const ∗ ppl const [Artificial](#page-31-3) <sup>←</sup>- [Parameter](#page-31-3)\_Sequence\_const\_iterator\_t

*Opaque pointer to const object.*

<span id="page-31-4"></span>• typedef struct ppl [Polyhedron](#page-67-1) tag ∗ ppl [Polyhedron](#page-31-4) t

*Opaque pointer.*

- <span id="page-31-5"></span>• typedef struct ppl\_[Polyhedron](#page-31-5)\_tag const \* ppl\_const\_Polyhedron\_t
	- *Opaque pointer to const object.*
- <span id="page-31-6"></span>• typedef struct ppl Pointset Powerset C [Polyhedron](#page-66-1) tag ∗ ppl Pointset Powerset C [Polyhedron](#page-31-6) t *Opaque pointer.*
- <span id="page-31-7"></span>• typedef struct ppl Pointset Powerset C [Polyhedron](#page-66-1) tag const ∗ ppl const Pointset [Powerset](#page-31-7) C <sup>←</sup>- [Polyhedron](#page-31-7)\_t

*Opaque pointer to const object.*

<span id="page-31-8"></span>• typedef struct ppl Pointset Powerset C [Polyhedron](#page-65-1) iterator tag ∗ ppl Pointset [Powerset](#page-31-8) C Polyhedron<sup>←</sup> [iterator](#page-31-8) t

*Opaque pointer.*

<span id="page-31-9"></span>• typedef struct ppl Pointset Powerset C [Polyhedron](#page-65-1) iterator tag const ∗ ppl const Pointset [Powerset](#page-31-9)<sup>←</sup>- C\_[Polyhedron](#page-31-9)\_iterator\_t

*Opaque pointer to const object.*

<span id="page-31-10"></span>• typedef struct ppl Pointset Powerset C [Polyhedron](#page-64-1) const iterator tag ∗ ppl Pointset [Powerset](#page-31-10) C <sup>←</sup>- [Polyhedron](#page-31-10)\_const\_iterator\_t

*Opaque pointer.*

<span id="page-31-11"></span>• typedef struct ppl Pointset Powerset C [Polyhedron](#page-64-1) const iterator tag const ∗ ppl const [Pointset](#page-31-11) <sup>←</sup>- Powerset\_C\_[Polyhedron](#page-31-11)\_const\_iterator\_t

*Opaque pointer to const object.*

# Enumerations

• enum ppl\_enum\_[Constraint](#page-33-1)\_Type { PPL\_[CONSTRAINT](#page-33-3)\_TYPE\_LESS\_THAN, [PP](#page-33-4)L\_CONSTRAINT\_TYPE\_LESS\_OR\_EQUAL, PP← L [CONSTRAINT](#page-33-4) TYPE EQUAL, PPL [CONSTRAINT](#page-33-5) TYPE GREATER OR EQUAL, PPL\_[CONSTRAINT](#page-33-6)\_TYPE\_GREATER\_THAN }

*Describes the relations represented by a constraint.*

• enum ppl\_enum\_[Generator](#page-33-7)\_Type { PPL\_[GENERATOR](#page-33-9)\_TYPE\_LINE, PPL\_GENERATOR\_TYPE← [RAY,](#page-33-9) PPL [GENERATOR](#page-33-10) TYPE POINT, PPL [GENERATOR](#page-33-11) TYPE CLOSURE POINT }

*Describes the different kinds of generators.*

• enum ppl enum Grid [Generator](#page-33-12) Type { PPL GRID [GENERATOR](#page-33-13) TYPE LINE, PPL [GRID](#page-33-14) G<sup>←</sup>- ENERATOR TYPE [PARAMETER,](#page-33-14) PPL GRID [GENERATOR](#page-33-15) TYPE POINT }

*Describes the different kinds of grid generators.*

• enum ppl\_enum\_[Bounded](#page-33-16)\_Integer\_Type\_Width { PPL\_[BITS](#page-34-3)\_8, PPL\_BITS\_16, PPL\_BITS\_32, PPL\_BITS\_64, PPL [BITS](#page-34-4) 128 }

*Widths of bounded integer types.*

• enum ppl enum Bounded Integer Type [Representation](#page-34-5) { PPL [UNSIGNED,](#page-34-6) PPL [SIGNED](#page-34-7) 2 CO←- [MPLEMENT](#page-34-7) }

*Representation of bounded integer types.*

• enum ppl enum Bounded Integer Type [Overflow](#page-34-8) { PPL [OVERFLOW](#page-34-9) WRAPS, PPL [OVERFL](#page-34-10)←- OW [UNDEFINED,](#page-34-10) PPL OVERFLOW [IMPOSSIBLE](#page-34-11) }

*Overflow behavior of bounded integer types.*

# <span id="page-32-0"></span>Functions

• int ppl\_max\_space\_[dimension](#page-29-1) (ppl\_dimension\_type \*m)

*Writes to* m *the maximum space dimension this library can handle.*

- <span id="page-32-1"></span>• int ppl\_not\_a\_[dimension](#page-29-1) (ppl\_dimension\_type \*m)
	- *Writes to* m *a value that does not designate a valid dimension.*
- <span id="page-32-2"></span>• int ppl io print [variable](#page-32-2) (ppl [dimension](#page-29-1) type var)

*Pretty-prints* var *to* stdout*.*

- <span id="page-32-3"></span>• int ppl\_io\_fprint\_[variable](#page-32-3) (FILE \*stream, ppl\_[dimension](#page-29-1)\_type var) *Pretty-prints* var *to the given output* stream*.*
- <span id="page-32-4"></span>• int ppl\_io\_asprint\_[variable](#page-32-4) (char \*\*strp, ppl\_[dimension](#page-29-1)\_type var)
	- *Pretty-prints* var *to a malloc-allocated string, a pointer to which is returned via* strp*.*
- <span id="page-32-5"></span>• int ppl io\_set\_variable\_output\_[function](#page-33-0) (ppl io\_variable\_output\_function\_type \*p)
- *Sets the output function to be used for printing variables to* p*.*
- <span id="page-32-6"></span>• int ppl io get variable output [function](#page-32-6) (ppl io variable output [function](#page-33-0) type ∗∗pp) *Writes a pointer to the current variable output function to* pp*.*
- char \* ppl io wrap [string](#page-34-12) (const char \*src, unsigned indent depth, unsigned preferred first line length, unsigned preferred line length)

*Utility function for the wrapping of lines of text.*

# <span id="page-32-7"></span>Variables

• unsigned int PPL COMPLEXITY CLASS [POLYNOMIAL](#page-32-7)

*Code of the worst-case polynomial complexity class.*

- <span id="page-32-8"></span>• unsigned int PPL [COMPLEXITY](#page-32-8) CLASS SIMPLEX
- *Code of the worst-case exponential but typically polynomial complexity class.*
- <span id="page-32-9"></span>• unsigned int PPL [COMPLEXITY](#page-32-9) CLASS ANY

*Code of the universal complexity class.*

- <span id="page-32-10"></span>• unsigned int PPL POLY CON [RELATION](#page-32-10) IS DISJOINT
- <span id="page-32-11"></span>*Individual bit saying that the polyhedron and the set of points satisfying the constraint are disjoint.* • unsigned int PPL POLY CON RELATION STRICTLY [INTERSECTS](#page-32-11)
	- *Individual bit saying that the polyhedron intersects the set of points satisfying the constraint, but it is not included in it.*
- <span id="page-32-12"></span>• unsigned int PPL POLY CON RELATION IS [INCLUDED](#page-32-12)
- <span id="page-32-13"></span>*Individual bit saying that the polyhedron is included in the set of points satisfying the constraint.* • unsigned int PPL POLY CON RELATION [SATURATES](#page-32-13)
	- *Individual bit saying that the polyhedron is included in the set of points saturating the constraint.*
- <span id="page-32-14"></span>• unsigned int PPL POLY GEN RELATION [SUBSUMES](#page-32-14)

*Individual bit saying that adding the generator would not change the polyhedron.*

## 6.6.1 Detailed Description

Typedefs for the library datatypes and related symbolic constants.

The datatypes provided by the library should be manipulated by means of the corresponding opaque pointer types and the functions working on them.

Note

To simplify the detection of common programming mistakes, we provide both pointer-to-const and pointer-to-nonconst opaque pointers, with implicit conversions mapping each pointer-to-nonconst to the corresponding pointer-to-const when needed. The user of the C interface is therefore recommended to adopt the pointer-to-const type whenever read-only access is meant.

#### 6.6.2 Typedef Documentation

<span id="page-33-0"></span>typedef const char∗ ppl\_io\_variable\_output\_function\_type(ppl\_dimension\_type var) The type of output functions used for printing variables.

An output function for variables must write a textual representation for var to a character buffer, nullterminate it, and return a pointer to the beginning of the buffer. In case the operation fails, 0 should be returned and perhaps errno should be set in a meaningful way. The library does nothing with the buffer, besides printing its contents.

#### 6.6.3 Enumeration Type Documentation

<span id="page-33-1"></span>enum ppl enum Constraint Type Describes the relations represented by a constraint.

Enumerator

<span id="page-33-4"></span><span id="page-33-3"></span><span id="page-33-2"></span>*PPL\_CONSTRAINT\_TYPE\_LESS\_THAN* The constraint is of the form  $e < 0$ . *PPL CONSTRAINT TYPE LESS OR EQUAL* The constraint is of the form  $e < 0$ . *PPL\_CONSTRAINT\_TYPE\_EOUAL* The constraint is of the form  $e = 0$ . *PPL CONSTRAINT TYPE GREATER OR EQUAL* The constraint is of the form  $e > 0$ . *PPL\_CONSTRAINT\_TYPE\_GREATER\_THAN* The constraint is of the form  $e > 0$ .

<span id="page-33-7"></span><span id="page-33-6"></span><span id="page-33-5"></span>enum ppl enum Generator Type Describes the different kinds of generators.

Enumerator

<span id="page-33-10"></span><span id="page-33-9"></span><span id="page-33-8"></span>*PPL\_GENERATOR\_TYPE\_LINE* The generator is a line. *PPL GENERATOR TYPE RAY* The generator is a ray. *PPL GENERATOR TYPE POINT* The generator is a point. *PPL GENERATOR TYPE CLOSURE POINT* The generator is a closure point.

<span id="page-33-12"></span><span id="page-33-11"></span>enum ppl\_enum\_Grid\_Generator\_Type Describes the different kinds of grid generators.

Enumerator

<span id="page-33-16"></span><span id="page-33-15"></span><span id="page-33-14"></span><span id="page-33-13"></span>*PPL GRID GENERATOR TYPE LINE* The grid generator is a line. *PPL GRID GENERATOR TYPE PARAMETER* The grid generator is a parameter. *PPL GRID GENERATOR TYPE POINT* The grid generator is a point.

enum ppl enum Bounded Integer Type Width Widths of bounded integer types.

Enumerator

<span id="page-34-2"></span><span id="page-34-1"></span><span id="page-34-0"></span>*PPL BITS 8* 8 bits. *PPL BITS 16* 16 bits. *PPL BITS 32* 32 bits. *PPL BITS 64* 64 bits. *PPL BITS 128* 128 bits.

<span id="page-34-5"></span><span id="page-34-4"></span><span id="page-34-3"></span>enum ppl\_enum\_Bounded\_Integer\_Type\_Representation Representation of bounded integer types.

Enumerator

*PPL\_UNSIGNED* Unsigned binary.

<span id="page-34-7"></span><span id="page-34-6"></span>*PPL SIGNED 2 COMPLEMENT* Signed binary where negative values are represented by the two's complement of the absolute value.

<span id="page-34-8"></span>enum ppl enum Bounded Integer Type Overflow Overflow behavior of bounded integer types.

Enumerator

- <span id="page-34-9"></span>*PPL OVERFLOW WRAPS* On overflow, wrapping takes place. This means that, for a w-bit bounded integer, the computation happens modulo  $2^w$ .
- <span id="page-34-10"></span>*PPL OVERFLOW UNDEFINED* On overflow, the result is undefined. This simply means that the result of the operation resulting in an overflow can take any value.

Note

Even though something more serious can happen in the system being analyzed —due to, e.g., C's undefined behavior—, here we are only concerned with the results of arithmetic operations. It is the responsibility of the analyzer to ensure that other manifestations of undefined behavior are conservatively approximated.

<span id="page-34-11"></span>*PPL OVERFLOW IMPOSSIBLE* Overflow is impossible. This is for the analysis of languages where overflow is trapped before it affects the state, for which, thus, any indication that an overflow may have affected the state is necessarily due to the imprecision of the analysis.

#### 6.6.4 Function Documentation

<span id="page-34-12"></span>char∗ ppl io wrap string ( const char ∗ *src,* unsigned *indent depth,* unsigned *preferred first line* <sup>←</sup> *length,* unsigned *preferred line length* ) Utility function for the wrapping of lines of text. Parameters

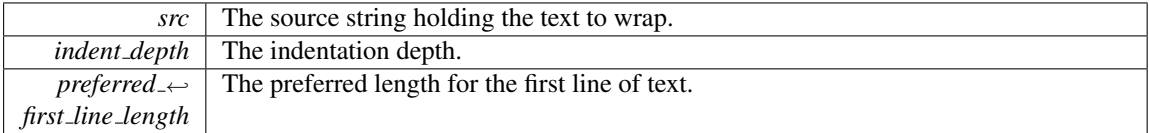

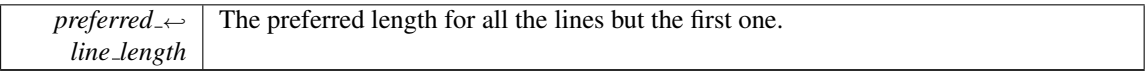

# Returns

The wrapped string in a malloc-allocated buffer.
# 7 Class Documentation

# 7.1 ppl Artificial Parameter Sequence const iterator tag Interface Reference

Types and functions for iterating on PIP artificial parameters.

#include <ppl c header.h>

## Related Functions

(Note that these are not member functions.)

#### <span id="page-36-0"></span>Constructors, Assignment and Destructor

• int ppl new Artificial [Parameter](#page-36-0) Sequence const iterator (ppl Artificial [Parameter](#page-31-0) Sequence <sup>←</sup> const\_[iterator](#page-31-0)\_t \*papit)

*Builds a new 'const iterator' and writes a handle to it at address* papit*.*

<span id="page-36-1"></span>• int ppl\_new\_Artificial\_[Parameter](#page-36-1)\_Sequence\_const\_iterator\_from\_Artificial\_Parameter\_Sequence\_← const [iterator](#page-36-1) (ppl Artificial [Parameter](#page-31-0) Sequence const iterator t ∗papit, ppl const [Artificial](#page-31-1) <sup>←</sup>- [Parameter](#page-31-1)\_Sequence\_const\_iterator\_t apit)

*Builds a const iterator that is a copy of* apit*; writes a handle for the newly created const iterator at address* papit*.*

<span id="page-36-2"></span>• int ppl assign Artificial [Parameter](#page-36-2) Sequence const iterator from Artificial Parameter Sequence<sup>←</sup> const [iterator](#page-36-2) (ppl Artificial [Parameter](#page-31-0) Sequence const iterator t dst, ppl const [Artificial](#page-31-1) Parameter<sup>←</sup>- [Sequence](#page-31-1) const iterator t src)

*Assigns a copy of the const iterator* src *to* dst*.*

<span id="page-36-3"></span>• int ppl delete Artificial [Parameter](#page-36-3) Sequence const iterator (ppl const Artificial [Parameter](#page-31-1) Sequence<sup>←</sup> \_const\_[iterator](#page-31-1)\_t apit)

*Invalidates the handle* apit: *this makes sure the corresponding resources will eventually be released.*

# <span id="page-36-4"></span>Dereferencing, Incrementing and Equality Testing

• int ppl Artificial Parameter Sequence const iterator [dereference](#page-36-4) (ppl const Artificial [Parameter](#page-31-1)<sup>←</sup>- [Sequence](#page-31-1) const iterator t apit, ppl const Artificial [Parameter](#page-30-0) t ∗pap)

*Dereference* apit *writing a const handle to the resulting artificial parameter at address* pap*.*

<span id="page-36-5"></span>• int ppl Artificial [Parameter](#page-36-5) Sequence const iterator increment (ppl Artificial [Parameter](#page-31-0) Sequence<sup>←</sup> const\_[iterator](#page-31-0)\_t apit)

*Increment* apit *so that it "points" to the next artificial parameter.*

<span id="page-36-6"></span>• int ppl Artificial [Parameter](#page-36-6) Sequence const iterator equal test (ppl const Artificial [Parameter](#page-31-1)<sup>←</sup>- [Sequence](#page-31-1) const iterator t x, ppl const Artificial [Parameter](#page-31-1) Sequence const iterator t y)

*Returns a positive integer if the iterators corresponding to* x *and* y *are equal; returns 0 if they are different.*

### 7.1.1 Detailed Description

Types and functions for iterating on PIP artificial parameters.

The documentation for this interface was generated from the following file:

• ppl\_c\_header.h

## 7.2 ppl Artificial Parameter tag Interface Reference

Types and functions for PIP artificial parameters.

```
#include <ppl_c_header.h>
```
## Related Functions

<span id="page-37-0"></span>(Note that these are not member functions.)

- int ppl\_Artificial Parameter get Linear [Expression](#page-37-0) (ppl\_const Artificial [Parameter](#page-30-0) t ap, ppl [Linear](#page-29-0)←  $Expression_t$  $Expression_t$  le)
	- *Copies into* le *the linear expression in artificial parameter* ap*.*
- <span id="page-37-1"></span>• int ppl Artificial Parameter [coefficient](#page-37-1) (ppl const Artificial [Parameter](#page-30-0) t ap, ppl [dimension](#page-29-1) type var, ppl\_[Coefficient](#page-29-2)\_t n)
	- *Copies into* n *the coefficient of variable* var *in the artificial parameter* ap*.*
- <span id="page-37-2"></span>• int ppl\_Artificial\_Parameter\_get\_[inhomogeneous](#page-37-2)\_term (ppl\_const\_Artificial\_[Parameter](#page-30-0)\_t ap, ppl\_[Coeffi](#page-29-2)cient←  $_$ )
	- *Copies into* n *the inhomogeneous term of the artificial parameter* ap*.*
- <span id="page-37-3"></span>• int ppl Artificial Parameter [denominator](#page-37-3) (ppl const Artificial [Parameter](#page-30-0) t ap, ppl [Coefficient](#page-29-2) t n) *Copies into* n *the denominator in artificial parameter* ap*.*

### <span id="page-37-4"></span>Input/Output Functions

- int ppl io\_print\_Artificial\_[Parameter](#page-30-0) (ppl\_const\_Artificial\_Parameter\_t x) *Prints* x *to* stdout*.*
- <span id="page-37-5"></span>• int ppl io fprint Artificial [Parameter](#page-37-5) (FILE ∗stream, ppl const Artificial [Parameter](#page-30-0) t x) *Prints* x *to the given output* stream*.*
- <span id="page-37-6"></span>• int ppl io\_asprint\_Artificial\_[Parameter](#page-30-0) (char \*\*strp, ppl\_const\_Artificial\_Parameter\_t x) *Prints* x *to a malloc-allocated string, a pointer to which is returned via* strp*.*
- <span id="page-37-7"></span>• int ppl Artificial [Parameter](#page-30-0) ascii dump (ppl const Artificial Parameter t x, FILE ∗stream) *Dumps an ascii representation of* x *on* stream*.*
- <span id="page-37-8"></span>• int ppl Artificial [Parameter](#page-37-8) ascii load (ppl Artificial [Parameter](#page-30-1) t x, FILE ∗stream) *Loads an ascii representation of* x *from* stream*.*

### 7.2.1 Detailed Description

Types and functions for PIP artificial parameters.

The types and functions for PIP artificial parameters provide an interface towards *Artificial Parameter*. The documentation for this interface was generated from the following file:

• ppl\_c\_header.h

## 7.3 ppl Coefficient tag Interface Reference

Types and functions for coefficients.

```
#include <ppl_c_header.h>
```
## Related Functions

(Note that these are not member functions.)

### <span id="page-37-9"></span>Constructors, Assignment and Destructor

- int ppl\_new\_[Coefficient](#page-29-2) (ppl\_Coefficient\_t \*pc) *Creates a new coefficient with value 0 and writes a handle for the newly created coefficient at address* pc*.*
- <span id="page-37-10"></span>• int ppl\_new\_[Coefficient](#page-29-2)\_from\_mpz\_t (ppl\_Coefficient\_t \*pc, mpz\_t z)
	- *Creates a new coefficient with the value given by the GMP integer* z *and writes a handle for the newly created coefficient at address* pc*.*
- <span id="page-37-11"></span>• int ppl\_new\_[Coefficient](#page-29-3)\_from\_Coefficient (ppl\_Coefficient\_t \*pc, ppl\_const\_Coefficient\_t c)

<span id="page-38-0"></span>*Builds a coefficient that is a copy of* c*; writes a handle for the newly created coefficient at address* pc*.* • int ppl\_assign\_[Coefficient](#page-29-2)\_from\_mpz\_t (ppl\_Coefficient\_t dst, mpz\_t z)

- *Assign to* dst *the value given by the GMP integer* z*.*
- <span id="page-38-1"></span>• int ppl assign [Coefficient](#page-29-3) from Coefficient (ppl Coefficient t dst, ppl const Coefficient t src) *Assigns a copy of the coefficient* src *to* dst*.*
- <span id="page-38-2"></span>• int ppl\_delete\_[Coefficient](#page-29-3) (ppl\_const\_Coefficient\_t c) *Invalidates the handle* c: *this makes sure the corresponding resources will eventually be released.*

## <span id="page-38-3"></span>Read-Only Accessor Functions

- int ppl\_[Coefficient](#page-29-3)\_to\_mpz\_t (ppl\_const\_Coefficient\_t c, mpz\_t z) *Sets the value of the GMP integer* z *to the value of* c*.*
- <span id="page-38-4"></span>• int ppl\_[Coefficient](#page-29-3)\_OK (ppl\_const\_Coefficient\_t c)
	- *Returns a positive integer if* c *is well formed, i.e., if it satisfies all its implementation invariants; returns 0 and perhaps makes some noise if* c *is broken. Useful for debugging purposes.*
- <span id="page-38-5"></span>• int ppl\_[Coefficient](#page-38-5)\_is\_bounded (void)

*Returns a positive integer if coefficients are bounded; returns 0 otherwise.*

<span id="page-38-6"></span>• int ppl\_[Coefficient](#page-38-6)\_min (mpz\_t min)

*Returns a positive integer if coefficients are bounded, in which case* min *is set to their minimum value; returns 0 otherwise.*

<span id="page-38-7"></span>• int ppl\_[Coefficient](#page-38-7)\_max (mpz\_t max)

*Returns a positive integer if coefficients are bounded, in which case* max *is set to their maximum value; returns 0 otherwise.*

## <span id="page-38-8"></span>I/O Functions

- $\bullet$  int ppl io print [Coefficient](#page-29-3) (ppl const Coefficient t x) *Prints* x *to* stdout*.*
- <span id="page-38-9"></span>• int ppl io fprint [Coefficient](#page-29-3) (FILE \*stream, ppl const Coefficient t x) *Prints* x *to the given output* stream*.*
- <span id="page-38-10"></span>• int ppl io asprint [Coefficient](#page-29-3) (char \*\*strp, ppl const Coefficient t x) *Prints* x *to a malloc-allocated string, a pointer to which is returned via*  $strp$ .

## 7.3.1 Detailed Description

Types and functions for coefficients.

The types and functions for coefficients provide an interface towards *Coefficient*. Depending on configuration, the PPL coefficients may be implemented by the unbounded precision integers provided by GMP (default), or by bounded precision integers (with checks for overflows).

The documentation for this interface was generated from the following file:

• ppl\_c\_header.h

# 7.4 ppl Congruence System const iterator tag Interface Reference

Types and functions for iterating on congruence systems.

```
#include <ppl_c_header.h>
```
## Related Functions

(Note that these are not member functions.)

## <span id="page-38-11"></span>Constructors, Assignment and Destructor

• int ppl new [Congruence](#page-38-11) System const iterator (ppl [Congruence](#page-30-2) System const iterator t ∗pcit)

*Builds a new 'const iterator' and writes a handle to it at address* pcit*.*

<span id="page-39-0"></span>• int ppl\_new\_[Congruence](#page-39-0)\_System\_const\_iterator\_from\_[Con](#page-30-2)gruence\_System\_const\_iterator (ppl\_Congruence← [System](#page-30-2) const iterator t ∗pcit, ppl const [Congruence](#page-30-3) System const iterator t cit)

*Builds a const iterator that is a copy of* cit*; writes a handle for the newly created const iterator at address* pcit*.*

- <span id="page-39-1"></span>• int ppl assign [Congruence](#page-39-1) System const iterator from Congruence System const iterator [\(ppl](#page-30-2)←- [Congruence](#page-30-2) System const iterator t dst, ppl const [Congruence](#page-30-3) System const iterator t src) *Assigns a copy of the const iterator* src *to* dst*.*
- <span id="page-39-2"></span>• int ppl delete [Congruence](#page-30-3) System const iterator (ppl const Congruence System const iterator←  $\pm$  ci[t](#page-30-3))

*Invalidates the handle* cit: *this makes sure the corresponding resources will eventually be released.*

#### <span id="page-39-3"></span>Dereferencing, Incrementing and Equality Testing

• int ppl [Congruence](#page-39-3) System const iterator dereference (ppl const [Congruence](#page-30-3) System const iterator←  $_t$  $_t$  cit, ppl const [Congruence](#page-29-4)  $_t * pc$ 

*Dereference* cit *writing a const handle to the resulting congruence at address* pc*.*

<span id="page-39-4"></span>• int ppl [Congruence](#page-39-4) System const iterator increment (ppl [Congruence](#page-30-2) System const iterator <sup>←</sup> [t](#page-30-2) cit)

*Increment* cit *so that it "points" to the next congruence.*

<span id="page-39-5"></span>• int ppl [Congruence](#page-30-3) System const iterator equal test (ppl const Congruence System const iterator←- $\pm$  x, ppl\_cons[t](#page-30-3)\_[Congruence](#page-30-3)\_System\_const\_iterator\_t y)

*Returns a positive integer if the iterators corresponding to* x *and* y *are equal; returns 0 if they are different.*

#### 7.4.1 Detailed Description

Types and functions for iterating on congruence systems.

The types and functions for congruence systems iterators provide read-only access to the elements of a congruence system by interfacing *Congruence System::const iterator*.

The documentation for this interface was generated from the following file:

• ppl\_c\_header.h

# 7.5 ppl Congruence System tag Interface Reference

Types and functions for congruence systems.

```
#include <ppl_c_header.h>
```
# Related Functions

(Note that these are not member functions.)

## <span id="page-39-6"></span>Constructors, Assignment and Destructor

• int ppl\_new\_[Congruence](#page-30-4)\_System (ppl\_Congruence\_System\_t \*pcs)

*Builds an empty system of congruences and writes a handle to it at address* pcs*.*

- <span id="page-39-7"></span>• int ppl\_new\_[Congruence](#page-30-4)\_System\_zero\_dim\_empty (ppl\_Congruence\_System\_t \*pcs)
	- *Builds a zero-dimensional, unsatisfiable congruence system and writes a handle to it at address* pcs*.*
- <span id="page-39-8"></span>• int ppl new [Congruence](#page-30-4) System from Congruence (ppl Congruence System t ∗pcs, ppl [const](#page-29-4)←- $\text{Congruence}_t$  $\text{Congruence}_t$  $\text{Congruence}_t$  c)

*Builds the singleton congruence system containing only a copy of congruence* c*; writes a handle for the newly created system at address* pcs*.*

<span id="page-39-9"></span>• int ppl\_new\_[Congruence](#page-30-4)\_System\_from\_Congruence\_System ([ppl](#page-30-5)\_Congruence\_System\_t ∗pcs, ppl← \_const\_[Congruence](#page-30-5)\_System\_t cs)

*Builds a congruence system that is a copy of* cs*; writes a handle for the newly created system at address* pcs*.*

<span id="page-40-0"></span>• int ppl assign [Congruence](#page-30-4) System from Congruence System ([ppl](#page-30-5) Congruence System t dst, ppl ← const [Congruence](#page-30-5) System t src)

*Assigns a copy of the congruence system* src *to* dst*.*

<span id="page-40-1"></span>• int ppl delete [Congruence](#page-30-5) System (ppl const Congruence System t cs)

*Invalidates the handle* cs: *this makes sure the corresponding resources will eventually be released.*

## <span id="page-40-2"></span>Functions that Do Not Modify the Congruence System

• int ppl\_[Congruence](#page-30-5)\_System\_space\_[dimension](#page-29-1) (ppl\_const\_Congruence\_System\_t cs, ppl\_dimension←[type](#page-29-1) ∗m)

*Writes to* m *the dimension of the vector space enclosing* cs*.*

<span id="page-40-3"></span>• int ppl\_[Congruence](#page-30-5)\_System\_empty (ppl\_const\_Congruence\_System\_t cs)

*Returns a positive integer if* cs *contains no (non-trivial) congruence; returns 0 otherwise.*

<span id="page-40-4"></span>• int ppl [Congruence](#page-30-2) System begin (ppl const Congruence System t cs, ppl Congruence System← \_const\_[iterator](#page-30-2)\_t cit)

*Assigns to* cit *a const iterator "pointing" to the beginning of the congruence system* cs*.*

<span id="page-40-5"></span>• int ppl [Congruence](#page-30-2) System end (ppl const Congruence System t cs, ppl Congruence System← const\_[iterator](#page-30-2)\_t cit)

*Assigns to* cit *a const iterator "pointing" past the end of the congruence system* cs*.*

<span id="page-40-6"></span>• int ppl\_[Congruence](#page-30-5)\_System\_OK (ppl\_const\_Congruence\_System\_t cs)

*Returns a positive integer if* cs *is well formed, i.e., if it satisfies all its implementation invariants; returns 0 and perhaps makes some noise if* cs *is broken. Useful for debugging purposes.*

## <span id="page-40-7"></span>Functions that May Modify the Congruence System

- int ppl\_[Congruence](#page-30-4)\_System\_clear (ppl\_Congruence\_System\_t cs)
	- *Removes all the congruences from the congruence system* cs *and sets its space dimension to 0.*
- <span id="page-40-8"></span>• int ppl\_[Congruence](#page-30-4)\_System\_insert\_[Congruen](#page-29-4)ce (ppl\_Congruence\_System\_t cs, ppl\_const\_Congruence←  $\pm c$

*Inserts a copy of the congruence* c *into* cs; the space dimension is increased, if necessary.

### <span id="page-40-9"></span>Input/Output Functions

- int ppl io\_print\_[Congruence](#page-30-5)\_System (ppl\_const\_Congruence\_System\_t x) *Prints* x *to* stdout*.*
- <span id="page-40-10"></span>• int ppl\_io\_fprint\_[Congruence](#page-30-5)\_System (FILE \*stream, ppl\_const\_Congruence\_System\_t x) *Prints* x *to the given output* stream*.*
- <span id="page-40-11"></span>• int ppl io asprint [Congruence](#page-40-11) System (char ∗∗strp, ppl const [Congruence](#page-30-5) System t x) *Prints* x *to a malloc-allocated string, a pointer to which is returned via* strp*.*
- <span id="page-40-12"></span>• int ppl\_[Congruence](#page-30-5)\_System\_ascii\_dump (ppl\_const\_Congruence\_System\_t x, FILE \*stream) *Dumps an ascii representation of* x *on* stream*.*
- <span id="page-40-13"></span>• int ppl [Congruence](#page-30-4) System ascii load (ppl Congruence System t x, FILE \*stream) *Loads an ascii representation of* x *from* stream*.*

## 7.5.1 Detailed Description

Types and functions for congruence systems.

The types and functions for congruence systems provide an interface towards *Congruence System*. The documentation for this interface was generated from the following file:

• ppl\_c\_header.h

# 7.6 ppl Congruence tag Interface Reference

Types and functions for congruences.

#include <ppl\_c\_header.h>

## Related Functions

(Note that these are not member functions.)

#### <span id="page-41-0"></span>Constructors, Assignment and Destructor

• int ppl new [Congruence](#page-29-5) (ppl Congruence t ∗pc, ppl const Linear [Expression](#page-29-6) t le, ppl [const](#page-29-3) ← [Coefficient](#page-29-3)<sub>t m</sub>)

*Creates the new congruence*  $le = 0 \pmod{m}$  *and writes a handle for it at address pc. The space dimension of the new congruence is equal to the space dimension of* le*.*

- <span id="page-41-1"></span>• int ppl new [Congruence](#page-29-5) zero dim false (ppl Congruence t \*pc) *Creates the unsatisfiable (zero-dimension space) congruence* 0 = 1 (mod 0) *and writes a handle for it at address* pc*.*
- <span id="page-41-2"></span>• int ppl\_new\_[Congruence](#page-29-5)\_zero\_dim\_integrality (ppl\_Congruence\_t \*pc) *Creates the true (zero-dimension space) congruence*  $0 = 1 \pmod{1}$ , also known as integrality congru*ence. A handle for the newly created congruence is written at address* pc*.*
- <span id="page-41-3"></span>• int ppl new [Congruence](#page-41-3) from Congruence (ppl [Congruence](#page-29-5) t ∗pc, ppl const [Congruence](#page-29-4) t c) *Builds a congruence that is a copy of* c*; writes a handle for the newly created congruence at address* pc*.*
- <span id="page-41-4"></span>• int ppl assign [Congruence](#page-29-4) from Congruence (ppl Congruence t dst, ppl const Congruence t src) *Assigns a copy of the congruence* src *to* dst*.*
- <span id="page-41-5"></span>• int ppl delete [Congruence](#page-29-4) (ppl const Congruence t c)

*Invalidates the handle* c: *this makes sure the corresponding resources will eventually be released.*

## <span id="page-41-6"></span>Functions that Do Not Modify the Congruence

- int ppl [Congruence](#page-29-4) space [dimension](#page-29-1) (ppl const Congruence t c, ppl dimension type ∗m) *Writes to* m *the space dimension of* c*.*
- <span id="page-41-7"></span>• int ppl [Congruence](#page-29-4) coefficient (ppl const Congruence t c, ppl [dimension](#page-29-1) type var, ppl [Coefficien](#page-29-2)t←  $t$  n)
	- *Copies into* n *the coefficient of variable* var *in congruence* c*.*
- <span id="page-41-8"></span>• int ppl Congruence [inhomogeneous](#page-41-8) term (ppl const [Congruence](#page-29-4) t c, ppl [Coefficient](#page-29-2) t n) *Copies into* n *the inhomogeneous term of congruence* c*.*
- <span id="page-41-9"></span>• int ppl [Congruence](#page-29-4) modulus (ppl const Congruence t c, ppl [Coefficient](#page-29-2) t m) *Copies into* m *the modulus of congruence* c*.*
- <span id="page-41-10"></span>• int ppl\_[Congruence](#page-29-4)\_OK (ppl\_const\_Congruence\_t c)

*Returns a positive integer if* c *is well formed, i.e., if it satisfies all its implementation invariants; returns 0 and perhaps makes some noise if* c *is broken. Useful for debugging purposes.*

### <span id="page-41-11"></span>Input/Output Functions

- int ppl io print [Congruence](#page-29-4) (ppl const Congruence t x) *Prints* x *to* stdout*.*
- <span id="page-41-12"></span>• int ppl io fprint [Congruence](#page-29-4) (FILE \*stream, ppl const Congruence t x) *Prints* x *to the given output* stream*.*
- <span id="page-41-13"></span>• int ppl io asprint [Congruence](#page-29-4) (char \*\*strp, ppl const Congruence t x) *Prints* x *to a malloc-allocated string, a pointer to which is returned via* strp*.*
- <span id="page-41-14"></span>• int ppl [Congruence](#page-29-4) ascii dump (ppl const Congruence t x, FILE ∗stream) *Dumps an ascii representation of* x *on* stream*.*
- <span id="page-41-15"></span>• int ppl [Congruence](#page-41-15) ascii load (ppl [Congruence](#page-29-5) t x, FILE ∗stream) *Loads an ascii representation of* x *from* stream*.*

## 7.6.1 Detailed Description

Types and functions for congruences.

The types and functions for congruences provide an interface towards *Congruence*. The documentation for this interface was generated from the following file:

• ppl\_c\_header.h

# 7.7 ppl Constraint System const iterator tag Interface Reference

Types and functions for iterating on constraint systems.

```
#include <ppl_c_header.h>
```
## Related Functions

(Note that these are not member functions.)

## <span id="page-42-0"></span>Constructors, Assignment and Destructor

- int ppl new [Constraint](#page-29-7) System const iterator (ppl Constraint System const iterator t ∗pcit) *Builds a new 'const iterator' and writes a handle to it at address* pcit*.*
- <span id="page-42-1"></span>• int ppl\_new\_[Constraint](#page-42-1)\_System\_const\_iterator\_from\_[Constra](#page-29-7)int\_System\_const\_iterator (ppl\_Constraint← [System](#page-29-7) const iterator t ∗pcit, ppl const [Constraint](#page-29-8) System const iterator t cit)

*Builds a const iterator that is a copy of* cit*; writes a handle for the newly created const iterator at address* pcit*.*

<span id="page-42-2"></span>• int ppl assign [Constraint](#page-42-2) System const iterator from Constraint System const iterator (ppl [Cons](#page-29-7)traint<sup>←</sup>- [System](#page-29-7) const iterator t dst, ppl const [Constraint](#page-29-8) System const iterator t src)

*Assigns a copy of the const iterator* src *to* dst*.*

<span id="page-42-3"></span>• int ppl\_delete\_[Constraint](#page-29-8)\_System\_const\_iterator (ppl\_const\_Constraint\_System\_const\_iterator\_t cit) *Invalidates the handle* cit: *this makes sure the corresponding resources will eventually be released.*

### <span id="page-42-4"></span>Dereferencing, Incrementing and Equality Testing

• int ppl\_Constraint\_System\_const\_iterator\_[dereference](#page-42-4) (ppl\_const\_[Constraint](#page-29-8)\_System\_const\_iterator← $\text{\_}$  $\text{\_}$  $\text{\_}$ t cit, ppl\_const $\text{\_}$ [Constraint](#page-29-9)  $\text{\_}$  \*  $\text{p}$ c)

*Dereference* cit *writing a const handle to the resulting constraint at address* pc*.*

- <span id="page-42-5"></span>• int ppl [Constraint](#page-29-7) System const iterator increment (ppl Constraint System const iterator t cit) *Increment* cit *so that it "points" to the next constraint.*
- <span id="page-42-6"></span>• int ppl [Constraint](#page-29-8) System const iterator equal test (ppl const Constraint System const iterator←  $\pm$  x, ppl cons[t](#page-29-8) [Constraint](#page-29-8) System const iterator  $\pm$  y)

*Returns a positive integer if the iterators corresponding to* x *and* y *are equal; returns 0 if they are different.*

## 7.7.1 Detailed Description

Types and functions for iterating on constraint systems.

The types and functions for constraint systems iterators provide read-only access to the elements of a constraint system by interfacing *Constraint System::const iterator*.

The documentation for this interface was generated from the following file:

• ppl\_c\_header.h

# 7.8 ppl Constraint System tag Interface Reference

Types and functions for constraint systems.

```
#include <ppl_c_header.h>
```
### Related Functions

(Note that these are not member functions.)

#### <span id="page-43-0"></span>Constructors, Assignment and Destructor

• int ppl\_new\_[Constraint](#page-29-10)\_System (ppl\_Constraint\_System\_t \*pcs)

*Builds an empty system of constraints and writes a handle to it at address* pcs*.*

- <span id="page-43-1"></span>• int ppl\_new\_[Constraint](#page-29-10)\_System\_zero\_dim\_empty (ppl\_Constraint\_System\_t ∗pcs) *Builds a zero-dimensional, unsatisfiable constraint system and writes a handle to it at address* pcs*.*
- 
- <span id="page-43-2"></span>• int ppl\_new\_[Constraint](#page-29-10)\_System\_from\_[Constra](#page-29-9)int (ppl\_Constraint\_System\_t ∗pcs, ppl\_const\_Constraint←  $\lfloor$ [t](#page-29-9) c $\rfloor$

*Builds the singleton constraint system containing only a copy of constraint* c*; writes a handle for the newly created system at address* pcs*.*

<span id="page-43-3"></span>• int ppl\_new\_[Constraint](#page-29-10)\_System\_from\_Constraint\_System (ppl\_Constraint\_System\_t ∗pcs, ppl\_[const](#page-29-11)←-[Constraint](#page-29-11) System t cs)

*Builds a constraint system that is a copy of* cs*; writes a handle for the newly created system at address* pcs*.*

<span id="page-43-4"></span>• int ppl assign [Constraint](#page-29-10) System from Constraint System ([ppl](#page-29-11) Constraint System t dst, ppl ← const [Constraint](#page-29-11) System t src)

*Assigns a copy of the constraint system* src *to* dst*.*

<span id="page-43-5"></span>• int ppl\_delete\_[Constraint](#page-29-11)\_System (ppl\_const\_Constraint\_System\_t cs)

*Invalidates the handle* cs: *this makes sure the corresponding resources will eventually be released.*

### <span id="page-43-6"></span>Functions that Do Not Modify the Constraint System

• int ppl [Constraint](#page-29-11) System space [dimension](#page-29-1) (ppl const Constraint System t cs, ppl dimension←[type](#page-29-1) ∗m)

*Writes to* m *the dimension of the vector space enclosing* cs*.*

<span id="page-43-7"></span>• int ppl\_[Constraint](#page-29-11)\_System\_empty (ppl\_const\_Constraint\_System\_t cs)

*Returns a positive integer if* cs *contains no (non-trivial) constraint; returns 0 otherwise.*

- <span id="page-43-8"></span>• int ppl\_Constraint\_System\_has\_strict\_[inequalities](#page-43-8) (ppl\_const\_[Constraint](#page-29-11)\_System\_t cs)
	- *Returns a positive integer if* cs *contains any (non-trivial) strict inequality; returns 0 otherwise.*
- <span id="page-43-9"></span>• int ppl\_[Constraint](#page-29-7)\_System\_begin (ppl\_const\_Constraint\_System\_t cs, ppl\_Constraint\_System\_const←[iterator](#page-29-7)<sub>\_t</sub> cit)
	- *Assigns to* cit *a const iterator "pointing" to the beginning of the constraint system* cs*.*
- <span id="page-43-10"></span>• int ppl\_[Constraint](#page-29-7)\_System\_end (ppl\_const\_Constraint\_System\_t cs, ppl\_Constraint\_System\_const←[iterator](#page-29-7)\_t cit)

*Assigns to* cit *a const iterator "pointing" past the end of the constraint system* cs*.*

<span id="page-43-11"></span>• int ppl\_[Constraint](#page-29-11)\_System\_OK (ppl\_const\_Constraint\_System\_t cs)

*Returns a positive integer if* cs *is well formed, i.e., if it satisfies all its implementation invariants; returns 0 and perhaps makes some noise if* cs *is broken. Useful for debugging purposes.*

### <span id="page-43-12"></span>Functions that May Modify the Constraint System

- int ppl\_[Constraint](#page-29-10)\_System\_clear (ppl\_Constraint\_System\_t cs) *Removes all the constraints from the constraint system* cs *and sets its space dimension to 0.*
- <span id="page-43-13"></span>• int ppl [Constraint](#page-29-9) System insert Constraint (ppl Constraint System t cs, ppl const Constraint t c)

*Inserts a copy of the constraint* c *into* cs; the space dimension is increased, if necessary.

## <span id="page-43-14"></span>Input/Output Functions

• int ppl io print [Constraint](#page-29-11) System (ppl const Constraint System t x) *Prints* x *to* stdout*.*

- <span id="page-44-0"></span>• int ppl io fprint [Constraint](#page-29-11) System (FILE \*stream, ppl const Constraint System t x) *Prints* x *to the given output* stream*.*
- <span id="page-44-1"></span>• int ppl io asprint [Constraint](#page-29-11) System (char \*\*strp, ppl const Constraint System t x) *Prints* x *to a malloc-allocated string, a pointer to which is returned via*  $strp$ .
- <span id="page-44-2"></span>• int ppl [Constraint](#page-44-2) System ascii dump (ppl const [Constraint](#page-29-11) System t x, FILE ∗stream) *Dumps an ascii representation of* x *on* stream*.*
- <span id="page-44-3"></span>• int ppl [Constraint](#page-44-3) System ascii load (ppl [Constraint](#page-29-10) System t x, FILE ∗stream) *Loads an ascii representation of* x *from* stream*.*

#### 7.8.1 Detailed Description

Types and functions for constraint systems.

The types and functions for constraint systems provide an interface towards *Constraint System*. The documentation for this interface was generated from the following file:

• ppl\_c\_header.h

# 7.9 ppl Constraint tag Interface Reference

Types and functions for constraints.

#include <ppl\_c\_header.h>

## Related Functions

(Note that these are not member functions.)

## <span id="page-44-4"></span>Constructors, Assignment and Destructor

• int ppl\_new\_[Constraint](#page-29-12) (ppl\_Constraint\_t \*pc, ppl\_const\_Linear\_[Expression](#page-29-6)\_t le, [enum](#page-33-0) ppl\_enum← [Constraint](#page-33-0) Type rel)

*Creates the new constraint '*le rel *0' and writes a handle for it at address* pc*. The space dimension of the new constraint is equal to the space dimension of* le*.*

<span id="page-44-5"></span>• int ppl\_new\_[Constraint](#page-29-12)\_zero\_dim\_false (ppl\_Constraint\_t \*pc)

*Creates the unsatisfiable (zero-dimension space) constraint* 0 = 1 *and writes a handle for it at address* pc*.*

<span id="page-44-6"></span>• int ppl\_new\_[Constraint](#page-29-12)\_zero\_dim\_positivity (ppl\_Constraint\_t \*pc)

*Creates the true (zero-dimension space) constraint*  $0 \leq 1$ , also known as positivity constraint. A handle *for the newly created constraint is written at address* pc*.*

<span id="page-44-7"></span>• int ppl\_new\_[Constraint](#page-29-9)\_from\_Constraint (ppl\_Constraint\_t ∗pc, ppl\_const\_Constraint\_t c)

<span id="page-44-8"></span>*Builds a constraint that is a copy of* c*; writes a handle for the newly created constraint at address* pc*.* • int ppl\_assign\_[Constraint](#page-29-9)\_from\_Constraint (ppl\_Constraint\_t dst, ppl\_const\_Constraint\_t src)

- *Assigns a copy of the constraint* src *to* dst*.*
- <span id="page-44-9"></span>• int ppl\_delete\_[Constraint](#page-29-9) (ppl\_const\_Constraint\_t c)

*Invalidates the handle* c: *this makes sure the corresponding resources will eventually be released.*

### <span id="page-44-10"></span>Functions that Do Not Modify the Constraint

- int ppl [Constraint](#page-44-10) space dimension (ppl const [Constraint](#page-29-9) t c, ppl [dimension](#page-29-1) type ∗m) *Writes to* m *the space dimension of* c*.*
- <span id="page-44-11"></span> $\bullet$  int ppl [Constraint](#page-29-9) type (ppl const Constraint t c)

*Returns the type of constraint* c*.*

<span id="page-44-12"></span>• int ppl Constraint [coefficient](#page-44-12) (ppl const [Constraint](#page-29-9) t c, ppl [dimension](#page-29-1) type var, ppl [Coefficient](#page-29-2)←  $_t$  $_t$  n)

*Copies into* n *the coefficient of variable* var *in constraint* c*.*

- <span id="page-45-0"></span>• int ppl Constraint [inhomogeneous](#page-45-0) term (ppl const [Constraint](#page-29-9) t c, ppl [Coefficient](#page-29-2) t n)
- <span id="page-45-1"></span>*Copies into* n *the inhomogeneous term of constraint* c*.*  $\bullet$  int ppl [Constraint](#page-29-9) OK (ppl const Constraint t c)

*Returns a positive integer if* c *is well formed, i.e., if it satisfies all its implementation invariants; returns 0 and perhaps makes some noise if* c *is broken. Useful for debugging purposes.*

## <span id="page-45-2"></span>Input/Output Functions

- int ppl io print [Constraint](#page-29-9) (ppl const Constraint t x) *Prints* x *to* stdout*.*
- <span id="page-45-3"></span>• int ppl io fprint [Constraint](#page-29-9) (FILE \*stream, ppl const Constraint t x) *Prints* x *to the given output* stream*.*
- <span id="page-45-4"></span>• int ppl\_io\_asprint\_[Constraint](#page-29-9) (char \*\*strp, ppl\_const\_Constraint\_t x) *Prints* x *to a malloc-allocated string, a pointer to which is returned via* strp*.*
- <span id="page-45-5"></span>• int ppl [Constraint](#page-29-9) ascii dump (ppl const Constraint t x, FILE \*stream) *Dumps an ascii representation of* x *on* stream*.*
- <span id="page-45-6"></span>• int ppl\_[Constraint](#page-29-12)\_ascii\_load (ppl\_Constraint\_t x, FILE \*stream) *Loads an ascii representation of* x *from* stream*.*

## 7.9.1 Detailed Description

Types and functions for constraints.

The types and functions for constraints provide an interface towards *Constraint*. The documentation for this interface was generated from the following file:

• ppl\_c\_header.h

# 7.10 ppl Generator System const iterator tag Interface Reference

Types and functions for iterating on generator systems. #include <ppl\_c\_header.h>

### Related Functions

(Note that these are not member functions.)

### <span id="page-45-7"></span>Constructors, Assignment and Destructor

- int ppl\_new\_[Generator](#page-29-13)\_System\_const\_iterator (ppl\_Generator\_System\_const\_iterator\_t ∗pgit) *Builds a new 'const iterator' and writes a handle to it at address* pgit*.*
- <span id="page-45-8"></span>• int ppl\_new\_[Generator](#page-45-8)\_System\_const\_iterator\_from\_[Generato](#page-29-13)r\_System\_const\_iterator (ppl\_Generator← [System](#page-29-13) const iterator t ∗pgit, ppl const [Generator](#page-29-14) System const iterator t git)

*Builds a const iterator that is a copy of* git*; writes a handle for the newly created const iterator at address* pgit*.*

- <span id="page-45-9"></span>• int ppl\_assign\_[Generator](#page-45-9)\_System\_const\_iterator\_from\_[Gener](#page-29-13)ator\_System\_const\_iterator (ppl\_Generator← [System](#page-29-13) const iterator t dst, ppl const [Generator](#page-29-14) System const iterator t src) *Assigns a copy of the const iterator* src *to* dst*.*
- <span id="page-45-10"></span>• int ppl delete [Generator](#page-29-14) System const iterator (ppl const Generator System const iterator t git) *Invalidates the handle* git: *this makes sure the corresponding resources will eventually be released.*

### <span id="page-45-11"></span>Dereferencing, Incrementing and Equality Testing

• int ppl Generator System const iterator [dereference](#page-45-11) (ppl const [Generator](#page-29-14) System const iterator← [t](#page-29-14) git, ppl const [Generator](#page-29-15) t ∗pg)

*Dereference* git *writing a const handle to the resulting generator at address* pg*.*

- <span id="page-46-0"></span>• int ppl Generator System const iterator [increment](#page-46-0) (ppl [Generator](#page-29-13) System const iterator t git) *Increment* git *so that it "points" to the next generator.*
- <span id="page-46-1"></span>• int ppl [Generator](#page-46-1) System const iterator equal test (ppl const [Generator](#page-29-14) System const iterator←-  $\pm$  x, ppl cons[t](#page-29-14) [Generator](#page-29-14) System const iterator  $\pm$  y)

*Returns a positive integer if the iterators corresponding to* x *and* y *are equal; returns 0 if they are different.*

## 7.10.1 Detailed Description

Types and functions for iterating on generator systems.

The types and functions for generator systems iterators provide read-only access to the elements of a generator system by interfacing *Generator System::const iterator*.

The documentation for this interface was generated from the following file:

• ppl\_c\_header.h

## 7.11 ppl Generator System tag Interface Reference

Types and functions for generator systems.

#include <ppl\_c\_header.h>

## Related Functions

(Note that these are not member functions.)

#### <span id="page-46-2"></span>Constructors, Assignment and Destructor

• int ppl\_new\_[Generator](#page-29-16)\_System (ppl\_Generator\_System\_t \*pgs)

*Builds an empty system of generators and writes a handle to it at address* pgs*.*

<span id="page-46-3"></span>• int ppl\_new\_[Generator](#page-29-16)\_System\_from\_[Generato](#page-29-15)r (ppl\_Generator\_System\_t \*pgs, ppl\_const\_Generator←  $(t g)$  $(t g)$  $(t g)$ 

*Builds the singleton generator system containing only a copy of generator* g*; writes a handle for the newly created system at address* pgs*.*

<span id="page-46-4"></span>• int ppl\_new\_[Generator](#page-29-16)\_System\_from\_Generator\_System (ppl\_Generator\_System\_t \*pgs, ppl\_[const](#page-29-17)←--[Generator](#page-29-17)<sub>-System<sub>t</sub> gs)</sub>

*Builds a generator system that is a copy of* gs*; writes a handle for the newly created system at address* pgs*.*

<span id="page-46-5"></span>• int ppl\_assign\_[Generator](#page-29-16)\_System\_from\_Generator\_System (ppl\_Generator\_System\_t dst, ppl\_[const](#page-29-17)←-**[Generator](#page-29-17)\_System\_t src)** 

*Assigns a copy of the generator system* src *to* dst*.*

<span id="page-46-6"></span>• int ppl\_delete\_[Generator](#page-29-17)\_System (ppl\_const\_Generator\_System\_t gs)

# *Invalidates the handle* gs: *this makes sure the corresponding resources will eventually be released.*

#### <span id="page-46-7"></span>Functions that Do Not Modify the Generator System

• int ppl Generator System space [dimension](#page-29-1) (ppl const [Generator](#page-29-17) System t gs, ppl dimension ← [type](#page-29-1) ∗m)

*Writes to* m *the dimension of the vector space enclosing* gs*.*

<span id="page-46-8"></span>• int ppl\_[Generator](#page-29-17)\_System\_empty (ppl\_const\_Generator\_System\_t gs)

*Returns a positive integer if* gs *contains no generators; returns 0 otherwise.*

<span id="page-46-9"></span>• int ppl [Generator](#page-29-13) System begin (ppl const Generator System t gs, ppl Generator System const← [iterator](#page-29-13)\_t git)

*Assigns to* git *a const iterator "pointing" to the beginning of the generator system* gs*.*

<span id="page-46-10"></span>• int ppl [Generator](#page-29-13) System end (ppl const Generator System t gs, ppl Generator System const← $iterator_t$  $iterator_t$  git)

*Assigns to* git *a const iterator "pointing" past the end of the generator system* gs*.*

<span id="page-47-0"></span>• int ppl [Generator](#page-29-17) System OK (ppl const Generator System t gs)

*Returns a positive integer if* gs *is well formed, i.e., if it satisfies all its implementation invariants; returns 0 and perhaps makes some noise if* gs *is broken. Useful for debugging purposes.*

## <span id="page-47-1"></span>Functions that May Modify the Generator System

- int ppl\_[Generator](#page-29-16)\_System\_clear (ppl\_Generator\_System\_t gs)
- <span id="page-47-2"></span>*Removes all the generators from the generator system* gs *and sets its space dimension to 0.* • int ppl [Generator](#page-29-15) System insert Generator (ppl Generator System t gs, ppl const Generator t g)

*Inserts a copy of the generator* g *into* gs*; the space dimension is increased, if necessary.*

### <span id="page-47-3"></span>Input/Output Functions

- int ppl io print [Generator](#page-29-17) System (ppl const Generator System t x) *Prints* x *to* stdout*.*
- <span id="page-47-4"></span>• int ppl io fprint [Generator](#page-29-17) System (FILE ∗stream, ppl const Generator System t x) *Prints* x *to the given output* stream*.*
- <span id="page-47-5"></span>• int ppl io asprint [Generator](#page-29-17) System (char \*\*strp, ppl const Generator System t x) *Prints* x *to a malloc-allocated string, a pointer to which is returned via* strp*.*
- <span id="page-47-6"></span>• int ppl [Generator](#page-47-6) System ascii dump (ppl const [Generator](#page-29-17) System t x, FILE ∗stream) *Dumps an ascii representation of* x *on* stream*.*
- <span id="page-47-7"></span>• int ppl [Generator](#page-29-16) System ascii load (ppl Generator System t x, FILE ∗stream) *Loads an ascii representation of* x *from* stream*.*

## 7.11.1 Detailed Description

Types and functions for generator systems.

The types and functions for generator systems provide an interface towards *Generator System*. The documentation for this interface was generated from the following file:

• ppl\_c\_header.h

# 7.12 ppl Generator tag Interface Reference

Types and functions for generators.

#include <ppl\_c\_header.h>

### Related Functions

(Note that these are not member functions.)

### <span id="page-47-8"></span>Constructors, Assignment and Destructor

• int ppl\_new\_[Generator](#page-29-18) (ppl\_Generator\_t \*pg, ppl\_const\_Linear\_[Expression](#page-29-6)\_t le, [enum](#page-33-1) ppl\_enum←  $-$ [Generator](#page-33-1) $\Gamma$ ype t, ppl $\Gamma$ const $\Gamma$ [Coefficient](#page-29-3) $\Gamma$ t d)

*Creates a new generator of direction* le *and type* t*. If the generator to be created is a point or a closure point, the divisor* d *is applied to* le*. For other types of generators* d *is simply disregarded. A handle for the new generator is written at address* pg*. The space dimension of the new generator is equal to the space dimension of* le*.*

<span id="page-47-9"></span>• int ppl\_new\_[Generator](#page-29-18)\_zero\_dim\_point (ppl\_Generator\_t \*pg)

*Creates the point that is the origin of the zero-dimensional space* R 0 *. Writes a handle for the new generator at address* pg*.*

<span id="page-47-10"></span>• int ppl\_new\_[Generator](#page-29-18)\_zero\_dim\_closure\_point (ppl\_Generator\_t \*pg)

Creates, as a closure point, the point that is the origin of the zero-dimensional space  $\mathbb{R}^0$ . Writes a handle *for the new generator at address* pg*.*

- <span id="page-48-0"></span>• int ppl\_new\_[Generator](#page-29-15)\_from\_Generator (ppl\_Generator\_t \*pg, ppl\_const\_Generator\_t g) *Builds a generator that is a copy of* g*; writes a handle for the newly created generator at address* pg*.*
- <span id="page-48-1"></span>• int ppl assign [Generator](#page-29-15) from Generator (ppl Generator t dst, ppl const Generator t src) *Assigns a copy of the generator* src *to* dst*.*
- <span id="page-48-2"></span> $\cdot$  int ppl delete [Generator](#page-29-15) (ppl const Generator  $t$  g)

*Invalidates the handle* g: *this makes sure the corresponding resources will eventually be released.*

## Functions that Do Not Modify the Generator

- <span id="page-48-3"></span>• int ppl Generator space [dimension](#page-48-3) (ppl const [Generator](#page-29-15) t g, ppl [dimension](#page-29-1) type ∗m) *Writes to* m *the space dimension of* g*.*
- <span id="page-48-4"></span>• int ppl [Generator](#page-29-15) type (ppl const Generator  $t$  g)

*Returns the type of generator* g*.*

<span id="page-48-5"></span>• int ppl Generator [coefficient](#page-48-5) (ppl const [Generator](#page-29-15) t g, ppl [dimension](#page-29-1) type var, ppl [Coefficient](#page-29-2)←  $\pm n$ )

*Copies into* n *the coefficient of variable* var *in generator* g*.*

- <span id="page-48-6"></span>• int ppl\_[Generator](#page-29-15)\_divisor (ppl\_const\_Generator\_t g, ppl\_[Coefficient](#page-29-2)\_t n) *If* g *is a point or a closure point assigns its divisor to* n*.*
- <span id="page-48-7"></span>• int ppl\_[Generator](#page-29-15)\_OK (ppl\_const\_Generator\_t g)

*Returns a positive integer if* g *is well formed, i.e., if it satisfies all its implementation invariants; returns 0 and perhaps makes some noise if* g *is broken. Useful for debugging purposes.*

#### <span id="page-48-8"></span>Input/Output Functions

• int ppl\_io\_print\_[Generator](#page-29-15) (ppl\_const\_Generator\_t x)

*Prints* x *to* stdout*.*

<span id="page-48-9"></span>• int ppl io fprint [Generator](#page-29-15) (FILE \*stream, ppl const Generator t x)

*Prints* x *to the given output* stream*.*

<span id="page-48-10"></span>• int ppl\_io\_asprint\_[Generator](#page-29-15) (char \*\*strp, ppl\_const\_Generator\_t x)

*Prints* x *to a malloc-allocated string, a pointer to which is returned via* strp*.*

- <span id="page-48-11"></span>• int ppl\_[Generator](#page-29-15)\_ascii\_dump (ppl\_const\_Generator\_t x, FILE \*stream) *Dumps an ascii representation of* x *on* stream*.*
- <span id="page-48-12"></span>• int ppl\_[Generator](#page-29-18)\_ascii\_load (ppl\_Generator\_t x, FILE \*stream) *Loads an ascii representation of* x *from* stream*.*

## 7.12.1 Detailed Description

Types and functions for generators.

The types and functions for generators provide an interface towards *Generator*. The documentation for this interface was generated from the following file:

• ppl\_c\_header.h

## 7.13 ppl Grid Generator System const iterator tag Interface Reference

Types and functions for iterating on grid generator systems.

```
#include <ppl_c_header.h>
```
## Related Functions

(Note that these are not member functions.)

#### <span id="page-49-0"></span>Constructors, Assignment and Destructor

• int ppl\_new\_Grid\_[Generator](#page-30-6)\_System\_const\_iterator (ppl\_Grid\_Generator\_System\_const\_iterator\_← [t](#page-30-6) ∗pgit)

*Builds a new 'const iterator' and writes a handle to it at address* pgit*.*

<span id="page-49-1"></span>• int ppl\_new\_Grid\_[Generator](#page-49-1)\_System\_const\_iterator\_from\_Grid\_Generator\_System\_const\_iterator [\(p](#page-30-6)pl← Grid [Generator](#page-30-6) System const iterator t ∗pgit, ppl const Grid [Generator](#page-30-7) System const iterator←  $-t$  $-t$  git)

*Builds a const iterator that is a copy of* git*; writes a handle for the newly created const iterator at address* pgit*.*

<span id="page-49-2"></span>• int ppl assign Grid [Generator](#page-49-2) System const iterator from Grid Generator System const iterator (ppl Grid [Generator](#page-30-6) System const iterator t dst, ppl const Grid [Generator](#page-30-7) System const iterator←  $\_t$  $\_t$  src $)$ 

*Assigns a copy of the const iterator* src *to* dst*.*

<span id="page-49-3"></span>• int ppl delete Grid [Generator](#page-30-7) System const iterator (ppl const Grid Generator System const ← [iterator](#page-30-7)\_t git)

*Invalidates the handle*  $q$ it: *this makes sure the corresponding resources will eventually be released.* 

## <span id="page-49-4"></span>Dereferencing, Incrementing and Equality Testing

• int ppl Grid Generator System const iterator [dereference](#page-49-4) (ppl const Grid [Generator](#page-30-7) System <sup>←</sup> const\_[iterator](#page-30-7)\_t git, ppl\_const\_Grid\_[Generator](#page-30-8)\_t \*pg)

*Dereference* git *writing a const handle to the resulting grid generator at address* pg*.*

<span id="page-49-5"></span>• int ppl\_Grid\_Generator\_System\_const\_iterator\_[increment](#page-49-5) (ppl\_Grid\_[Generator](#page-30-6)\_System\_const\_iterator← $_t$  $_t$  git)

*Increment* git *so that it "points" to the next grid generator.*

<span id="page-49-6"></span>• int ppl\_Grid\_[Generator](#page-30-7)\_System\_const\_iterator\_equal\_test (ppl\_const\_Grid\_Generator\_System\_const←- $\text{interator}_t x$ , ppl const Grid Generator System const [iterator](#page-30-7)  $t y$ )

*Returns a positive integer if the iterators corresponding to* x *and* y *are equal; returns 0 if they are different.*

### 7.13.1 Detailed Description

Types and functions for iterating on grid generator systems.

The types and functions for grid generator systems iterators provide read-only access to the elements of a grid generator system by interfacing *Grid Generator System::const iterator*.

The documentation for this interface was generated from the following file:

• ppl\_c\_header.h

# 7.14 ppl Grid Generator System tag Interface Reference

Types and functions for grid generator systems.

```
#include <ppl_c_header.h>
```
## Related Functions

(Note that these are not member functions.)

## <span id="page-49-7"></span>Constructors, Assignment and Destructor

• int ppl new Grid [Generator](#page-49-7) System (ppl Grid [Generator](#page-30-9) System t ∗pgs)

*Builds an empty system of grid generators and writes a handle to it at address* pgs*.*

<span id="page-50-0"></span>• int ppl new Grid [Generator](#page-30-9) System from Grid Generator ([pp](#page-30-8)l Grid Generator System t ∗pgs, ppl← \_const\_Grid\_[Generator](#page-30-8)\_t g)

*Builds the singleton grid generator system containing only a copy of generator* g*; writes a handle for the newly created system at address* pgs*.*

<span id="page-50-1"></span>• int ppl new Grid [Generator](#page-50-1) System from Grid Generator System (ppl Grid [Generator](#page-30-9) System← [t](#page-30-9) ∗pgs, ppl const Grid [Generator](#page-30-10) System t gs)

*Builds a grid generator system that is a copy of* gs*; writes a handle for the newly created system at address* pgs*.*

<span id="page-50-2"></span>• int ppl assign Grid [Generator](#page-30-9) System from Grid Generator System (ppl Grid Generator System← [t](#page-30-9) dst, ppl const Grid [Generator](#page-30-10) System t src)

*Assigns a copy of the grid generator system* src *to* dst*.*

<span id="page-50-3"></span>• int ppl delete Grid [Generator](#page-30-10) System (ppl const Grid Generator System t gs)

*Invalidates the handle* gs: *this makes sure the corresponding resources will eventually be released.*

## <span id="page-50-4"></span>Functions that Do Not Modify the Grid Generator System

• int ppl Grid Generator System space [dimension](#page-50-4) (ppl const Grid [Generator](#page-30-10) System t gs, [ppl](#page-29-1) ← [dimension](#page-29-1)\_type ∗m)

*Writes to* m *the dimension of the vector space enclosing* gs*.*

- <span id="page-50-5"></span>• int ppl\_Grid\_[Generator](#page-30-10)\_System\_empty (ppl\_const\_Grid\_Generator\_System\_t gs)
	- *Returns a positive integer if* gs *contains no generator; returns 0 otherwise.*
- <span id="page-50-6"></span>• int ppl Grid [Generator](#page-50-6) System begin (ppl const Grid [Generator](#page-30-10) System t gs, ppl Grid [Generator](#page-30-6)<sup>←</sup>- [System](#page-30-6)\_const\_iterator\_t git)

*Assigns to* git *a const iterator "pointing" to the beginning of the grid generator system* gs*.*

<span id="page-50-7"></span>• int ppl\_Grid\_[Generator](#page-30-6)\_System\_end (ppl\_const\_Grid\_Generator\_System\_t gs, ppl\_Grid\_Generator← [System](#page-30-6)\_const\_iterator\_t git)

*Assigns to* git *a const iterator "pointing" past the end of the grid generator system* gs*.*

- <span id="page-50-8"></span>• int ppl Grid [Generator](#page-30-10) System OK (ppl const Grid Generator System t gs)
	- *Returns a positive integer if* gs *is well formed, i.e., if it satisfies all its implementation invariants; returns 0 and perhaps makes some noise if* gs *is broken. Useful for debugging purposes.*

## <span id="page-50-9"></span>Functions that May Modify the Grid Generator System

- int ppl Grid [Generator](#page-30-9) System clear (ppl Grid Generator System t gs)
	- *Removes all the generators from the grid generator system* gs *and sets its space dimension to 0.*
- <span id="page-50-10"></span>• int ppl Grid [Generator](#page-30-9) System insert Grid Generator ([ppl](#page-30-8) Grid Generator System t gs, ppl ← const\_Grid\_[Generator](#page-30-8)\_t g)

*Inserts a copy of the grid generator* g *into* gs*; the space dimension is increased, if necessary.*

# <span id="page-50-11"></span>Input/Output Functions

- int ppl io print Grid [Generator](#page-30-10) System (ppl const Grid Generator System t x) *Prints* x *to* stdout*.*
- <span id="page-50-12"></span>• int ppl io fprint Grid [Generator](#page-30-10) System (FILE ∗stream, ppl const Grid Generator System t x) *Prints* x *to the given output* stream*.*
- <span id="page-50-13"></span>• int ppl\_io\_asprint\_Grid\_[Generator](#page-30-10)\_System (char \*\*strp, ppl\_const\_Grid\_Generator\_System\_t x) *Prints* x *to a malloc-allocated string, a pointer to which is returned via* strp*.*
- <span id="page-50-14"></span>• int ppl Grid [Generator](#page-50-14) System ascii dump (ppl const Grid [Generator](#page-30-10) System t x, FILE ∗stream) *Dumps an ascii representation of* x *on* stream*.*
- <span id="page-50-15"></span>• int ppl Grid [Generator](#page-50-15) System ascii load (ppl Grid [Generator](#page-30-9) System t x, FILE ∗stream) *Loads an ascii representation of* x *from* stream*.*

## 7.14.1 Detailed Description

Types and functions for grid generator systems.

The types and functions for grid generator systems provide an interface towards *Grid* Generator ← *System*.

The documentation for this interface was generated from the following file:

```
• ppl_c_header.h
```
## 7.15 ppl Grid Generator tag Interface Reference

Types and functions for grid generators.

#include <ppl\_c\_header.h>

### Related Functions

(Note that these are not member functions.)

### <span id="page-51-0"></span>Constructors, Assignment and Destructor

• int ppl\_new\_Grid\_[Generator](#page-30-11) (ppl\_Grid\_Generator\_t \*pg, ppl\_const\_Linear\_[Expression](#page-29-6)\_t le, enum ppl\_enum\_Grid\_[Generator](#page-33-2)\_Type t, ppl\_const\_[Coefficient](#page-29-3)\_t d)

*Creates a new grid generator of direction* le *and type* t*. If the grid generator to be created is a point or a parameter, the divisor* d *is applied to* le*. If it is a line,* d *is simply disregarded. A handle for the new grid generator is written at address* pg*. The space dimension of the new grid generator is equal to the space dimension of* le*.*

<span id="page-51-1"></span>• int ppl new Grid [Generator](#page-51-1) zero dim point (ppl Grid [Generator](#page-30-11) t ∗pg)

*Creates the point that is the origin of the zero-dimensional space* R 0 *. Writes a handle for the new grid generator at address* pg*.*

<span id="page-51-2"></span>• int ppl new Grid [Generator](#page-30-11) from Grid Generator (ppl Grid Generator t ∗pg, ppl [const](#page-30-8) Grid ← [Generator](#page-30-8)  $t$  g)

*Builds a grid generator that is a copy of* g*; writes a handle for the newly created grid generator at address* pg*.*

<span id="page-51-3"></span>• int ppl assign Grid [Generator](#page-30-11) from Grid Generator (ppl Grid Generator t dst, ppl [const](#page-30-8) Grid←  $-**Generator_t**$  $-**Generator_t**$  $-**Generator_t**$  src)

*Assigns a copy of the grid generator* src *to* dst*.*

<span id="page-51-4"></span>• int ppl\_delete\_Grid\_[Generator](#page-30-8) (ppl\_const\_Grid\_Generator\_t g)

*Invalidates the handle* g: *this makes sure the corresponding resources will eventually be released.*

## <span id="page-51-5"></span>Functions that Do Not Modify the Grid Generator

- int ppl Grid Generator space [dimension](#page-29-1) (ppl const Grid [Generator](#page-30-8) t g, ppl dimension type ∗m) *Writes to* m *the space dimension of* g*.*
- <span id="page-51-6"></span>• int ppl\_Grid\_[Generator](#page-30-8)\_type (ppl\_const\_Grid\_Generator\_t g) *Returns the type of grid generator* g*.*
- <span id="page-51-7"></span>• int ppl\_Grid\_Generator\_[coefficient](#page-51-7) (ppl\_const\_Grid\_[Generator](#page-30-8)\_t g, ppl\_[dimension](#page-29-1)\_type var, [ppl](#page-29-2)\_← [Coefficient](#page-29-2)<sub>\_t</sub> n)

*Copies into* n *the coefficient of variable* var *in grid generator* g*.*

- <span id="page-51-8"></span>• int ppl Grid [Generator](#page-30-8) divisor (ppl const Grid Generator t g, ppl [Coefficient](#page-29-2) t n)
	- *If* g *is a point or a parameter assigns its divisor to* n*.*
- <span id="page-51-9"></span>• int ppl\_Grid\_[Generator](#page-30-8)\_OK (ppl\_const\_Grid\_Generator\_t g)

*Returns a positive integer if* g *is well formed, i.e., if it satisfies all its implementation invariants; returns 0 and perhaps makes some noise if* g *is broken. Useful for debugging purposes.*

#### Input/Output Functions

- <span id="page-52-0"></span>• int ppl io print Grid [Generator](#page-30-8) (ppl const Grid Generator t x) *Prints* x *to* stdout*.*
- <span id="page-52-1"></span>• int ppl io fprint Grid [Generator](#page-30-8) (FILE ∗stream, ppl const Grid Generator t x) *Prints* x *to the given output* stream*.*
- <span id="page-52-2"></span>• int ppl io asprint Grid [Generator](#page-52-2) (char ∗∗strp, ppl const Grid [Generator](#page-30-8) t x) *Prints* x *to a malloc-allocated string, a pointer to which is returned via* strp*.*
- <span id="page-52-3"></span>• int ppl Grid [Generator](#page-30-8) ascii dump (ppl const Grid Generator t x, FILE \*stream) *Dumps an ascii representation of* x *on* stream*.*
- <span id="page-52-4"></span>• int ppl Grid [Generator](#page-30-11) ascii load (ppl Grid Generator t x, FILE ∗stream) *Loads an ascii representation of* x *from* stream*.*

#### 7.15.1 Detailed Description

Types and functions for grid generators.

The types and functions for grid generators provide an interface towards *Grid Generator*. The documentation for this interface was generated from the following file:

• ppl\_c\_header.h

# 7.16 ppl Linear Expression tag Interface Reference

Types and functions for linear expressions.

#include <ppl\_c\_header.h>

## Related Functions

(Note that these are not member functions.)

#### <span id="page-52-5"></span>Constructors, Assignment and Destructor

• int ppl\_new\_Linear\_[Expression](#page-29-0) (ppl\_Linear\_Expression\_t \*ple)

*Creates a new linear expression corresponding to the constant 0 in a zero-dimensional space; writes a handle for the new linear expression at address*  $p \,$ le.

<span id="page-52-6"></span>• int ppl new Linear [Expression](#page-29-0) with [dimension](#page-29-1) (ppl Linear Expression t ∗ple, ppl dimension ← [type](#page-29-1) d)

*Creates a new linear expression corresponding to the constant 0 in a* d*-dimensional space; writes a handle for the new linear expression at address* ple*.*

<span id="page-52-7"></span>• int ppl\_new Linear [Expression](#page-29-0) from Linear Expression (ppl Linear Expression t ∗ple, ppl\_[const](#page-29-6)←-Linear [Expression](#page-29-6) t le

*Builds a linear expression that is a copy of* le*; writes a handle for the newly created linear expression at address* ple*.*

<span id="page-52-8"></span>• int ppl\_new Linear [Expression](#page-29-0) from [Constrai](#page-29-9)nt (ppl Linear Expression t ∗ple, ppl const Constraint←  $\pm$  c)

*Builds a linear expression corresponding to constraint* c*; writes a handle for the newly created linear expression at address* ple*.*

<span id="page-52-9"></span>• int ppl\_new Linear [Expression](#page-29-0) from [Generato](#page-29-15)r (ppl Linear Expression t ∗ple, ppl const Generator←  $(t \, g)$  $(t \, g)$  $(t \, g)$ 

*Builds a linear expression corresponding to generator* g*; writes a handle for the newly created linear expression at address* ple*.*

<span id="page-52-10"></span>• int ppl\_new Linear Expression from [Congruence](#page-52-10) (ppl Linear [Expression](#page-29-0) t ∗ple, ppl const [Congr](#page-29-4)uence←  $f c$ 

*Builds a linear expression corresponding to congruence* c*; writes a handle for the newly created linear expression at address* ple*.*

<span id="page-52-11"></span>• int ppl\_new\_Linear\_[Expression](#page-29-0)\_from\_Grid\_Generator (ppl\_Linear\_Expression\_t ∗ple, ppl\_[const](#page-30-8)←- $-Grid_{{\text{}}\_G}$  [Generator](#page-30-8)  $_t$  g)

*Builds a linear expression corresponding to grid generator* g*; writes a handle for the newly created linear expression at address* ple*.*

- <span id="page-53-0"></span>• int ppl assign Linear [Expression](#page-29-0) from Linear Expression (ppl Linear Expression t dst, ppl [const](#page-29-6)←-Linear [Expression](#page-29-6) t src)
	- *Assigns a copy of the linear expression* src *to* dst*.*
- <span id="page-53-1"></span>• int ppl delete Linear [Expression](#page-29-6) (ppl const Linear Expression t le)

*Invalidates the handle* le: *this makes sure the corresponding resources will eventually be released.*

## <span id="page-53-2"></span>Functions that Do Not Modify the Linear Expression

- int ppl Linear [Expression](#page-29-6) space [dimension](#page-29-1) (ppl const Linear Expression t le, ppl dimension ← [type](#page-29-1) ∗m)
	- *Writes to m the space dimension of*  $l$ *e.*
- <span id="page-53-3"></span>• int ppl Linear [Expression](#page-29-6) coefficient (ppl const Linear Expression t le, ppl [dimension](#page-29-1) type var, ppl\_[Coefficient](#page-29-2)\_t n)
	- *Copies into* n *the coefficient of variable* var *in the linear expression* le*.*
- <span id="page-53-4"></span>• int ppl Linear Expression [inhomogeneous](#page-53-4) term (ppl const Linear [Expression](#page-29-6) t le, ppl [Coefficien](#page-29-2)t←  $<sub>1</sub>$  n)</sub>
	- *Copies into* n *the inhomogeneous term of linear expression* le*.*
- <span id="page-53-5"></span>• int ppl Linear [Expression](#page-29-6) OK (ppl const Linear Expression t le) *Returns a positive integer if* le *is well formed, i.e., if it satisfies all its implementation invariants; returns*
- <span id="page-53-6"></span>*0 and perhaps makes some noise if* le *is broken. Useful for debugging purposes.* • int ppl Linear [Expression](#page-29-6) is zero (ppl const Linear Expression t le)
	- *Returns* true *if and only if* ∗this *is* 0*.*
- <span id="page-53-7"></span>• int ppl Linear Expression all [homogeneous](#page-53-7) terms are zero (ppl const Linear [Expression](#page-29-6) t le) *Returns* true *if and only if all the homogeneous terms of* ∗this *are* 0*.*

## <span id="page-53-8"></span>Functions that May Modify the Linear Expression

• int ppl Linear [Expression](#page-29-0) add to coefficient (ppl Linear Expression t le, ppl [dimension](#page-29-1) type var, ppl\_const\_[Coefficient](#page-29-3)\_t n)

*Adds* n *to the coefficient of variable* var *in the linear expression* le*. The space dimension is set to be the maximum between* var *+ 1 and the old space dimension.*

- <span id="page-53-9"></span>• int ppl Linear Expression add to [inhomogeneous](#page-53-9) (ppl Linear [Expression](#page-29-0) t le, ppl const [Coefficie](#page-29-3)nt←  $_t$  $_t$  n)
	- *Adds* n *to the inhomogeneous term of the linear expression* le*.*
- <span id="page-53-10"></span>• int ppl add Linear [Expression](#page-29-0) to Linear Expression (ppl Linear Expression t dst, ppl [const](#page-29-6) ← Linear\_[Expression](#page-29-6)\_t src)
	- *Adds the linear expression* src *to* dst*.*
- <span id="page-53-11"></span>• int ppl\_subtract Linear [Expression](#page-29-0) from Linear Expression ([ppl](#page-29-6) Linear Expression t dst, ppl ← const\_Linear\_[Expression](#page-29-6)\_t src)
	- *Subtracts the linear expression* src *from* dst*.*
- <span id="page-53-12"></span>• int ppl\_multiply\_Linear\_[Expression](#page-29-0)\_by\_[Coeffici](#page-29-3)ent (ppl\_Linear\_Expression\_t le, ppl\_const\_Coefficient← $t<sub>n</sub>$  $t<sub>n</sub>$ )

*Multiply the linear expression* dst *by* n*.*

### <span id="page-53-13"></span>Input/Output Functions

- int ppl io print Linear [Expression](#page-29-6) (ppl const Linear Expression t x) *Prints* x *to* stdout*.*
- <span id="page-53-14"></span>• int ppl io fprint Linear [Expression](#page-53-14) (FILE ∗stream, ppl const Linear [Expression](#page-29-6) t x) *Prints* x *to the given output* stream*.*
- <span id="page-53-15"></span>• int ppl io asprint Linear [Expression](#page-53-15) (char ∗∗strp, ppl const Linear [Expression](#page-29-6) t x) *Prints* x *to a malloc-allocated string, a pointer to which is returned via* strp*.*
- <span id="page-53-16"></span>• int ppl Linear [Expression](#page-53-16) ascii dump (ppl const Linear [Expression](#page-29-6) t x, FILE ∗stream) *Dumps an ascii representation of* x *on* stream*.*
- <span id="page-53-17"></span>• int ppl Linear [Expression](#page-29-0) ascii load (ppl Linear Expression t x, FILE \*stream) *Loads an ascii representation of* x *from* stream*.*

## 7.16.1 Detailed Description

Types and functions for linear expressions.

The types and functions for linear expression provide an interface towards *Linear Expression*. The documentation for this interface was generated from the following file:

• ppl\_c\_header.h

## 7.17 ppl MIP Problem tag Interface Reference

Types and functions for MIP problems.

```
#include <ppl c header.h>
```
### Related Functions

(Note that these are not member functions.)

#### <span id="page-54-0"></span>Symbolic Constants

- int PPL OPTIMIZATION MODE [MAXIMIZATION](#page-54-0)
- <span id="page-54-1"></span>*Code of the "maximization" optimization mode.* • int PPL\_OPTIMIZATION\_MODE\_[MINIMIZATION](#page-54-1)
- *Code of the "minimization" optimization mode.*
- <span id="page-54-2"></span>• int PPL MIP PROBLEM STATUS [UNFEASIBLE](#page-54-2) *Code of the "unfeasible MIP problem" status.*
- <span id="page-54-3"></span>• int PPL MIP PROBLEM STATUS [UNBOUNDED](#page-54-3) *Code of the "unbounded MIP problem" status.*
- <span id="page-54-4"></span>• int PPL MIP PROBLEM STATUS [OPTIMIZED](#page-54-4) *Code of the "optimized MIP problem" status.*
- <span id="page-54-5"></span>• int PPL MIP PROBLEM CONTROL [PARAMETER](#page-54-5) NAME PRICING
	- *Code for the MIP problem's "pricing" control parameter name.*
- <span id="page-54-6"></span>• int PPL MIP PROBLEM CONTROL [PARAMETER](#page-54-6) PRICING TEXTBOOK *Code of MIP problem's "textbook" pricing method.*
- <span id="page-54-7"></span>• int PPL MIP PROBLEM CONTROL [PARAMETER](#page-54-7) PRICING STEEPEST EDGE EXACT *Code of MIP problem's "exact steepest-edge" pricing method.*
- <span id="page-54-8"></span>• int PPL MIP PROBLEM CONTROL [PARAMETER](#page-54-8) PRICING STEEPEST EDGE FLOAT *Code of MIP problem's "float steepest-edge" pricing method.*

#### <span id="page-54-9"></span>Constructors, Assignment and Destructor

• int ppl\_new\_MIP\_Problem\_from\_space\_[dimension](#page-29-1) (ppl\_MIP\_[Problem](#page-30-12)\_t \*pmip, ppl\_dimension\_← [type](#page-29-1) d)

*Builds a trivial MIP problem of dimension* d *and writes a handle to it at address* pmip*.*

- <span id="page-54-10"></span>• int ppl\_new\_MIP\_[Problem](#page-30-12) (ppl\_MIP\_Problem\_t ∗pmip, ppl\_[dimension](#page-29-1)\_type d, ppl\_const\_[Constrain](#page-29-11)t← [System](#page-29-11) t cs, ppl const Linear [Expression](#page-29-6) t le, int m)
	- *Builds a MIP problem of space dimension* d *having feasible region* cs*, objective function* le *and optimization mode* m*; writes a handle to it at address* pmip*.*
- <span id="page-54-11"></span>• int ppl\_new\_MIP\_[Problem](#page-30-12)\_from\_MIP\_[Proble](#page-30-13)m (ppl\_MIP\_Problem\_t \*pmip, ppl\_const\_MIP\_Problem← [t](#page-30-13) mip)

*Builds a MIP problem that is a copy of* mip*; writes a handle for the newly created system at address* pmip*.*

<span id="page-54-12"></span>• int ppl assign MIP Problem from MIP [Problem](#page-54-12) (ppl MIP [Problem](#page-30-12) t dst, ppl const MIP [Problem](#page-30-13)<sup>←</sup>  $\_t$  $\_t$  src $)$ 

*Assigns a copy of the MIP problem* src *to* dst*.*

<span id="page-55-0"></span>• int ppl delete MIP [Problem](#page-30-13) (ppl const MIP Problem t mip)

*Invalidates the handle* mip: *this makes sure the corresponding resources will eventually be released.*

## <span id="page-55-1"></span>Functions that Do Not Modify the MIP Problem

- int ppl MIP Problem space [dimension](#page-29-1) (ppl const MIP [Problem](#page-30-13) t mip, ppl dimension type ∗m) *Writes to* m *the dimension of the vector space enclosing* mip*.*
- <span id="page-55-2"></span>• int ppl MIP Problem number of integer space [dimensions](#page-55-2) (ppl const MIP [Problem](#page-30-13) t mip, [ppl](#page-29-1)← [dimension](#page-29-1) type ∗m)

*Writes to* m *the number of integer space dimensions of* mip*.*

<span id="page-55-3"></span>• int ppl\_MIP\_Problem\_integer\_space\_[dimensions](#page-55-3) (ppl\_const\_MIP\_[Problem](#page-30-13)\_t mip, ppl\_[dimension](#page-29-1)←  $style ds[$ ])

*Writes in the first positions of the array* ds *all the integer space dimensions of problem* mip*. If the array is not big enough to hold all of the integer space dimensions, the behavior is undefined.*

<span id="page-55-4"></span>• int ppl MIP Problem number of [constraints](#page-55-4) (ppl const MIP [Problem](#page-30-13) t mip, ppl [dimension](#page-29-1) type ∗m)

*Writes to* m *the number of constraints defining the feasible region of* mip*.*

<span id="page-55-5"></span>• int ppl\_MIP\_Problem\_[constraint](#page-55-5)\_at\_index (ppl\_const\_MIP\_[Problem](#page-30-13)\_t mip, ppl\_[dimension](#page-29-1)\_type i, ppl\_const\_[Constraint](#page-29-9)\_t ∗pc)

*Writes at address* pc *a const handle to the* i-th *constraint defining the feasible region of the MIP problem* mip*.*

<span id="page-55-6"></span>• int ppl MIP Problem [objective](#page-55-6) function (ppl const MIP [Problem](#page-30-13) t mip, ppl const Linear [Expres](#page-29-6)sion← [t](#page-29-6) ∗ple)

*Writes a const handle to the linear expression defining the objective function of the MIP problem* mip *at address* ple*.*

- <span id="page-55-7"></span>• int ppl\_MIP\_Problem\_[optimization](#page-55-7)\_mode (ppl\_const\_MIP\_[Problem](#page-30-13)\_t mip) *Returns the optimization mode of the MIP problem* mip*.*
- <span id="page-55-8"></span>• int ppl\_MIP\_[Problem](#page-30-13)\_OK (ppl\_const\_MIP\_Problem\_t mip)

*Returns a positive integer if* mip *is well formed, i.e., if it satisfies all its implementation invariants; returns 0 and perhaps makes some noise if* mip *is broken. Useful for debugging purposes.*

## <span id="page-55-9"></span>Functions that May Modify the MIP Problem

• int ppl\_MIP\_[Problem](#page-30-12)\_clear (ppl\_MIP\_Problem\_t mip)

*Resets the MIP problem to be a trivial problem of space dimension 0.*

<span id="page-55-10"></span>• int ppl\_MIP\_Problem\_add\_space\_[dimensions](#page-55-10)\_and\_embed (ppl\_MIP\_[Problem](#page-30-12)\_t mip, ppl\_[dimension](#page-29-1)←[type](#page-29-1) d)

*Adds* d *new dimensions to the space enclosing the MIP problem* mip *and to* mip *itself.*

<span id="page-55-11"></span>• int ppl\_MIP\_Problem\_add\_to\_integer\_space\_[dimensions](#page-55-11) (ppl\_MIP\_[Problem](#page-30-12)\_t mip, ppl\_[dimension](#page-29-1)← $style$  ds[], size\_t n)

*Sets the space dimensions that are specified in first* n *positions of the array* ds *to be integer dimensions of problem* mip*. The presence of duplicates in* ds *is a waste but an innocuous one.*

- <span id="page-55-12"></span>• int ppl\_MIP\_Problem\_add\_[constraint](#page-55-12) (ppl\_MIP\_[Problem](#page-30-12)\_t mip, ppl\_const\_[Constraint](#page-29-9)\_t c) *Modifies the feasible region of the MIP problem* mip *by adding a copy of the constraint* c*.*
- <span id="page-55-13"></span>• int ppl MIP Problem add [constraints](#page-55-13) (ppl MIP [Problem](#page-30-12) t mip, ppl const [Constraint](#page-29-11) System ← [t](#page-29-11) cs)

*Modifies the feasible region of the MIP problem* mip *by adding a copy of the constraints in* cs*.*

<span id="page-55-14"></span>• int ppl MIP Problem set [objective](#page-55-14) function (ppl MIP [Problem](#page-30-12) t mip, ppl const Linear [Expressio](#page-29-6)n←  $\pm$  le)

*Sets the objective function of the MIP problem* mip *to a copy of* le*.*

<span id="page-55-15"></span>• int ppl\_MIP\_Problem\_set\_[optimization](#page-55-15)\_mode (ppl\_MIP\_[Problem](#page-30-12)\_t mip, int mode) *Sets the optimization mode of the MIP problem* mip *to* mode*.*

## Computing the Solution of the MIP Problem

- <span id="page-56-0"></span>• int ppl\_MIP\_Problem\_is\_[satisfiable](#page-56-0) (ppl\_const\_MIP\_[Problem](#page-30-13)\_t mip)
- *Returns a positive integer if* mip *is satisfiable; returns 0 otherwise.*
- int ppl\_MIP\_[Problem](#page-30-13)\_solve (ppl\_const\_MIP\_Problem\_t mip) *Solves the MIP problem* mip*, returning an exit status.*
- int ppl\_MIP\_Problem\_evaluate\_[objective](#page-56-2)\_function (ppl\_const\_MIP\_[Problem](#page-30-13)\_t mip, ppl\_[const](#page-29-15)\_Generator← $_t$  $_t$  g, ppl [Coefficient](#page-29-2)  $_t$  num, ppl Coefficient  $_t$  den)
	- *Evaluates the objective function of* mip *on point* g*.*
- <span id="page-56-3"></span>• int ppl MIP [Problem](#page-56-3) feasible point (ppl const MIP [Problem](#page-30-13) t mip, ppl const [Generator](#page-29-15) t ∗pg) *Writes a const handle to a feasible point for the MIP problem* mip *at address* pg*.*
- <span id="page-56-4"></span>• int ppl MIP Problem [optimizing](#page-56-4) point (ppl const MIP [Problem](#page-30-13) t mip, ppl const [Generator](#page-29-15) ← [t](#page-29-15) ∗pg)
	- *Writes a const handle to an optimizing point for the MIP problem* mip *at address* pg*.*
- int ppl MIP [Problem](#page-30-13) optimal value (ppl const MIP Problem t mip, ppl [Coefficient](#page-29-2) t num, [ppl](#page-29-2) ← -[Coefficient](#page-29-2)<sub>\_t</sub> den)

*Returns the optimal value for* mip*.*

## <span id="page-56-5"></span>Querying/Setting Control Parameters

- int ppl\_MIP\_Problem\_get\_control\_[parameter](#page-56-5) (ppl\_const\_MIP\_[Problem](#page-30-13)\_t mip, int name) *Returns the value of control parameter* name *in problem* mip*.*
- <span id="page-56-6"></span>• int ppl MIP Problem set control [parameter](#page-56-6) (ppl MIP [Problem](#page-30-12) t mip, int value) *Sets control parameter* value *in problem* mip*.*
- <span id="page-56-7"></span>• int ppl MIP [Problem](#page-56-7) total memory in bytes (ppl const MIP [Problem](#page-30-13) t mip, size t ∗sz) *Writes into* ∗sz *the size in bytes of the memory occupied by* mip*.*
- <span id="page-56-8"></span>• int ppl MIP [Problem](#page-56-8) external memory in bytes (ppl const MIP [Problem](#page-30-13) t mip, size t ∗sz) *Writes into* ∗sz *the size in bytes of the memory managed by* mip*.*

### <span id="page-56-9"></span>Input/Output Functions

- int ppl io print MIP [Problem](#page-30-13) (ppl const MIP Problem t x) *Prints* x *to* stdout*.*
- <span id="page-56-10"></span>• int ppl io fprint MIP [Problem](#page-30-13) (FILE \*stream, ppl const MIP Problem t x) *Prints* x *to the given output* stream*.*
- <span id="page-56-11"></span>• int ppl io\_asprint\_MIP\_[Problem](#page-30-13) (char \*\*strp, ppl const\_MIP\_Problem\_t x) *Prints* x *to a malloc-allocated string, a pointer to which is returned via* strp*.*
- <span id="page-56-12"></span>• int ppl MIP [Problem](#page-30-13) ascii dump (ppl const MIP Problem t x, FILE ∗stream) *Dumps an ascii representation of* x *on* stream*.*
- <span id="page-56-13"></span>• int ppl\_MIP\_[Problem](#page-30-12)\_ascii\_load (ppl\_MIP\_Problem\_t x, FILE \*stream) *Loads an ascii representation of* x *from* stream*.*

# 7.17.1 Detailed Description

Types and functions for MIP problems.

The types and functions for MIP problems provide an interface towards *MIP Problem*.

## 7.17.2 Friends And Related Function Documentation

<span id="page-56-1"></span>int ppl MIP Problem solve ( ppl const MIP Problem t *mip* ) **[related]** Solves the MIP problem mip, returning an exit status.

Returns

<span id="page-56-2"></span>PPL MIP PROBLEM STATUS UNFEASIBLE if the MIP problem is not satisfiable; PPL MIP ← PROBLEM STATUS UNBOUNDED if the MIP problem is satisfiable but there is no finite bound to the value of the objective function; PPL MIP PROBLEM STATUS OPTIMIZED if the MIP problem admits an optimal solution.

int ppl MIP Problem evaluate objective function ( ppl const MIP Problem t *mip,* ppl const Generator← t *g,* ppl Coefficient t *num,* ppl Coefficient t *den* ) **[related]** Evaluates the objective function of mip on point g.

#### Parameters

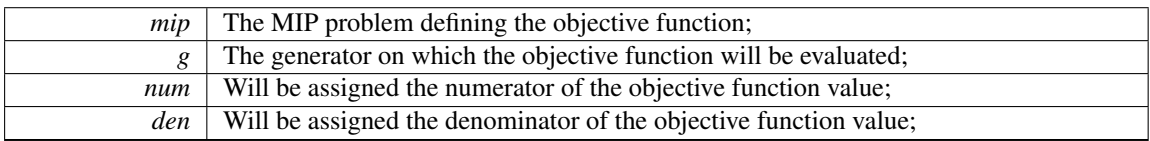

<span id="page-58-0"></span>int ppl\_MIP\_Problem\_optimal\_value ( ppl\_const\_MIP\_Problem\_t *mip*, ppl\_Coefficient\_t *num*, ppl← Coefficient t *den* ) **[related]** Returns the optimal value for mip.

Parameters

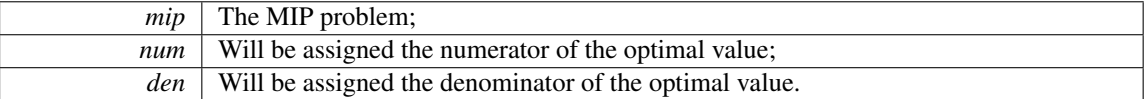

The documentation for this interface was generated from the following file:

• ppl\_c\_header.h

# 7.18 ppl PIP Decision Node tag Interface Reference

Types and functions for PIP decision nodes.

```
#include <ppl_c_header.h>
```
## Related Functions

<span id="page-58-1"></span>(Note that these are not member functions.)

• int ppl PIP [Decision](#page-30-14) Node get child node ([ppl](#page-30-15) const PIP Decision Node  $_1$  pip dec, int b, ppl  $\leftrightarrow$ const PIP Tree [Node](#page-30-15) t ∗pip tree)

*Writes to* pip tree *a const pointer to either the true branch (if* b *is not zero) or the false branch (if* b *is zero) of* pip dec*.*

## <span id="page-58-2"></span>Input/Output Functions

- int ppl io print PIP [Decision](#page-30-14) Node (ppl const PIP Decision Node t x) *Prints* x *to* stdout*.*
- <span id="page-58-3"></span>• int ppl io fprint PIP [Decision](#page-30-14) Node (FILE ∗stream, ppl const PIP Decision Node t x) *Prints* x *to the given output* stream*.*
- <span id="page-58-4"></span>• int ppl io asprint PIP [Decision](#page-30-14) Node (char \*\*strp, ppl const PIP Decision Node t x) *Prints* x *to a malloc-allocated string, a pointer to which is returned via*  $strp$ .
- <span id="page-58-5"></span>• int ppl PIP [Decision](#page-30-14) Node ascii dump (ppl const PIP Decision Node t x, FILE ∗stream) *Dumps an ascii representation of* x *on* stream*.*
- <span id="page-58-6"></span>• int ppl PIP [Decision](#page-58-6) Node ascii load (ppl PIP [Decision](#page-30-16) Node t x, FILE ∗stream) *Loads an ascii representation of* x *from* stream*.*

## 7.18.1 Detailed Description

Types and functions for PIP decision nodes.

The types and functions for decision nodes provide an interface towards *PIP Decision Node*. The documentation for this interface was generated from the following file:

• ppl\_c\_header.h

# 7.19 ppl PIP Problem tag Interface Reference

Types and functions for PIP problems.

#include <ppl\_c\_header.h>

### Related Functions

(Note that these are not member functions.)

## <span id="page-59-0"></span>Symbolic Constants

- int PPL PIP PROBLEM STATUS [UNFEASIBLE](#page-59-0)
- *Code of the "unfeasible PIP problem" status.*
- <span id="page-59-1"></span>• int PPL PIP PROBLEM STATUS [OPTIMIZED](#page-59-1)
- <span id="page-59-2"></span>*Code of the "optimized PIP problem" status.* • int PPL PIP PROBLEM CONTROL [PARAMETER](#page-59-2) NAME CUTTING STRATEGY *Code for the PIP problem's "cutting strategy" control parameter name.*
- <span id="page-59-3"></span>• int PPL PIP PROBLEM CONTROL [PARAMETER](#page-59-3) NAME PIVOT ROW STRATEGY *Code for the PIP problem's "pivot row strategy" control parameter name.*
- <span id="page-59-4"></span>• int PPL PIP PROBLEM CONTROL [PARAMETER](#page-59-4) CUTTING STRATEGY FIRST *Code of PIP problem's "first" cutting strategy.*
- <span id="page-59-5"></span>• int PPL PIP PROBLEM CONTROL [PARAMETER](#page-59-5) CUTTING STRATEGY DEEPEST *Code of PIP problem's "deepest" cutting strategy.*
- <span id="page-59-6"></span>• int PPL PIP PROBLEM CONTROL [PARAMETER](#page-59-6) CUTTING STRATEGY ALL *Code of PIP problem's "all" cutting strategy.*
- <span id="page-59-7"></span>• int PPL PIP PROBLEM CONTROL [PARAMETER](#page-59-7) PIVOT ROW STRATEGY FIRST *Code of PIP problem's "first" pivot row strategy.*
- <span id="page-59-8"></span>• int PPL PIP PROBLEM CONTROL [PARAMETER](#page-59-8) PIVOT ROW STRATEGY MAX COL<sup>←</sup>- **IMN**

*Code of PIP problem's "max column" pivot row strategy.*

#### <span id="page-59-9"></span>Constructors, Assignment and Destructor

- int ppl\_new\_PIP\_Problem\_from\_space\_[dimension](#page-29-1) (ppl\_PIP\_[Problem](#page-30-17)\_t ∗ppip, ppl\_dimension\_type d)
	- *Builds a trivial PIP problem of dimension* d *and writes a handle to it at address* ppip*.*
- <span id="page-59-10"></span>• int ppl new PIP Problem from PIP [Problem](#page-59-10) (ppl PIP [Problem](#page-30-17) t ∗ppip, ppl const PIP [Problem](#page-30-18)<sup>←</sup> [t](#page-30-18) pip)

*Builds a PIP problem that is a copy of* pip*; writes a handle for the newly created problem at address* ppip*.*

<span id="page-59-11"></span>• int ppl\_assign\_PIP\_[Problem](#page-30-18)\_from\_PIP\_Problem (ppl\_PIP\_Problem\_t dst, ppl\_const\_PIP\_Problem←  $\_t$  $\_t$  src $)$ 

*Assigns a copy of the PIP problem* src *to* dst*.*

<span id="page-59-12"></span>• int ppl\_new\_PIP\_Problem\_from\_[constraints](#page-59-12) (ppl\_PIP\_[Problem](#page-30-17)\_t ∗ppip, ppl\_[dimension](#page-29-1)\_type d, [ppl](#page-29-7)← [Constraint](#page-29-7) System const iterator t first, ppl [Constraint](#page-29-7) System const iterator t last, size t n, [ppl](#page-29-1)<sup>←</sup> [dimension](#page-29-1) type ds[ ])

*Builds a PIP problem having space dimension* d *from the sequence of constraints in the range* [first, last)*; the* n *dimensions whose indices occur in* ds *are interpreted as parameters.*

<span id="page-59-13"></span>• int ppl\_delete\_PIP\_[Problem](#page-30-18) (ppl\_const\_PIP\_Problem\_t pip)

*Invalidates the handle* pip: *this makes sure the corresponding resources will eventually be released.*

### Functions that Do Not Modify the PIP Problem

• int ppl\_PIP\_Problem\_space\_[dimension](#page-29-1) (ppl\_const\_PIP\_[Problem](#page-30-18)\_t pip, ppl\_dimension\_type \*m)

*Writes to m the dimension of the vector space enclosing*  $p$ *jp.* 

<span id="page-60-0"></span>• int ppl PIP Problem number of parameter space [dimensions](#page-60-0) (ppl const PIP [Problem](#page-30-18) t pip, [ppl](#page-29-1) ← [dimension](#page-29-1) type ∗m)

*Writes to* m *the number of parameter space dimensions of* pip*.*

<span id="page-60-1"></span>• int ppl PIP Problem parameter space [dimensions](#page-60-1) (ppl const PIP [Problem](#page-30-18) t pip, ppl [dimension](#page-29-1)←[type](#page-29-1) ds[ ])

*Writes in the first positions of the array* ds *all the parameter space dimensions of problem* pip*. If the array is not big enough to hold all of the parameter space dimensions, the behavior is undefined.*

<span id="page-60-2"></span>• int ppl PIP Problem get big parameter [dimension](#page-29-1) (ppl const PIP [Problem](#page-30-18) t pip, ppl dimension← [type](#page-29-1) ∗pd)

*Writes into* ∗pd *the big parameter dimension of PIP problem* pip*.*

- <span id="page-60-3"></span>• int ppl PIP Problem number of [constraints](#page-60-3) (ppl const PIP [Problem](#page-30-18) t pip, ppl [dimension](#page-29-1) type ∗m) *Writes to* m *the number of constraints defining the feasible region of* pip*.*
- <span id="page-60-4"></span>• int ppl\_PIP\_Problem\_[constraint](#page-60-4)\_at\_index (ppl\_const\_PIP\_[Problem](#page-30-18)\_t pip, ppl\_[dimension](#page-29-1)\_type i, [ppl](#page-29-9)← const [Constraint](#page-29-9) t ∗pc)

*Writes at address* pc *a const handle to the* i-th *constraint defining the feasible region of the PIP problem* pip*.*

- <span id="page-60-5"></span>• int ppl PIP [Problem](#page-60-5) total memory in bytes (ppl const PIP [Problem](#page-30-18) t pip, size t ∗sz) *Writes into* ∗sz *the size in bytes of the memory occupied by* pip*.*
- <span id="page-60-6"></span>• int ppl PIP [Problem](#page-60-6) external memory in bytes (ppl const PIP [Problem](#page-30-18) t pip, size t ∗sz)

*Writes into* ∗sz *the size in bytes of the memory managed by* pip*.*

<span id="page-60-7"></span>• int ppl\_PIP\_[Problem](#page-30-18)\_OK (ppl\_const\_PIP\_Problem\_t pip)

*Returns a positive integer if* pip *is well formed, i.e., if it satisfies all its implementation invariants; returns 0 and perhaps makes some noise if* pip *is broken. Useful for debugging purposes.*

### <span id="page-60-8"></span>Functions that May Modify the PIP Problem

- int ppl PIP [Problem](#page-30-17) clear (ppl PIP Problem t pip)
	- *Resets the PIP problem to be a trivial problem of space dimension 0.*
- int ppl PIP Problem add space [dimensions](#page-61-1) and embed (ppl PIP [Problem](#page-30-17) t pip, ppl [dimension](#page-29-1)← [type](#page-29-1) pip vars, ppl [dimension](#page-29-1) type pip params)

*Adds* pip vars + pip params *new space dimensions and embeds the PIP problem* pip *in the new vector space.*

<span id="page-60-9"></span>• int ppl PIP Problem add to parameter space [dimensions](#page-60-9) (ppl PIP [Problem](#page-30-17) t pip, ppl [dimension](#page-29-1)←  $style$  ds[], size\_t n)

*Sets the space dimensions that are specified in first* n *positions of the array* ds *to be parameter dimensions of problem* pip*. The presence of duplicates in* ds *is a waste but an innocuous one.*

<span id="page-60-10"></span>• int ppl PIP Problem set big parameter [dimension](#page-29-1) (ppl PIP [Problem](#page-30-17) t pip, ppl dimension type d)

*Sets the big parameter dimension of PIP problem* pip *to* d*.*

- <span id="page-60-11"></span>• int ppl PIP Problem add [constraint](#page-60-11) (ppl PIP [Problem](#page-30-17) t pip, ppl const [Constraint](#page-29-9) t c) *Modifies the feasible region of the PIP problem* pip *by adding a copy of the constraint* c*.*
- <span id="page-60-12"></span>• int ppl PIP Problem add [constraints](#page-60-12) (ppl PIP [Problem](#page-30-17) t pip, ppl const [Constraint](#page-29-11) System t cs) *Modifies the feasible region of the PIP problem* pip *by adding a copy of the constraints in* cs*.*

### <span id="page-60-13"></span>Computing and Printing the Solution of the PIP Problem

• int ppl\_PIP\_Problem\_is\_[satisfiable](#page-60-13) (ppl\_const\_PIP\_[Problem](#page-30-18)\_t pip)

*Returns a positive integer if* pip *is satisfiable and an optimal solution can be found; returns 0 otherwise.* • int ppl\_PIP\_[Problem](#page-30-18)\_solve (ppl\_const\_PIP\_Problem\_t pip)

- *Solves the PIP problem* pip*, returning an exit status.*
- <span id="page-60-14"></span>• int ppl PIP [Problem](#page-30-18) solution (ppl const PIP Problem t pip, ppl const PIP Tree [Node](#page-30-15) t ∗pip ← tree)

*Writes to* pip tree *a solution for* pip*, if it exists.*

<span id="page-61-3"></span>• int ppl\_PIP\_Problem\_[optimizing](#page-61-3)\_solution (ppl\_const\_PIP\_[Problem](#page-30-18)\_t pip, ppl\_const\_PIP\_Tree\_[Node](#page-30-15)←[t](#page-30-15) ∗pip tree)

*Writes to* pip tree *an optimizing solution for* pip*, if it exists.*

## <span id="page-61-4"></span>Querying/Setting Control Parameters

- int ppl PIP Problem get control [parameter](#page-61-4) (ppl const PIP [Problem](#page-30-18) t pip, int name) *Returns the value of control parameter* name *in problem* pip*.*
- <span id="page-61-5"></span>• int ppl PIP Problem set control [parameter](#page-61-5) (ppl PIP [Problem](#page-30-17) t pip, int value) *Sets control parameter* value *in problem* pip*.*

### <span id="page-61-6"></span>Input/Output Functions

• int ppl io print PIP [Problem](#page-30-18) (ppl const PIP Problem t x)

*Prints* x *to* stdout*.*

- <span id="page-61-7"></span>• int ppl io fprint PIP [Problem](#page-61-7) (FILE ∗stream, ppl const PIP [Problem](#page-30-18) t x) *Prints* x *to the given output* stream*.*
- <span id="page-61-8"></span>• int ppl io asprint PIP [Problem](#page-61-8) (char ∗∗strp, ppl const PIP [Problem](#page-30-18) t x)
	- *Prints* x *to a malloc-allocated string, a pointer to which is returned via* strp*.*
- <span id="page-61-9"></span>• int ppl PIP [Problem](#page-30-18) ascii dump (ppl const PIP Problem t x, FILE \*stream) *Dumps an ascii representation of* x *on* stream*.*
- <span id="page-61-10"></span>• int ppl PIP [Problem](#page-61-10) ascii load (ppl PIP [Problem](#page-30-17) t x, FILE ∗stream) *Loads an ascii representation of* x *from* stream*.*

### 7.19.1 Detailed Description

Types and functions for PIP problems.

The types and functions for PIP problems provide an interface towards *PIP Problem*.

## 7.19.2 Friends And Related Function Documentation

<span id="page-61-0"></span>int ppl PIP Problem space dimension ( ppl const PIP Problem t *pip,* ppl dimension type ∗ *m* ) **[related]** Writes to m the dimension of the vector space enclosing pip.

<span id="page-61-1"></span>The vector space dimensions includes both the problem variables and the problem parameters, but they do not include the artificial parameters.

int ppl PIP Problem add space dimensions and embed ( ppl PIP Problem t *pip*, ppl dimension← type *pip vars,* ppl dimension type *pip params* ) **[related]** Adds pip vars + pip params new space dimensions and embeds the PIP problem pip in the new vector space. Parameters

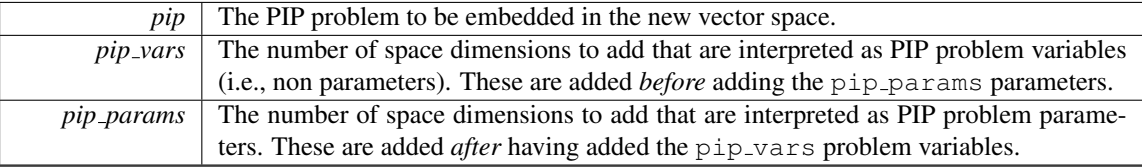

<span id="page-61-2"></span>The new space dimensions will be those having the highest indexes in the new PIP problem; they are initially unconstrained.

int ppl PIP Problem solve ( ppl const PIP Problem t *pip* ) **[related]** Solves the PIP problem pip, returning an exit status.

Returns

PPL PIP PROBLEM STATUS UNFEASIBLE if the PIP problem is not satisfiable; PPL PIP PR← OBLEM STATUS OPTIMIZED if the PIP problem admits an optimal solution.

The documentation for this interface was generated from the following file:

• ppl\_c\_header.h

## 7.20 ppl PIP Solution Node tag Interface Reference

Types and functions for PIP solution nodes. #include <ppl\_c\_header.h>

#### Related Functions

(Note that these are not member functions.)

• int ppl PIP Solution Node get [parametric](#page-62-0) values (ppl const PIP [Solution](#page-30-19) Node t pip sol, ppl [dimen](#page-29-1)sion← $type var. ppl const. Linear Expression_t *le)$  $type var. ppl const. Linear Expression_t *le)$  $type var. ppl const. Linear Expression_t *le)$  $type var. ppl const. Linear Expression_t *le)$  $type var. ppl const. Linear Expression_t *le)$ </u>

*Writes to*  $l = a$  const pointer to the parametric expression of the values of variable var in solution node pip sol*.*

### <span id="page-62-1"></span>Input/Output Functions

- int ppl io print PIP [Solution](#page-30-19) Node (ppl const PIP Solution Node t x) *Prints* x *to* stdout*.*
- <span id="page-62-2"></span>• int ppl io fprint PIP [Solution](#page-30-19) Node (FILE ∗stream, ppl const PIP Solution Node t x) *Prints* x *to the given output* stream*.*
- <span id="page-62-3"></span>• int ppl\_io\_asprint\_PIP\_[Solution](#page-30-19)\_Node (char \*\*strp, ppl\_const\_PIP\_Solution\_Node\_t x) *Prints* x *to a malloc-allocated string, a pointer to which is returned via*  $strp$ .
- <span id="page-62-4"></span>• int ppl PIP [Solution](#page-30-19) Node ascii dump (ppl const PIP Solution Node t x, FILE ∗stream) *Dumps an ascii representation of* x *on* stream*.*
- <span id="page-62-5"></span>• int ppl PIP [Solution](#page-62-5) Node ascii load (ppl PIP [Solution](#page-30-20) Node t x, FILE ∗stream) *Loads an ascii representation of* x *from* stream*.*

#### 7.20.1 Detailed Description

Types and functions for PIP solution nodes.

The types and functions for solution nodes provide an interface towards *PIP Solution Node*.

#### 7.20.2 Friends And Related Function Documentation

<span id="page-62-0"></span>int ppl PIP Solution Node get parametric values ( ppl const PIP Solution Node t *pip sol*, ppl ← dimension type *var,* ppl const Linear Expression t ∗ *le* ) **[related]** Writes to le a const pointer to the parametric expression of the values of variable var in solution node  $pip\_sol$ .

The linear expression assigned to le will only refer to (problem or artificial) parameters. Parameters

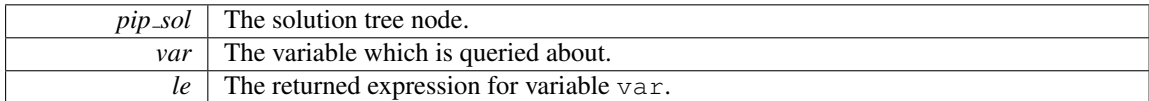

Returns

PPL ERROR INVALID ARGUMENT Returned if var is dimension-incompatible with ∗this or if var is a problem parameter.

The documentation for this interface was generated from the following file:

• ppl\_c\_header.h

# 7.21 ppl PIP Tree Node tag Interface Reference

Types and functions for generic PIP tree nodes.

#include <ppl\_c\_header.h>

## Related Functions

<span id="page-63-0"></span>(Note that these are not member functions.)

- int ppl PIP Tree Node as [solution](#page-63-0) (ppl const PIP Tree [Node](#page-30-15) t spip tree, ppl const PIP [Solution](#page-30-19)← [Node](#page-30-19)\_t ∗dpip\_tree)
	- Writes to dpip\_tree the solution node if spip\_tree *is a solution node*, and 0 otherwise.
- <span id="page-63-1"></span>• int ppl PIP Tree Node as [decision](#page-63-1) (ppl const PIP Tree [Node](#page-30-15) t spip tree, ppl const PIP [Decision](#page-30-14)← [Node](#page-30-14)\_t ∗dpip\_tree)

*Writes to* dpip tree *the decision node if* spip tree *is a decision node, and 0 otherwise.*

<span id="page-63-2"></span>• int ppl PIP Tree Node get [constraints](#page-63-2) (ppl const PIP Tree [Node](#page-30-15) t pip tree, ppl const [Constraint](#page-29-11)← [System](#page-29-11) t ∗pcs)

*Writes to* pcs *the local system of parameter constraints at the pip tree node* pip tree*.*

<span id="page-63-3"></span>• int ppl\_PIP\_Tree\_[Node](#page-30-15)\_OK (ppl\_const\_PIP\_Tree\_Node\_t pip)

*Returns a positive integer if*  $pi$ -tree *is well formed, i.e., if it satisfies all its implementation invariants; returns 0 and perhaps makes some noise if*  $pip\_tree$  *is broken. Useful for debugging purposes.* 

<span id="page-63-4"></span>• int ppl PIP Tree Node number of [artificials](#page-63-4) (ppl const PIP Tree [Node](#page-30-15) t pip tree, ppl [dimension](#page-29-1)←[type](#page-29-1) ∗m)

*Writes to* m *the number of elements in the artificial parameter sequence in the pip tree node* pip tree*.*

<span id="page-63-5"></span>• int ppl PIP Tree Node [begin](#page-63-5) (ppl const PIP Tree [Node](#page-30-15) t pip tree, ppl Artificial [Parameter](#page-31-0) Sequence← const\_[iterator](#page-31-0)\_t pit)

*Assigns to* pit *a const iterator "pointing" to the beginning of the artificial parameter sequence in the pip tree node* pip tree*.*

<span id="page-63-6"></span>• int ppl PIP Tree [Node](#page-30-15) end (ppl const PIP Tree Node t pip tree, ppl Artificial [Parameter](#page-31-0) Sequence← \_const\_[iterator](#page-31-0)\_t pit)

*Assigns to* pit *a const iterator "pointing" to the end of the artificial parameter sequence in the pip tree node* pip tree*.*

## <span id="page-63-7"></span>Input/Output Functions

- int ppl io print PIP Tree [Node](#page-30-15) (ppl const PIP Tree Node t x) *Prints* x *to* stdout*.*
- <span id="page-63-8"></span>• int ppl io [fprint](#page-63-8) PIP Tree [Node](#page-30-15) (FILE \*stream, ppl const PIP Tree Node t x) *Prints* x *to the given output* stream*.*
- <span id="page-63-9"></span>• int ppl io [asprint](#page-63-9) PIP Tree Node (char ∗∗strp, ppl const PIP Tree [Node](#page-30-15) t x)

*Prints* x *to a malloc-allocated string, a pointer to which is returned via*  $strp$ .

- <span id="page-64-0"></span>• int ppl PIP Tree Node ascii [dump](#page-64-0) (ppl const PIP Tree [Node](#page-30-15) t x, FILE ∗stream) *Dumps an ascii representation of* x *on* stream*.*
- <span id="page-64-1"></span>• int ppl PIP\_Tree\_[Node](#page-30-21)\_ascii\_load (ppl\_PIP\_Tree\_Node\_t x, FILE \*stream) *Loads an ascii representation of* x *from* stream*.*

## 7.21.1 Detailed Description

Types and functions for generic PIP tree nodes.

The types and functions for tree nodes provide an interface towards *PIP Tree Node*. The documentation for this interface was generated from the following file:

• ppl\_c\_header.h

## 7.22 ppl Pointset Powerset C Polyhedron const iterator tag Interface Reference

Types and functions for iterating on the disjuncts of a const ppl Pointset Powerset C [Polyhedron](#page-66-0) tag.

#### Related Functions

(Note that these are not member functions.)

### <span id="page-64-2"></span>Construction, Initialization and Destruction

- int ppl new Pointset Powerset C [Polyhedron](#page-64-2) const iterator (ppl Pointset Powerset C [Polyhedron](#page-31-2)<sup>←</sup> const [iterator](#page-31-2) t ∗pit)
	- *Builds a new 'const iterator' and writes a handle to it at address pit.*
- <span id="page-64-3"></span>• int ppl new Pointset Powerset C [Polyhedron](#page-64-3) const iterator from const iterator (ppl [Pointset](#page-31-2) <sup>←</sup>- Powerset C [Polyhedron](#page-31-2) const iterator t ∗pit, ppl const Pointset Powerset C [Polyhedron](#page-31-3) const<sup>←</sup>  $iterator_t y)$  $iterator_t y)$

*Builds a copy of* y *and writes a handle to it at address* pit*.*

- <span id="page-64-4"></span>• int ppl Pointset Powerset C [Polyhedron](#page-64-4) const iterator begin (ppl const Pointset [Powerset](#page-31-4) C ← [Polyhedron](#page-31-2) t ps, ppl Pointset Powerset C Polyhedron const iterator t psit)
- *Assigns to* psit *a const iterator "pointing" to the beginning of the sequence of disjuncts of* ps*.*
- <span id="page-64-5"></span>• int ppl Pointset Powerset C [Polyhedron](#page-64-5) const iterator end (ppl const Pointset [Powerset](#page-31-4) C Polyhedron← [t](#page-31-4) ps, ppl Pointset Powerset C [Polyhedron](#page-31-2) const iterator t psit)
	- *Assigns to* psit *a const iterator "pointing" past the end of the sequence of disjuncts of* ps*.*
- <span id="page-64-6"></span>• int ppl\_delete\_Pointset\_Powerset\_C\_[Polyhedron](#page-64-6)\_const\_iterator (ppl\_const\_Pointset\_[Powerset](#page-31-3)\_C\_← [Polyhedron](#page-31-3)\_const\_iterator\_t it)

*Invalidates the handle* it: *this makes sure the corresponding resources will eventually be released.*

### Dereferencing, Increment, Decrement and Equality Testing

- int ppl Pointset Powerset C Polyhedron const iterator [dereference](#page-65-0) (ppl const Pointset [Powerset](#page-31-3)<sup>←</sup> C [Polyhedron](#page-31-3) const iterator t it, ppl const [Polyhedron](#page-31-5) t ∗d)
	- *Dereferences* it *writing a const handle to the resulting disjunct at address* d*.*
- <span id="page-64-7"></span>• int ppl Pointset Powerset C [Polyhedron](#page-64-7) const iterator increment (ppl Pointset [Powerset](#page-31-2) C Polyhedron<sup>←</sup> const\_[iterator](#page-31-2)\_t it)

*Increments* it *so that it "points" to the next disjunct.*

<span id="page-64-8"></span>• int ppl Pointset Powerset C [Polyhedron](#page-64-8) const iterator decrement (ppl Pointset [Powerset](#page-31-2) C Polyhedron<sup>←</sup> \_const\_[iterator](#page-31-2)\_t it)

*Decrements* it *so that it "points" to the previous disjunct.*

<span id="page-64-9"></span>• int ppl\_Pointset\_Powerset\_C\_[Polyhedron](#page-64-9)\_const\_iterator\_equal\_test (ppl\_const\_Pointset\_[Powerset](#page-31-3)←

C [Polyhedron](#page-31-3) const iterator t x, ppl const Pointset Powerset C [Polyhedron](#page-31-3) const iterator t y) *Returns a positive integer if the iterators corresponding to* x *and* y *are equal; returns 0 if they are different.*

## 7.22.1 Detailed Description

Types and functions for iterating on the disjuncts of a const ppl Pointset Powerset C [Polyhedron](#page-66-0) tag.

## 7.22.2 Friends And Related Function Documentation

<span id="page-65-0"></span>int ppl Pointset Powerset C Polyhedron const iterator dereference ( ppl const Pointset Powerset←- C Polyhedron const iterator t *it,* ppl const Polyhedron t ∗ *d* ) **[related]** Dereferences it writing a const handle to the resulting disjunct at address d.

Warning

On exit, the disjunct d is still owned by the powerset object: any function call on the owning powerset object may invalidate it. Moreover, d should not be deleted directly: its resources will be released when deleting the owning powerset.

The documentation for this interface was generated from the following file:

• C interface.dox

# 7.23 ppl Pointset Powerset C Polyhedron iterator tag Interface Reference

Types and functions for iterating on the disjuncts of a ppl Pointset Powerset C [Polyhedron](#page-66-0) tag.

### Related Functions

(Note that these are not member functions.)

## <span id="page-65-1"></span>Construction, Initialization and Destruction

• int ppl\_new\_Pointset\_Powerset\_C\_[Polyhedron](#page-31-6)\_iterator (ppl\_Pointset\_Powerset\_C\_Polyhedron\_iterator←[t](#page-31-6) ∗pit)

*Builds a new 'iterator' and writes a handle to it at address* pit*.*

<span id="page-65-2"></span>• int ppl new Pointset Powerset C [Polyhedron](#page-65-2) iterator from iterator (ppl Pointset [Powerset](#page-31-6) C ← [Polyhedron](#page-31-7)\_iterator\_t \*pit, ppl\_const\_Pointset\_Powerset\_C\_Polyhedron\_iterator\_t y)

*Builds a copy of* y *and writes a handle to it at address* pit*.*

<span id="page-65-3"></span>• int ppl Pointset Powerset C [Polyhedron](#page-65-3) iterator begin (ppl Pointset Powerset C [Polyhedron](#page-31-8) <sup>←</sup> [t](#page-31-8) ps, ppl\_Pointset\_Powerset\_C\_[Polyhedron](#page-31-6)\_iterator\_t psit)

*Assigns to* psit *an iterator "pointing" to the beginning of the sequence of disjuncts of* ps*.*

<span id="page-65-4"></span>• int ppl Pointset Powerset C [Polyhedron](#page-31-8) iterator end (ppl Pointset Powerset C Polyhedron t ps, ppl Pointset Powerset C [Polyhedron](#page-31-6) iterator t psit)

*Assigns to* psit *an iterator "pointing" past the end of the sequence of disjuncts of* ps*.*

<span id="page-65-5"></span>• int ppl\_delete\_Pointset\_Powerset\_C\_[Polyhedron](#page-65-5)\_iterator (ppl\_const\_Pointset\_[Powerset](#page-31-7)\_C\_Polyhedron← $iterator_t$  $iterator_t$  it)

Invalidates the handle it: this makes sure the corresponding resources will eventually be released.

## Dereferencing, Increment, Decrement and Equality Testing

- int ppl Pointset Powerset C Polyhedron iterator [dereference](#page-66-1) (ppl const Pointset [Powerset](#page-31-7) C <sup>←</sup> [Polyhedron](#page-31-5) iterator t it, ppl const Polyhedron t ∗d)
	- *Dereferences* it *writing a const handle to the resulting disjunct at address* d*.*
- <span id="page-65-6"></span>• int ppl Pointset Powerset C [Polyhedron](#page-65-6) iterator increment (ppl Pointset Powerset C [Polyhedron](#page-31-6)<sup>←</sup>  $iterator_t$  $iterator_t$  it)
	- *Increments* it *so that it "points" to the next disjunct.*
- <span id="page-65-7"></span>• int ppl Pointset Powerset C [Polyhedron](#page-65-7) iterator decrement (ppl Pointset Powerset C [Polyhedron](#page-31-6)<sup>←</sup>  $iterator_t$  $iterator_t$  it)

*Decrements* it *so that it "points" to the previous disjunct.*

<span id="page-66-2"></span>• int ppl Pointset Powerset C [Polyhedron](#page-66-2) iterator equal test (ppl const Pointset [Powerset](#page-31-7) C Polyhedron←[iterator](#page-31-7) t x, ppl const Pointset Powerset C [Polyhedron](#page-31-7) iterator t y)

*Returns a positive integer if the iterators corresponding to* x *and* y *are equal; returns 0 if they are different.*

### 7.23.1 Detailed Description

Types and functions for iterating on the disjuncts of a ppl Pointset Powerset C [Polyhedron](#page-66-0) tag.

## 7.23.2 Friends And Related Function Documentation

<span id="page-66-1"></span>int ppl Pointset Powerset C Polyhedron iterator dereference ( ppl const Pointset Powerset C Polyhedron← iterator t *it,* ppl const Polyhedron t ∗ *d* ) **[related]** Dereferences it writing a const handle to the resulting disjunct at address d.

Note

Even though it is an non-const iterator, dereferencing it results in a handle to a **const** disjunct. This is because mutable iterators are meant to allow for the modification of the sequence of disjuncts (e.g., by dropping elements), while preventing direct modifications of the disjuncts they point to.

#### Warning

On exit, the disjunct  $\Delta$  is still owned by the powerset object: any function call on the owning powerset object may invalidate it. Moreover, d should not be deleted directly: its resources will be released when deleting the owning powerset.

The documentation for this interface was generated from the following file:

• C interface.dox

## <span id="page-66-0"></span>7.24 ppl Pointset Powerset C Polyhedron tag Interface Reference

Types and functions for the Pointset Powerset of C Polyhedron objects.

#### Related Functions

(Note that these are not member functions.)

## <span id="page-66-3"></span>Ad Hoc Functions for Pointset Powerset domains

• int ppl Pointset Powerset C [Polyhedron](#page-66-3) omega\_reduce (ppl const Pointset [Powerset](#page-31-4) C Polyhedron←  $-t$  $-t$  ps)

*Drops from the sequence of disjuncts in*  $p s$  *all the non-maximal elements so that*  $p s$  *is non-redundant.* 

• int ppl Pointset Powerset C [Polyhedron](#page-31-4) size (ppl const Pointset Powerset C Polyhedron t ps, size←t ∗sz)

*Writes to*  $sz$  *the number of disjuncts in*  $ps$ *.* 

<span id="page-66-4"></span>• int ppl Pointset Powerset C Polyhedron [geometrically](#page-66-4) covers Pointset Powerset C Polyhedron (ppl<sup>←</sup> const Pointset Powerset C [Polyhedron](#page-31-4) t x, ppl const Pointset Powerset C [Polyhedron](#page-31-4) t y)

*Returns a positive integer if powerset* x *geometrically covers powerset* y*; returns 0 otherwise.*

<span id="page-66-5"></span>• int ppl Pointset Powerset C Polyhedron [geometrically](#page-66-5) equals Pointset Powerset C Polyhedron [\(](#page-31-4)ppl<sup>←</sup> const Pointset Powerset C [Polyhedron](#page-31-4) t x, ppl const Pointset Powerset C [Polyhedron](#page-31-4) t y)

*Returns a positive integer if powerset* x *is geometrically equal to powerset* y*; returns 0 otherwise.*

<span id="page-66-6"></span>• int ppl Pointset Powerset C [Polyhedron](#page-31-8) add disjunct (ppl Pointset Powerset C Polyhedron t ps, ppl\_const\_[Polyhedron](#page-31-5)\_t d)

*Adds to* ps *a copy of disjunct* d*.*

<span id="page-67-1"></span>• int ppl Pointset Powerset C [Polyhedron](#page-31-8) drop disjunct (ppl Pointset Powerset C Polyhedron ← [t](#page-31-8) ps, ppl const Pointset Powerset C [Polyhedron](#page-31-7) iterator t cit, ppl Pointset Powerset C [Polyhedro](#page-31-6)n←  $iterator_t$  $iterator_t$  it)

*Drops from* ps *the disjunct pointed to by* cit*, assigning to* it *an iterator to the disjunct following* cit*.*

<span id="page-67-2"></span>• int ppl Pointset Powerset C [Polyhedron](#page-67-2) drop disjuncts (ppl Pointset Powerset C [Polyhedron](#page-31-8)← [t](#page-31-8) ps, ppl const Pointset Powerset C [Polyhedron](#page-31-7) iterator t first, ppl const Pointset [Powerset](#page-31-7) ←- C\_[Polyhedron](#page-31-7)\_iterator\_t last)

*Drops from* ps *all the disjuncts from* first *to* last *(excluded).*

<span id="page-67-3"></span>• int ppl\_Pointset\_Powerset\_C\_[Polyhedron](#page-31-8)\_pairwise\_reduce (ppl\_Pointset\_Powerset\_C\_Polyhedron←  $_$ [t](#page-31-8) ps $)$ 

*Modifies* ps *by (recursively) merging together the pairs of disjuncts whose upper-bound is the same as their set-theoretical union.*

## 7.24.1 Detailed Description

Types and functions for the Pointset Powerset of C Polyhedron objects.

The powerset domains can be instantiated by taking as a base domain any fixed semantic geometric description (C and NNC polyhedra, BD and octagonal shapes, boxes and grids). An element of the powerset domain represents a disjunctive collection of base objects (its disjuncts), all having the same space dimension.

Besides the functions that are available in all semantic geometric descriptions (whose documentation is not repeated here), the powerset domain also provides several ad hoc functions. In particular, the iterator types allow for the examination and manipulation of the collection of disjuncts.

### 7.24.2 Friends And Related Function Documentation

## <span id="page-67-0"></span>int ppl Pointset Powerset C Polyhedron size ( ppl const Pointset Powerset C Polyhedron t *ps,* size<sup>←</sup> t ∗ *sz* ) **[related]** Writes to sz the number of disjuncts in ps.

Note

If present, Omega-redundant elements will be counted too.

The documentation for this interface was generated from the following file:

• C\_interface.dox

# 7.25 ppl Polyhedron tag Interface Reference

Types and functions for the domains of C and NNC convex polyhedra.

## Related Functions

(Note that these are not member functions.)

## <span id="page-67-4"></span>Constructors and Assignment for C Polyhedron

• int ppl\_new\_C\_[Polyhedron](#page-31-9)\_from\_space\_[dimension](#page-29-1) (ppl\_Polyhedron\_t \*pph, ppl\_dimension\_type d, int empty)

*Builds a C polyhedron of dimension* d *and writes an handle to it at address* pph*. If* empty *is different from zero, the newly created polyhedron will be empty; otherwise, it will be a universe polyhedron.*

<span id="page-67-5"></span>• int ppl new C [Polyhedron](#page-31-5) from C Polyhedron (ppl Polyhedron t ∗pph, ppl const Polyhedron←  $_t$  $_t$  ph)

*Builds a C polyhedron that is a copy of* ph*; writes a handle for the newly created polyhedron at address* pph*.*

• int ppl new C [Polyhedron](#page-31-9) from C Polyhedron with complexity ([ppl](#page-31-5) Polyhedron t ∗pph, ppl ← const [Polyhedron](#page-31-5) t ph, int complexity)

*Builds a C polyhedron that is a copy of* ph*; writes a handle for the newly created polyhedron at address* pph*.*

• int ppl\_new C\_[Polyhedron](#page-31-9)\_from [Constraint](#page-29-11) System (ppl\_Polyhedron\_t ∗pph, ppl\_const\_Constraint←  $-System_t cs$  $-System_t cs$  $-System_t cs$ 

*Builds a new C polyhedron from the system of constraints* cs *and writes a handle for the newly created polyhedron at address* pph*.*

• int ppl new C [Polyhedron](#page-31-9) recycle [Constraint](#page-29-10) System (ppl Polyhedron t ∗pph, ppl Constraint ← [System](#page-29-10)\_t cs)

*Builds a new C polyhedron recycling the system of constraints* cs *and writes a handle for the newly created polyhedron at address* pph*.*

• int ppl\_new\_C\_Polyhedron\_from\_[Congruence](#page-75-3)\_System (ppl\_[Polyhedron](#page-31-9)\_t \*pph, ppl\_const\_[Congruen](#page-30-5)ce←  $-System_t cs$  $-System_t cs$  $-System_t cs$ 

*Builds a new C polyhedron from the system of congruences* cs *and writes a handle for the newly created polyhedron at address* pph*.*

• int ppl new C Polyhedron recycle [Congruence](#page-75-4) System (ppl [Polyhedron](#page-31-9) t ∗pph, ppl [Congruence](#page-30-4)←-  $S$ ystem  $t$  cs)

*Builds a new C polyhedron recycling the system of congruences* cs *and writes a handle for the newly created polyhedron at address* pph*.*

<span id="page-68-0"></span>• int ppl\_assign\_C\_[Polyhedron](#page-31-5)\_from\_C\_Polyhedron (ppl\_Polyhedron\_t dst, ppl\_const\_Polyhedron← $\_t$  $\_t$  src $)$ 

*Assigns a copy of the C polyhedron* src *to the C polyhedron* dst*.*

### <span id="page-68-1"></span>Constructors and Assignment for NNC Polyhedron

• int ppl new NNC [Polyhedron](#page-31-9) from space [dimension](#page-29-1) (ppl Polyhedron t ∗pph, ppl dimension ← [type](#page-29-1) d, int empty)

*Builds an NNC polyhedron of dimension* d *and writes an handle to it at address* pph*. If* empty *is different from zero, the newly created polyhedron will be empty; otherwise, it will be a universe polyhedron.*

<span id="page-68-2"></span>• int ppl\_new\_NNC\_[Polyhedron](#page-31-9)\_from\_NNC\_[Polyhed](#page-31-5)ron (ppl\_Polyhedron\_t \*pph, ppl\_const\_Polyhedron← $_t$  $_t$  ph)

*Builds an NNC polyhedron that is a copy of* ph*; writes a handle for the newly created polyhedron at address* pph*.*

• int ppl new NNC [Polyhedron](#page-31-9) from NNC Polyhedron with complexity (ppl Polyhedron t ∗pph, ppl const [Polyhedron](#page-31-5) t ph, int complexity)

*Builds an NNC polyhedron that is a copy of* ph*; writes a handle for the newly created polyhedron at address* pph*.*

• int ppl\_new\_NNC\_[Polyhedron](#page-31-9)\_from\_[Constra](#page-29-11)int\_System (ppl\_Polyhedron\_t ∗pph, ppl\_const\_Constraint←  $-System_t cs$  $-System_t cs$  $-System_t cs$ 

*Builds a new NNC polyhedron from the system of constraints* cs *and writes a handle for the newly created polyhedron at address* pph*.*

• int ppl\_new\_NNC\_[Polyhedron](#page-31-9)\_recycle\_[Constraint](#page-29-10)\_System (ppl\_Polyhedron\_t \*pph, ppl\_Constraint←  $-System_t cs$  $-System_t cs$  $-System_t cs$ 

*Builds a new NNC polyhedron recycling the system of constraints* cs *and writes a handle for the newly created polyhedron at address* pph*.*

• int ppl new NNC Polyhedron from [Congruence](#page-76-3) System (ppl [Polyhedron](#page-31-9) t ∗pph, ppl [const](#page-30-5) ← [Congruence](#page-30-5)\_System\_t cs)

*Builds a new NNC polyhedron from the system of congruences* cs *and writes a handle for the newly created polyhedron at address* pph*.*

• int ppl\_new\_NNC\_Polyhedron\_recycle\_[Congruence](#page-76-4)\_System (ppl\_[Polyhedron](#page-31-9)\_t ∗pph, ppl\_[Congruen](#page-30-4)ce←  $-System_t cs$  $-System_t cs$  $-System_t cs$ 

*Builds a new NNC polyhedron recycling the system of congruences* cs *and writes a handle for the newly created polyhedron at address* pph*.*

<span id="page-69-0"></span>• int ppl assign NNC [Polyhedron](#page-69-0) from NNC Polyhedron (ppl [Polyhedron](#page-31-9) t dst, ppl const [Polyhed](#page-31-5)ron←  $\_t$  $\_t$  src $)$ 

*Assigns a copy of the NNC polyhedron* src *to the NNC polyhedron* dst*.*

#### Constructors Behaving as Conversion Operators

*Besides the conversions listed here below, the library also provides conversion operators that build a semantic geometric description starting from any <i>other semantic geometric description (e.g., ppl* $\leftrightarrow$ *new Grid from C Polyhedron, ppl new C Polyhedron from BD Shape mpq class, etc.). Clearly, the conversion operators are only available if both the source and the target semantic geometric descriptions have been enabled when configuring the library. The conversions also taking as argument a complexity class sometimes provide non-trivial precision/efficiency trade-offs.*

<span id="page-69-1"></span>• int ppl\_new C\_[Polyhedron](#page-31-5) from NNC\_Polyhedron (ppl\_Polyhedron t ∗pph, ppl\_const Polyhedron←-- $_$ [t](#page-31-5) ph $)$ 

*Builds a C polyhedron that is a copy of the topological closure of the NNC polyhedron* ph*; writes a handle for the newly created polyhedron at address* pph*.*

- int ppl\_new\_C\_[Polyhedron](#page-31-9)\_from\_NNC\_Polyhedron\_with\_complexity ([ppl](#page-31-5)\_Polyhedron\_t ∗pph, ppl←const [Polyhedron](#page-31-5) t ph, int complexity)
	- *Builds a C polyhedron that approximates NNC Polyhedron* ph*, using an algorithm whose complexity does not exceed* complexity*; writes a handle for the newly created polyhedron at address* pph*.*
- <span id="page-69-2"></span>• int ppl\_new\_NNC\_[Polyhedron](#page-31-5)\_from\_C\_Polyhedron (ppl\_Polyhedron\_t ∗pph, ppl\_const\_Polyhedron←  $_t$  $_t$  ph)

*Builds an NNC polyhedron that is a copy of the C polyhedron* ph*; writes a handle for the newly created polyhedron at address* pph*.*

• int ppl new NNC [Polyhedron](#page-31-9) from C Polyhedron with complexity ([ppl](#page-31-5) Polyhedron t ∗pph, ppl← const [Polyhedron](#page-31-5) t ph, int complexity)

*Builds an NNC polyhedron that approximates C Polyhedron* ph*, using an algorithm whose complexity does not exceed* complexity*; writes a handle for the newly created polyhedron at address* pph*.*

### <span id="page-69-3"></span>Destructor for (C or NNC) Polyhedra

• int ppl delete [Polyhedron](#page-31-5) (ppl const Polyhedron t ph)

*Invalidates the handle* ph: *this makes sure the corresponding resources will eventually be released.*

### <span id="page-69-4"></span>Functions that Do Not Modify the Polyhedron

- int ppl [Polyhedron](#page-69-4) space dimension (ppl const [Polyhedron](#page-31-5) t ph, ppl [dimension](#page-29-1) type ∗m) *Writes to* m *the dimension of the vector space enclosing* ph*.*
- <span id="page-69-5"></span>• int ppl [Polyhedron](#page-31-5) affine [dimension](#page-29-1) (ppl const Polyhedron t ph, ppl dimension type  $*m$ ) *Writes to* m *the affine dimension of* ph *(not to be confused with the dimension of its enclosing vector space) or 0, if* ph *is empty.*
- int ppl [Polyhedron](#page-31-5) relation with [Constraint](#page-29-9) (ppl const Polyhedron t ph, ppl const Constraint ←  $t c$  $t c$

*Checks the relation between the polyhedron* ph *and the constraint* c*.*

- int ppl [Polyhedron](#page-31-5) relation with [Generator](#page-29-15) (ppl const Polyhedron t ph, ppl const Generator t g) *Checks the relation between the polyhedron* ph *and the generator* g*.*
- <span id="page-69-6"></span>• int ppl [Polyhedron](#page-31-5) get constraints (ppl const Polyhedron t ph, ppl const [Constraint](#page-29-11) System ← [t](#page-29-11) ∗pcs)

*Writes a const handle to the constraint system defining the polyhedron* ph *at address* pcs*.*

<span id="page-69-7"></span>• int ppl Polyhedron get [congruences](#page-69-7) (ppl const [Polyhedron](#page-31-5) t ph, ppl const [Congruence](#page-30-5) System← [t](#page-30-5) ∗pcs)

*Writes at address* pcs *a const handle to a system of congruences approximating the polyhedron* ph*.*

<span id="page-69-8"></span>• int ppl [Polyhedron](#page-31-5)\_get\_minimized\_constraints (ppl const Polyhedron t ph, ppl const [Constraint](#page-29-11)←  $-System_t * pcs)$  $-System_t * pcs)$  $-System_t * pcs)$ 

*Writes a const handle to the minimized constraint system defining the polyhedron* ph *at address* pcs*.*

<span id="page-70-0"></span>• int ppl Polyhedron get minimized [congruences](#page-70-0) (ppl const [Polyhedron](#page-31-5) t ph, ppl const [Congruenc](#page-30-5)e← [System](#page-30-5) t ∗pcs)

*Writes at address* pcs *a const handle to a system of minimized congruences approximating the polyhedron* ph*.*

<span id="page-70-1"></span>• int ppl [Polyhedron](#page-31-5) is empty (ppl const Polyhedron t ph)

*Returns a positive integer if* ph *is empty; returns 0 if* ph *is not empty.*

- <span id="page-70-2"></span>• int ppl\_[Polyhedron](#page-31-5)\_is\_universe (ppl\_const\_Polyhedron\_t ph)
- *Returns a positive integer if* ph *is a universe polyhedron; returns 0 if it is not.*
- <span id="page-70-3"></span>• int ppl [Polyhedron](#page-31-5) is bounded (ppl const Polyhedron t ph) *Returns a positive integer if* ph *is bounded; returns 0 if* ph *is unbounded.*
- <span id="page-70-4"></span>• int ppl [Polyhedron](#page-31-5) contains integer point (ppl const Polyhedron t ph)
- *Returns a positive integer if* ph *contains at least one integer point; returns 0 otherwise.*
- <span id="page-70-5"></span>• int ppl Polyhedron is [topologically](#page-70-5) closed (ppl const [Polyhedron](#page-31-5) t ph)
	- *Returns a positive integer if* ph *is topologically closed; returns 0 if* ph *is not topologically closed.*
- <span id="page-70-6"></span>• int ppl\_[Polyhedron](#page-31-5)\_is\_discrete (ppl\_const\_Polyhedron\_t ph) *Returns a positive integer if* ph *is a discrete set; returns 0 if* ph *is not a discrete set.*
- <span id="page-70-7"></span>• int ppl\_[Polyhedron](#page-31-9)\_constrains (ppl\_Polyhedron\_t ph, ppl\_[dimension](#page-29-1)\_type var) *Returns a positive integer if* ph *constrains* var*; returns 0 if* ph *does not constrain* var*.*
- <span id="page-70-8"></span>• int ppl [Polyhedron](#page-31-5) bounds from above (ppl const Polyhedron t ph, ppl const Linear [Expression](#page-29-6)←
	- $_t$  $_t$  le)

*Returns a positive integer if* le *is bounded from above in* ph*; returns 0 otherwise.*

<span id="page-70-9"></span>• int ppl [Polyhedron](#page-70-9) bounds from below (ppl const [Polyhedron](#page-31-5) t ph, ppl const Linear [Expression](#page-29-6)<sup>←</sup>-  $\pm$  le)

*Returns a positive integer if* le *is bounded from below in* ph*; returns 0 otherwise.*

• int ppl [Polyhedron](#page-31-5) maximize with point (ppl const Polyhedron t ph, ppl const Linear [Expression](#page-29-6)←[t](#page-29-6) le, ppl [Coefficient](#page-29-2) t sup n, ppl [Coefficient](#page-29-2) t sup d, int ∗pmaximum, ppl [Generator](#page-29-18) t point)

*Returns a positive integer if* ph *is not empty and* le *is bounded from above in* ph*, in which case the supremum value and a point where* le *reaches it are computed.*

- <span id="page-70-10"></span>• int ppl [Polyhedron](#page-31-5) maximize (ppl const Polyhedron t ph, ppl const Linear [Expression](#page-29-6) t le, [ppl](#page-29-2) $\leftrightarrow$ [Coefficient](#page-29-2) t sup n, ppl [Coefficient](#page-29-2) t sup d, int ∗pmaximum)
	- *The same as ppl Polyhedron maximize with point, but without the output argument for the location where the supremum value is reached.*
- int ppl [Polyhedron](#page-31-5) minimize with point (ppl const Polyhedron t ph, ppl const Linear [Expression](#page-29-6)←
	- [t](#page-29-6) le, ppl [Coefficient](#page-29-2) t inf n, ppl [Coefficient](#page-29-2) t inf d, int ∗pminimum, ppl [Generator](#page-29-18) t point) *Returns a positive integer if* ph *is not empty and* le *is bounded from below in* ph*, in which case the infimum value and a point where* le *reaches it are computed.*
- <span id="page-70-11"></span>• int ppl [Polyhedron](#page-31-5) minimize with point (ppl const Polyhedron t ph, ppl const Linear [Expression](#page-29-6)←[t](#page-29-6) le, ppl [Coefficient](#page-29-2) t inf n, ppl [Coefficient](#page-29-2) t inf d, int ∗pminimum)

*The same as ppl Polyhedron minimize with point, but without the output argument for the location where the infimum value is reached.*

- <span id="page-70-12"></span>• int ppl [Polyhedron](#page-31-5) contains Polyhedron (ppl const Polyhedron t x, ppl const Polyhedron t y) *Returns a positive integer if* x *contains or is equal to* y*; returns 0 if it does not.*
- <span id="page-70-13"></span>• int ppl [Polyhedron](#page-31-5) strictly contains Polyhedron (ppl const Polyhedron t x, ppl const Polyhedron ←  $\pm$  y)

*Returns a positive integer if* x *strictly contains* y*; returns 0 if it does not.*

<span id="page-70-14"></span>• int ppl [Polyhedron](#page-31-5) is disjoint from Polyhedron (ppl const Polyhedron t x, ppl const Polyhedron←-- $\pm$  y)

*Returns a positive integer if* x *and* y *are disjoint; returns 0 if they are not.*

- int ppl [Polyhedron](#page-31-5) equals Polyhedron (ppl const Polyhedron t x, ppl const Polyhedron t y) *Returns a positive integer if* x *and* y *are the same polyhedron; returns 0 if they are different.*
- <span id="page-70-15"></span>• int ppl\_[Polyhedron](#page-31-5)\_OK (ppl\_const\_Polyhedron\_t ph)

*Returns a positive integer if* ph *is well formed, i.e., if it satisfies all its implementation invariants; returns 0 and perhaps makes some noise if* ph *is broken. Useful for debugging purposes.*

- <span id="page-71-0"></span>• int ppl [Polyhedron](#page-71-0) external memory in bytes (ppl const [Polyhedron](#page-31-5) t ph, size t ∗sz) *Writes to* sz *a lower bound to the size in bytes of the memory managed by* ph*.*
- <span id="page-71-1"></span>• int ppl [Polyhedron](#page-31-5) total memory in bytes (ppl const Polyhedron t ph, size t \*sz) *Writes to* sz *a lower bound to the size in bytes of the memory managed by* ph*.*

### <span id="page-71-2"></span>Space Dimension Preserving Functions that May Modify the Polyhedron

- int ppl\_[Polyhedron](#page-31-9)\_add\_constraint (ppl\_Polyhedron\_t ph, ppl\_const\_[Constraint](#page-29-9)\_t c) *Adds a copy of the constraint* c *to the system of constraints of* ph*.*
- <span id="page-71-3"></span>• int ppl [Polyhedron](#page-31-9) add congruence (ppl Polyhedron t ph, ppl const [Congruence](#page-29-4) t c) *Adds a copy of the congruence* c *to polyhedron of* ph*.*
- <span id="page-71-4"></span>• int ppl [Polyhedron](#page-31-9) add constraints (ppl Polyhedron t ph, ppl constraint System t cs) *Adds a copy of the system of constraints* cs *to the system of constraints of* ph*.*
- <span id="page-71-5"></span>• int ppl Polyhedron add [congruences](#page-71-5) (ppl [Polyhedron](#page-31-9) t ph, ppl const [Congruence](#page-30-5) System t cs) *Adds a copy of the system of congruences* cs *to the polyhedron* ph*.*
- int ppl [Polyhedron](#page-31-9) add recycled constraints (ppl Polyhedron t ph, ppl [Constraint](#page-29-10) System t cs) *Adds the system of constraints* cs *to the system of constraints of* ph*.*
- int ppl Polyhedron add recycled [congruences](#page-78-2) (ppl [Polyhedron](#page-31-9) t ph, ppl [Congruence](#page-30-4) System ← [t](#page-30-4) cs)
	- *Adds the system of congruences* cs *to the polyhedron* ph*.*
- <span id="page-71-6"></span>• int ppl [Polyhedron](#page-31-9) refine with constraint (ppl Polyhedron t ph, ppl const [Constraint](#page-29-9) t c) *Refines* ph *using constraint* c*.*
- <span id="page-71-7"></span>• int ppl [Polyhedron](#page-31-9) refine with congruence (ppl Polyhedron t ph, ppl const [Congruence](#page-29-4) t c) *Refines* ph *using congruence* c*.*
- <span id="page-71-8"></span>• int ppl [Polyhedron](#page-31-9) refine with constraints (ppl Polyhedron t ph, ppl const [Constraint](#page-29-11) System←  $\pm$  cs)
	- *Refines* ph *using the constraints in* cs*.*
- <span id="page-71-9"></span>• int ppl Polyhedron refine with [congruences](#page-71-9) (ppl [Polyhedron](#page-31-9) t ph, ppl const [Congruence](#page-30-5) System← [t](#page-30-5) cs)
	- *Refines* ph *using the congruences in* cs*.*
- <span id="page-71-10"></span>• int ppl Polyhedron [intersection](#page-71-10) assign (ppl [Polyhedron](#page-31-5) t x, ppl const Polyhedron t y) *Intersects* x *with polyhedron* y *and assigns the result to* x*.*
- int ppl [Polyhedron](#page-31-5) upper bound assign (ppl Polyhedron t x, ppl const Polyhedron t y) *Assigns to* x *an upper bound of* x *and* y*.*
- <span id="page-71-11"></span>• int ppl\_[Polyhedron](#page-31-5)\_difference\_assign (ppl\_Polyhedron\_t x, ppl\_const\_Polyhedron\_t y) *Same as ppl Polyhedron poly difference assign(x, y).*
- <span id="page-71-12"></span>• int ppl [Polyhedron](#page-31-5) simplify using context assign (ppl Polyhedron t x, ppl const Polyhedron t y) *Assigns to* x *the meet-preserving simplification of* x *with respect to context* y*. Returns a positive integer if* x *and* y *have a nonempty intersection; returns* 0 *if they are disjoint.*
- <span id="page-71-13"></span>• int ppl [Polyhedron](#page-31-5) time elapse assign (ppl Polyhedron t x, ppl const Polyhedron t y) *Assigns to* x *the time-elapse between the polyhedra* x *and* y*.*
- <span id="page-71-14"></span>• int ppl\_[Polyhedron](#page-31-9)\_topological\_closure\_assign (ppl\_Polyhedron\_t ph)
	- *Assigns to* ph *its topological closure.*
- <span id="page-71-15"></span>• int ppl Polyhedron [unconstrain](#page-71-15) space dimension (ppl [Polyhedron](#page-31-9) t ph, ppl [dimension](#page-29-1) type var) *Modifies* ph *by unconstraining the space dimension* var*.*
- <span id="page-71-16"></span>• int ppl Polyhedron unconstrain space [dimensions](#page-71-16) (ppl [Polyhedron](#page-31-9) t ph, ppl [dimension](#page-29-1) type ds[],  $size_t$ n)

*Modifies* ph *by unconstraining the space dimensions that are specified in the first* n *positions of the array* ds*. The presence of duplicates in* ds *is a waste but an innocuous one.*

• int ppl [Polyhedron](#page-31-9) affine image (ppl Polyhedron t ph, ppl [dimension](#page-29-1) type var, ppl const [Linear](#page-29-6)←  $Expression_t$  $Expression_t$  le, ppl const [Coefficient](#page-29-3) t d)
*Transforms the polyhedron* ph*, assigning an affine expression to the specified variable.*

• int ppl [Polyhedron](#page-31-0) affine preimage (ppl Polyhedron t ph, ppl [dimension](#page-29-0) type var, ppl [const](#page-29-1) ← Linear [Expression](#page-29-1) t le, ppl const [Coefficient](#page-29-2) t d)

*Transforms the polyhedron* ph*, substituting an affine expression to the specified variable.*

- int ppl [Polyhedron](#page-31-0) bounded affine image (ppl Polyhedron t ph, ppl [dimension](#page-29-0) type var, [ppl](#page-29-1) ← const Linear [Expression](#page-29-1) t lb, ppl const Linear Expression t ub, ppl const [Coefficient](#page-29-2) t d)
- *Assigns to ph the image of ph with respect to the generalized affine transfer relation*  $\frac{lb}{d} \leq \text{var}' \leq \frac{ub}{d}$ . • int ppl [Polyhedron](#page-31-0) bounded affine preimage (ppl Polyhedron t ph, ppl [dimension](#page-29-0) type var, [ppl](#page-29-1)← const Linear [Expression](#page-29-1) t lb, ppl const Linear [Expression](#page-29-1) t ub, ppl const [Coefficient](#page-29-2) t d)
- Assigns to ph the preimage of ph with respect to the generalized affine transfer relation  $\frac{lb}{d} \leq \text{var}' \leq \frac{ub}{d}$ . • int ppl\_[Polyhedron](#page-31-0)\_generalized\_affine\_image (ppl\_Polyhedron\_t ph, ppl\_[dimension](#page-29-0)\_type var, enum
- ppl enum [Constraint](#page-33-0) Type relsym, ppl const Linear [Expression](#page-29-1) t le, ppl const [Coefficient](#page-29-2) t d) Assigns to ph the image of ph with respect to the generalized affine transfer relation var'  $\bowtie \frac{le}{d}$ , where  $\bowtie$  *is the relation symbol encoded by* relsym.
- int ppl [Polyhedron](#page-31-0) generalized affine preimage (ppl Polyhedron t ph, ppl [dimension](#page-29-0) type var, enum ppl enum [Constraint](#page-33-0) Type relsym, ppl const Linear [Expression](#page-29-1) t le, ppl const [Coefficient](#page-29-2)←  $<sub>1</sub> d$ </sub>

*Assigns to ph the preimage of ph with respect to the generalized affine transfer relation*  $var' \bowtie \frac{le}{d}$ , *where*  $\bowtie$  *is the relation symbol encoded by*  $relsym$ *.* 

- int ppl [Polyhedron](#page-31-0) generalized affine image lhs rhs (ppl Polyhedron t ph, ppl const [Linear](#page-29-1) ← [Expression](#page-29-1)\_t lhs, enum ppl\_enum\_[Constraint](#page-33-0)\_Type relsym, ppl\_const\_Linear\_Expression\_t rhs)
	- $A$ *ssigns to ph the image of ph with respect to the generalized affine transfer relation* lhs<sup>*'</sup>*  $\Join$  rhs, *where*</sup>  $\bowtie$  *is the relation symbol encoded by* relsym.
- int ppl [Polyhedron](#page-31-0) generalized affine preimage lhs rhs (ppl Polyhedron t ph, ppl const [Linear](#page-29-1)← [Expression](#page-29-1) t lhs, enum ppl enum [Constraint](#page-33-0) Type relsym, ppl const Linear Expression t rhs) Assigns to ph the preimage of ph with respect to the generalized affine transfer relation  $\text{lns}' \bowtie \text{rhs}$ , *where*  $\bowtie$  *is the relation symbol encoded by* relsym.

### <span id="page-72-0"></span>Functions that May Modify the Dimension of the Vector Space

- int ppl Polyhedron [concatenate](#page-72-0) assign (ppl [Polyhedron](#page-31-1) t x, ppl const Polyhedron t y)
	- *Seeing a polyhedron as a set of tuples (its points), assigns to* x *all the tuples that can be obtained by concatenating, in the order given, a tuple of* x *with a tuple of* y*.*
- <span id="page-72-1"></span>• int ppl [Polyhedron](#page-31-0) add space [dimension](#page-29-0)s and embed (ppl Polyhedron t ph, ppl dimension type d)
	- *Adds* d *new dimensions to the space enclosing the polyhedron* ph *and to* ph *itself.*
- <span id="page-72-2"></span>• int ppl [Polyhedron](#page-31-0) add space [dimension](#page-29-0)s and project (ppl Polyhedron t ph, ppl dimension type d)

*Adds* d *new dimensions to the space enclosing the polyhedron* ph*.*

<span id="page-72-3"></span>• int ppl\_Polyhedron\_remove\_space\_[dimensions](#page-72-3) (ppl\_[Polyhedron](#page-31-0)\_t ph, ppl\_[dimension](#page-29-0)\_type ds[], size←  $_1$  n)

*Removes from the vector space enclosing* ph *the space dimensions that are specified in first* n *positions of the array* ds*. The presence of duplicates in* ds *is a waste but an innocuous one.*

<span id="page-72-4"></span>• int ppl [Polyhedron](#page-31-0) remove higher space [dimension](#page-29-0)s (ppl Polyhedron t ph, ppl dimension type d)

*Removes the higher dimensions from the vector space enclosing* ph *so that, upon successful return, the new space dimension is* d*.*

• int ppl Polyhedron map space [dimensions](#page-80-2) (ppl [Polyhedron](#page-31-0) t ph, ppl [dimension](#page-29-0) type maps [ ], size←- $_$ t n $)$ 

*Remaps the dimensions of the vector space according to a partial function. This function is specified by means of the* maps *array, which has* n *entries.*

<span id="page-72-5"></span>• int ppl [Polyhedron](#page-31-0) expand space [dimension](#page-29-0) ([ppl](#page-29-0) Polyhedron t ph, ppl dimension type d, ppl  $\leftrightarrow$ [dimension](#page-29-0)\_type m)

*Expands the* d*-th dimension of the vector space enclosing* ph *to* m *new space dimensions.*

<span id="page-73-0"></span>• int ppl [Polyhedron](#page-31-0) fold space [dimension](#page-29-0)s (ppl Polyhedron t ph, ppl dimension type ds[ ], size  $\leftrightarrow$ t n, ppl [dimension](#page-29-0) type d)

*Modifies* ph *by folding the space dimensions contained in the first* n *positions of the array* ds *into dimension* d*. The presence of duplicates in* ds *is a waste but an innocuous one.*

### <span id="page-73-1"></span>Input/Output Functions

- int ppl io print [Polyhedron](#page-31-1) (ppl const Polyhedron t x)
	- *Prints* x *to* stdout*.*
- <span id="page-73-2"></span>• int ppl io fprint [Polyhedron](#page-31-1) (FILE \*stream, ppl const Polyhedron t x) *Prints* x *to the given output* stream*.*
- <span id="page-73-3"></span>• int ppl\_io\_asprint\_[Polyhedron](#page-31-1) (char \*\*strp, ppl\_const\_Polyhedron\_t x) *Prints* x *to a malloc-allocated string, a pointer to which is returned via* strp*.*
- <span id="page-73-4"></span>• int ppl [Polyhedron](#page-31-1)\_ascii\_dump (ppl\_const\_Polyhedron\_t x, FILE \*stream) *Dumps an ascii representation of* x *on* stream*.*
- <span id="page-73-5"></span>• int ppl\_[Polyhedron](#page-31-0)\_ascii\_load (ppl\_Polyhedron\_t x, FILE \*stream) *Loads an ascii representation of* x *from* stream*.*

### Ad Hoc Functions for (C or NNC) Polyhedra

*The functions listed here below, being specific of the polyhedron domains, do not have a correspondence in other semantic geometric descriptions.*

• int ppl new C [Polyhedron](#page-31-0) from [Generator](#page-29-3) System (ppl Polyhedron t ∗pph, ppl const Generator←  $-System_t$  $-System_t$  $-System_t$  gs)

*Builds a new C polyhedron from the system of generators* gs *and writes a handle for the newly created polyhedron at address* pph*.*

• int ppl new C [Polyhedron](#page-31-0) recycle [Generator](#page-29-4) System (ppl Polyhedron t ∗pph, ppl Generator ← [System](#page-29-4)<sub>t</sub> gs)

*Builds a new C polyhedron recycling the system of generators* gs *and writes a handle for the newly created polyhedron at address* pph*.*

• int ppl\_new\_NNC\_[Polyhedron](#page-31-0)\_from\_[Genera](#page-29-3)tor\_System (ppl\_Polyhedron\_t ∗pph, ppl\_const\_Generator←  $S$ ystem  $t$  gs)

*Builds a new NNC polyhedron from the system of generators* gs *and writes a handle for the newly created polyhedron at address* pph*.*

• int ppl\_new\_NNC\_[Polyhedron](#page-31-0)\_recycle\_[Generator](#page-29-4)\_System (ppl\_Polyhedron\_t ∗pph, ppl\_Generator←  $-System_t$  $-System_t$  $-System_t$  gs)

*Builds a new NNC polyhedron recycling the system of generators* gs *and writes a handle for the newly created polyhedron at address* pph*.*

- <span id="page-73-6"></span>• int ppl [Polyhedron](#page-31-1) get generators (ppl const Polyhedron t ph, ppl const [Generator](#page-29-3) System t ∗pgs) *Writes a const handle to the generator system defining the polyhedron* ph *at address* pgs*.*
- <span id="page-73-7"></span>• int ppl [Polyhedron](#page-31-1) get minimized generators (ppl const Polyhedron t ph, ppl const [Generator](#page-29-3)← [System](#page-29-3) t ∗pgs)
- <span id="page-73-8"></span>*Writes a const handle to the minimized generator system defining the polyhedron* ph *at address* pgs. • int ppl [Polyhedron](#page-31-0) add generator (ppl Polyhedron t ph, ppl const [Generator](#page-29-5) t g)
	- *Adds a copy of the generator* g *to the system of generators of* ph*.*
- <span id="page-73-9"></span>• int ppl [Polyhedron](#page-31-0) add generators (ppl Polyhedron t ph, ppl const [Generator](#page-29-3) System t gs) *Adds a copy of the system of generators* gs *to the system of generators of* ph*.*
- int ppl [Polyhedron](#page-31-0) add recycled generators (ppl Polyhedron t ph, ppl [Generator](#page-29-4) System t gs) *Adds the system of generators* gs *to the system of generators of* ph*.*
- <span id="page-73-10"></span>• int ppl [Polyhedron](#page-31-1) poly hull assign (ppl Polyhedron t x, ppl const Polyhedron t y) *Assigns to* x *the poly-hull of* x *and* y*.*
- <span id="page-73-11"></span>• int ppl [Polyhedron](#page-31-1) poly difference assign (ppl Polyhedron t x, ppl const Polyhedron t y) *Assigns to* x *the poly-difference of* x *and* y*.*

• int wrap [assign](#page-81-2) (ppl [Polyhedron](#page-31-0) t ph, ppl [dimension](#page-29-0) type ds[], size t n, ppl enum [Bounded](#page-33-1)  $\leftarrow$ [Integer](#page-33-1) Type Width w, ppl enum Bounded Integer Type [Representation](#page-34-0) r, ppl enum [Bounded](#page-34-1)←- Integer Type [Overflow](#page-34-1) o, const ppl const [Constraint](#page-29-6) System t ∗pcs, unsigned complexity threshold, int wrap individually)

*Assigns to* ph *the polyhedron obtained from* ph *by "wrapping" the vector space defined by the first* n *space dimensions in* ds*[].*

<span id="page-74-0"></span>• int ppl [Polyhedron](#page-31-0) BHRZ03 widening assign with tokens (ppl [Polyhe](#page-31-1)dron t x, ppl const Polyhedron←  $_t$  $_t$  y, unsigned  $*tp$ 

*If the polyhedron* y *is contained in (or equal to) the polyhedron* x*, assigns to* x *the BHRZ03-widening of* x and y. If tp is not the null pointer, the widening with tokens delay technique is applied with ∗tp *available tokens.*

<span id="page-74-1"></span>• int ppl [Polyhedron](#page-31-1) H79 widening assign with tokens (ppl Polyhedron t x, ppl const Polyhedron←  $_t$  $_t$  y, unsigned  $*tp$ 

*If the polyhedron* y *is contained in (or equal to) the polyhedron* x*, assigns to* x *the H79-widening of* x *and* y*. If* tp *is not the null pointer, the widening with tokens delay technique is applied with* ∗tp *available tokens.*

- <span id="page-74-2"></span>• int ppl [Polyhedron](#page-31-1) BHRZ03 widening assign (ppl Polyhedron t x, ppl const Polyhedron t y) *If the polyhedron* y *is contained in (or equal to) the polyhedron* x*, assigns to* x *the BHRZ03-widening of* x *and* y*.*
- <span id="page-74-3"></span>• int ppl [Polyhedron](#page-31-1) H79 widening assign (ppl Polyhedron t x, ppl const Polyhedron t y)

*If the polyhedron* y *is contained in (or equal to) the polyhedron* x*, assigns to* x *the H79-widening of* x *and* y*.*

<span id="page-74-4"></span>• int ppl Polyhedron limited BHRZ03 [extrapolation](#page-74-4) assign with tokens (ppl [Polyhedron](#page-31-0) t x, [ppl](#page-31-1) $\leftrightarrow$ const [Polyhedron](#page-31-1) t y, ppl const [Constraint](#page-29-6) System t cs, unsigned ∗tp)

*If the polyhedron* y *is contained in (or equal to) the polyhedron* x*, assigns to* x *the BHRZ03-widening of* x *and* y *intersected with the constraints in* cs *that are satisfied by all the points of* x*. If* tp *is not the null pointer, the widening with tokens delay technique is applied with* ∗tp *available tokens.* 

<span id="page-74-5"></span>• int ppl Polyhedron limited H79 [extrapolation](#page-74-5) assign with tokens (ppl [Polyhedron](#page-31-0) t x, ppl [const](#page-31-1)←-[Polyhedron](#page-31-1) t y, ppl const [Constraint](#page-29-6) System t cs, unsigned ∗tp)

*If the polyhedron* y *is contained in (or equal to) the polyhedron* x*, assigns to* x *the H79-widening of* x *and* y *intersected with the constraints in* cs *that are satisfied by all the points of* x*. If* tp *is not the null pointer, the widening with tokens delay technique is applied with* ∗tp *available tokens.* 

<span id="page-74-6"></span>• int ppl Polyhedron limited BHRZ03 [extrapolation](#page-74-6) assign (ppl [Polyhedron](#page-31-0) t x, ppl const [Polyhed](#page-31-1)ron← [t](#page-31-1) y, ppl const [Constraint](#page-29-6) System t cs)

*If the polyhedron* y *is contained in (or equal to) the polyhedron* x*, assigns to* x *the BHRZ03-widening of* x *and* y *intersected with the constraints in* cs *that are satisfied by all the points of* x*.*

<span id="page-74-7"></span>• int ppl Polyhedron limited H79 [extrapolation](#page-74-7) assign (ppl [Polyhedron](#page-31-1) t x, ppl const Polyhedron←  $_t v$  $_t v$  $_t v$ , ppl\_const\_[Constraint](#page-29-6)\_System\_t cs)

*If the polyhedron* y *is contained in (or equal to) the polyhedron* x*, assigns to* x *the H79-widening of* x *and* y *intersected with the constraints in* cs *that are satisfied by all the points of* x*.*

<span id="page-74-8"></span>• int ppl Polyhedron bounded BHRZ03 [extrapolation](#page-74-8) assign with tokens(ppl [Polyhedron](#page-31-0) t x, [ppl](#page-31-1)<sup>←</sup> const [Polyhedron](#page-31-1) t y, ppl const [Constraint](#page-29-6) System t cs, unsigned ∗tp)

*If the polyhedron* y *is contained in (or equal to) the polyhedron* x*, assigns to* x *the BHRZ03-widening of* x *and* y *intersected with the constraints in* cs *that are satisfied by all the points of* x*, further intersected with all the constraints of the form*  $\pm v \leq r$  *and*  $\pm v < r$ *, with*  $r \in \mathbb{Q}$ *, that are satisfied by all the points of* x*.* If tp is not the null pointer, the widening with tokens delay technique is applied with ∗tp *available tokens.*

<span id="page-74-9"></span>• int ppl Polyhedron bounded H79 [extrapolation](#page-74-9) assign with tokens (ppl [Polyhedron](#page-31-0) t x, [ppl](#page-31-1)  $\leftrightarrow$ const [Polyhedron](#page-31-1) t y, ppl const [Constraint](#page-29-6) System t cs, unsigned ∗tp)

*If the polyhedron* y *is contained in (or equal to) the polyhedron* x*, assigns to* x *the H79-widening of* x *and* y *intersected with the constraints in* cs *that are satisfied by all the points of* x*, further intersected with all the constraints of the form*  $\pm v \leq r$  *and*  $\pm v \leq r$ *, with*  $r \in \mathbb{Q}$ *, that are satisfied by all the points of* x*.* If tp is not the null pointer, the widening with tokens delay technique is applied with ∗tp *available tokens.*

<span id="page-75-2"></span><span id="page-75-0"></span>• int ppl Polyhedron bounded BHRZ03 [extrapolation](#page-75-0) assign (ppl [Polyhedron](#page-31-0) t x, ppl const [Polyhe](#page-31-1)dron←  $t$  v, ppl const [Constraint](#page-29-6) System  $t$  cs)

*If the polyhedron* y *is contained in (or equal to) the polyhedron* x*, assigns to* x *the BHRZ03-widening of* x *and* y *intersected with the constraints in* cs *that are satisfied by all the points of* x*, further intersected with all the constraints of the form*  $\pm v < r$  *and*  $\pm v < r$ *, with*  $r \in \mathbb{Q}$ *, that are satisfied by all the points of* x*.*

<span id="page-75-1"></span>• int ppl Polyhedron bounded H79 [extrapolation](#page-75-1) assign (ppl [Polyhedron](#page-31-1) t x, ppl const Polyhedron←  $-t$  $-t$  y, ppl const [Constraint](#page-29-6) System  $t$  cs)

*If the polyhedron* y *is contained in (or equal to) the polyhedron* x*, assigns to* x *the H79-widening of* x *and* y *intersected with the constraints in* cs *that are satisfied by all the points of* x*, further intersected with all the constraints of the form*  $\pm v \leq r$  *and*  $\pm v \leq r$ *, with*  $r \in \mathbb{Q}$ *, that are satisfied by all the points of* x*.*

## 7.25.1 Detailed Description

Types and functions for the domains of C and NNC convex polyhedra.

The types and functions for convex polyhedra provide a single interface for accessing both topologically closed (C) and not necessarily closed (NNC) convex polyhedra. The distinction between C and NN<sup>←</sup>- C polyhedra need only be explicitly stated when *creating* or *assigning* a polyhedron object, by means of one of the functions ppl\_new\_\* and ppl\_assign\_\*.

Having a single datatype does not mean that C and NNC polyhedra can be freely interchanged: as specified in the main manual, most library functions require their arguments to be topologically and/or space-dimension compatible.

### 7.25.2 Friends And Related Function Documentation

int ppl\_new\_C\_Polyhedron\_from\_C\_Polyhedron\_with\_complexity ( ppl\_Polyhedron\_t \* *pph*, ppl<sub>→</sub> const Polyhedron t *ph,* int *complexity* ) **[related]** Builds a C polyhedron that is a copy of ph; writes a handle for the newly created polyhedron at address pph.

## Note

The complexity argument is ignored.

int ppl new C Polyhedron from Constraint System ( ppl Polyhedron t \* *pph*, ppl const Constraint← System t *cs* ) [related] Builds a new C polyhedron from the system of constraints cs and writes a handle for the newly created polyhedron at address pph.

The new polyhedron will inherit the space dimension of cs.

int ppl new C Polyhedron recycle Constraint System ( ppl Polyhedron t ∗ *pph,* ppl Constraint<sup>←</sup>- System t *cs* ) [related] Builds a new C polyhedron recycling the system of constraints cs and writes a handle for the newly created polyhedron at address pph.

The new polyhedron will inherit the space dimension of  $cs$ .

### Warning

This function modifies the constraint system referenced by  $cs:$  upon return, no assumption can be made on its value.

int ppl new C Polyhedron from Congruence System ( ppl Polyhedron t ∗ *pph,* ppl const Congruence<sup>←</sup>- System t *cs* ) [related] Builds a new C polyhedron from the system of congruences cs and writes a handle for the newly created polyhedron at address pph.

The new polyhedron will inherit the space dimension of cs.

<span id="page-76-0"></span>int ppl\_new\_C\_Polyhedron\_recycle\_Congruence\_System ( ppl\_Polyhedron\_t \* *pph*, ppl\_Congruence← **System t** *cs* ) **[related]** Builds a new C polyhedron recycling the system of congruences  $\text{cs}$  and writes a handle for the newly created polyhedron at address pph.

The new polyhedron will inherit the space dimension of cs.

### Warning

This function modifies the congruence system referenced by  $\subset s$ : upon return, no assumption can be made on its value.

int ppl new NNC Polyhedron from NNC Polyhedron with complexity ( ppl Polyhedron t ∗ *pph,* ppl const Polyhedron t *ph,* int *complexity* ) **[related]** Builds an NNC polyhedron that is a copy of ph; writes a handle for the newly created polyhedron at address pph.

Note

The complexity argument is ignored.

int ppl new NNC Polyhedron from Constraint System ( ppl Polyhedron t ∗ *pph,* ppl const Constraint<sup>←</sup>- System t *cs* ) **[related]** Builds a new NNC polyhedron from the system of constraints cs and writes a handle for the newly created polyhedron at address pph.

The new polyhedron will inherit the space dimension of  $cs$ .

int ppl new NNC Polyhedron recycle Constraint System ( ppl Polyhedron t ∗ *pph,* ppl Constraint<sup>←</sup>- System t *cs* ) [related] Builds a new NNC polyhedron recycling the system of constraints cs and writes a handle for the newly created polyhedron at address pph.

The new polyhedron will inherit the space dimension of cs.

Warning

This function modifies the constraint system referenced by  $cs:$  upon return, no assumption can be made on its value.

int ppl\_new\_NNC\_Polyhedron\_from\_Congruence\_System ( ppl\_Polyhedron\_t  $*$  *pph*, ppl\_const\_ $\leftrightarrow$ Congruence System t *cs* ) **[related]** Builds a new NNC polyhedron from the system of congruences cs and writes a handle for the newly created polyhedron at address pph.

The new polyhedron will inherit the space dimension of cs.

int ppl new NNC Polyhedron recycle Congruence System ( ppl Polyhedron t ∗ *pph,* ppl Congruence<sup>←</sup>- System t *cs* ) [related] Builds a new NNC polyhedron recycling the system of congruences cs and writes a handle for the newly created polyhedron at address pph.

The new polyhedron will inherit the space dimension of cs.

### Warning

This function modifies the congruence system referenced by  $\subset$  s: upon return, no assumption can be made on its value.

<span id="page-77-0"></span>int ppl new C Polyhedron from NNC Polyhedron with complexity ( ppl Polyhedron t ∗ *pph,* ppl←-  $\frac{1}{\cos \theta}$  **[related]** Builds a C polyhedron that approximates N←-NC Polyhedron ph, using an algorithm whose complexity does not exceed complexity; writes a handle for the newly created polyhedron at address pph.

### Note

The complexity argument, which can take values PPL COMPLEXITY CLASS POLYNOMIAL,  $P \leftarrow$ PL COMPLEXITY CLASS SIMPLEX and PPL COMPLEXITY CLASS ANY, is ignored since the exact constructor has polynomial complexity.

int ppl new NNC Polyhedron from C Polyhedron with complexity ( ppl Polyhedron t ∗ *pph,* ppl← const Polyhedron t *ph,* int *complexity* ) **[related]** Builds an NNC polyhedron that approximates C Polyhedron ph, using an algorithm whose complexity does not exceed complexity; writes a handle for the newly created polyhedron at address pph.

Note

The complexity argument, which can take values PPL COMPLEXITY CLASS POLYNOMIAL, P←- PL COMPLEXITY CLASS SIMPLEX and PPL COMPLEXITY CLASS ANY, is ignored since the exact constructor has polynomial complexity.

# int ppl Polyhedron relation with Constraint ( ppl const Polyhedron t *ph*, ppl const Constraint t *c*

) **[related]** Checks the relation between the polyhedron ph and the constraint c.

If successful, returns a non-negative integer that is obtained as the bitwise or of the bits (chosen among PPL POLY CON RELATION IS DISJOINT PPL POLY CON RELATION STRICTLY INTERSEC<sup>←</sup>- TS, PPL POLY CON RELATION IS INCLUDED, and PPL POLY CON RELATION SATURATES) that describe the relation between ph and c.

# int ppl Polyhedron relation with Generator ( ppl const Polyhedron t *ph,* ppl const Generator t *g*

) **[related]** Checks the relation between the polyhedron ph and the generator g.

If successful, returns a non-negative integer that is obtained as the bitwise or of the bits (only PPL  $P \leftrightarrow$ OLY GEN RELATION SUBSUMES, at present) that describe the relation between ph and g.

int ppl\_Polyhedron\_maximize\_with\_point ( ppl\_const\_Polyhedron\_t *ph*, ppl\_const\_Linear\_Expression← t *le,* ppl Coefficient t *sup n,* ppl Coefficient t *sup d,* int ∗ *pmaximum,* ppl Generator t *point* ) **[related]** Returns a positive integer if ph is not empty and le is bounded from above in ph, in which case the supremum value and a point where  $l$  e reaches it are computed. Parameters

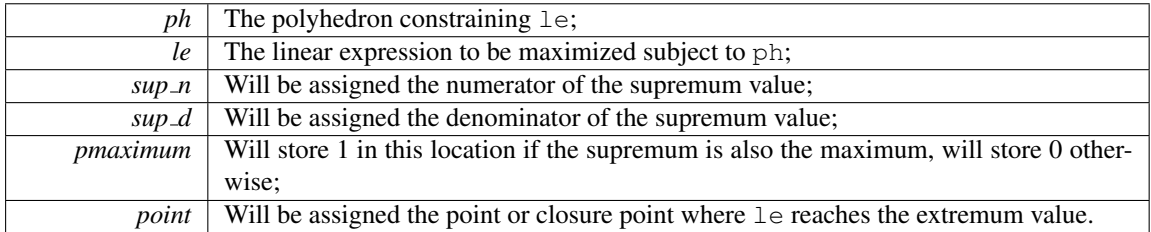

If ph is empty or le is not bounded from above, 0 will be returned and sup n, sup d, \*pmaximum and point will be left untouched.

int ppl Polyhedron minimize with point ( ppl const Polyhedron t *ph*, ppl const Linear Expression← t *le,* ppl Coefficient t *inf n,* ppl Coefficient t *inf d,* int ∗ *pminimum,* ppl Generator t *point* ) **[related]** Returns a positive integer if ph is not empty and le is bounded from below in ph, in which case the infimum value and a point where  $l$  e reaches it are computed.

#### <span id="page-78-1"></span>Parameters

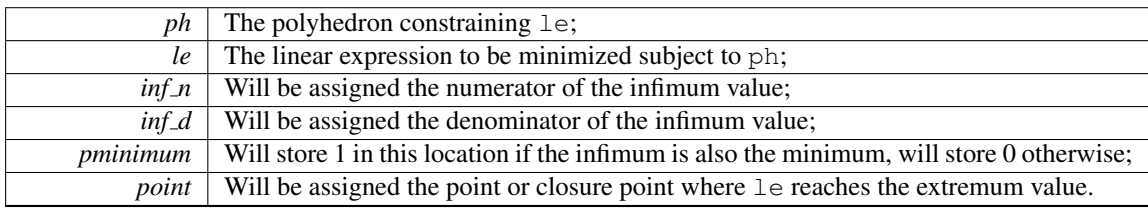

If ph is empty or le is not bounded from below, 0 will be returned and sup  $n$ , sup  $d$ , \*pmaximum and point will be left untouched.

### int ppl Polyhedron equals Polyhedron ( ppl const Polyhedron tx, ppl const Polyhedron ty ) [related] Returns a positive integer if  $x$  and  $y$  are the same polyhedron; returns 0 if they are different.

Note that  $x$  and  $y$  may be topology- and/or dimension-incompatible polyhedra: in those cases, the value 0 is returned.

int ppl Polyhedron add recycled constraints ( ppl Polyhedron t *ph,* ppl Constraint System t *cs* ) **[related]** Adds the system of constraints cs to the system of constraints of ph.

Warning

This function modifies the constraint system referenced by  $cs:$  upon return, no assumption can be made on its value.

## int ppl Polyhedron add recycled congruences ( ppl Polyhedron t *ph,* ppl Congruence System t *cs* ) **[related]** Adds the system of congruences cs to the polyhedron ph.

Warning

This function modifies the congruence system referenced by  $\subset$ s: upon return, no assumption can be made on its value.

### int ppl Polyhedron upper bound assign ( ppl Polyhedron tx, ppl const Polyhedron ty ) [related] Assigns to  $x$  an upper bound of  $x$  and  $y$ .

For the domain of polyhedra, this is the same as  $ppl_Polyhedron_Poly_hullLassign(x, y)$ .

int ppl Polyhedron affine image ( ppl Polyhedron t *ph,* ppl dimension type *var,* ppl const Linear<sup>←</sup>- Expression t *le*, ppl const Coefficient t *d* ) [related] Transforms the polyhedron ph, assigning an affine expression to the specified variable. Parameters

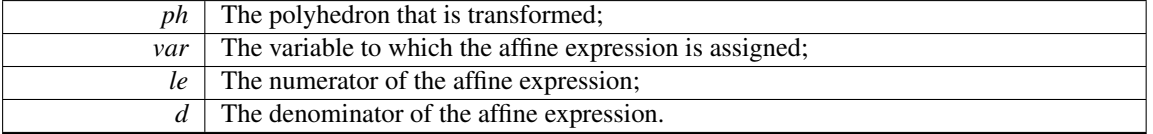

<span id="page-78-0"></span>int ppl\_Polyhedron\_affine\_preimage ( ppl\_Polyhedron\_t ph, ppl\_dimension\_type *var*, ppl\_const\_← Linear Expression t *le,* ppl const Coefficient t *d* ) [related] Transforms the polyhedron ph, substituting an affine expression to the specified variable.

### <span id="page-79-4"></span>Parameters

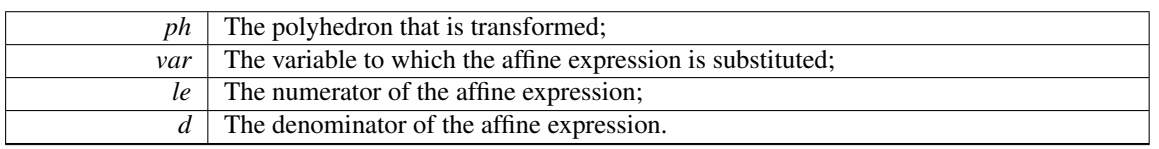

<span id="page-79-0"></span>int ppl Polyhedron bounded affine image ( ppl Polyhedron t *ph*, ppl dimension type *var*, ppl ← const Linear Expression t *lb,* ppl const Linear Expression t *ub,* ppl const Coefficient t *d* ) **[related]** Assigns to ph the image of ph with respect to the *generalized affine transfer relation*  $\frac{lb}{d} \leq \text{var}' \leq \frac{ub}{d}$ . Parameters

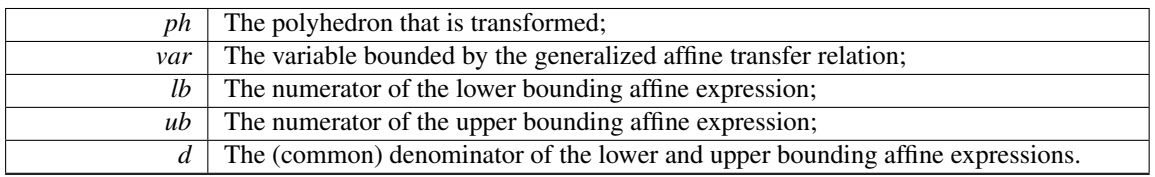

<span id="page-79-1"></span>int ppl\_Polyhedron\_bounded\_affine\_preimage ( ppl\_Polyhedron\_t *ph*, ppl\_dimension\_type *var*, ppl\_← const Linear Expression t *lb,* ppl const Linear Expression t *ub,* ppl const Coefficient t *d* ) **[related]** Assigns to ph the preimage of ph with respect to the *generalized affine transfer relation*  $\frac{lb}{d} \leq \text{var}' \leq \frac{ub}{d}$ . Parameters

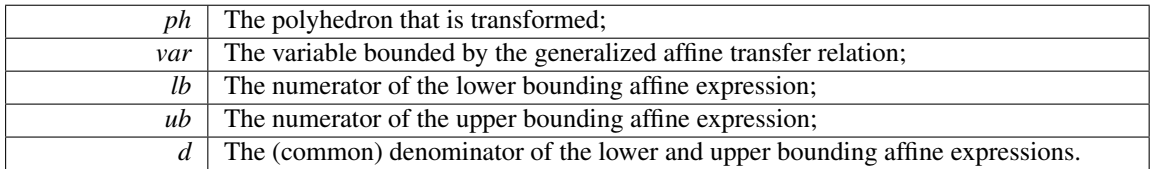

<span id="page-79-2"></span>int ppl Polyhedron generalized affine image ( ppl Polyhedron t *ph,* ppl dimension type *var,* enum ppl enum Constraint Type *relsym,* ppl const Linear Expression t *le,* ppl const Coefficient t *d* ) **[related]** Assigns to ph the image of ph with respect to the *generalized affine transfer relation*  $var' \bowtie \frac{le}{d}$ , where  $\bowtie$  is the relation symbol encoded by relsym. Parameters

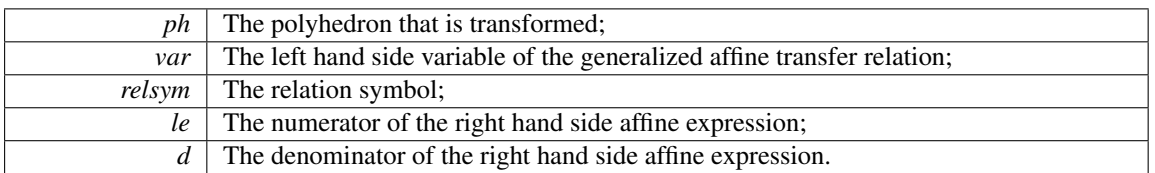

<span id="page-79-3"></span>int ppl Polyhedron generalized affine preimage ( ppl Polyhedron t *ph,* ppl dimension type *var,* enum ppl\_enum\_Constraint\_Type *relsym*, ppl\_const\_Linear\_Expression\_t *le*, ppl\_const\_Coefficient← t *d* ) **[related]** Assigns to ph the preimage of ph with respect to the *generalized affine transfer relation* var'  $\bowtie$   $\frac{le}{d}$ , where  $\bowtie$  is the relation symbol encoded by relsym. Parameters

<span id="page-80-6"></span>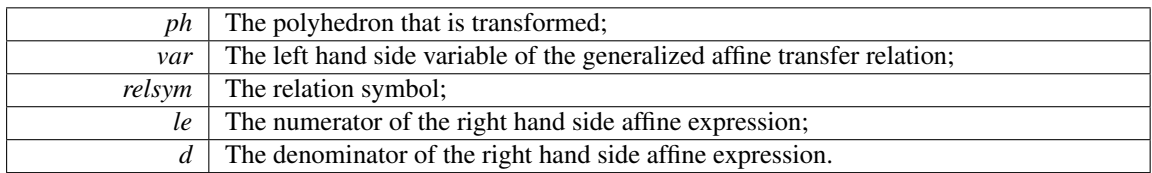

<span id="page-80-0"></span>int ppl Polyhedron generalized affine image lhs rhs ( ppl Polyhedron t ph, ppl const Linear ← Expression t *lhs,* enum ppl enum Constraint Type *relsym,* ppl const Linear Expression t *rhs* ) **[related]** Assigns to ph the image of ph with respect to the *generalized affine transfer relation* lhs'  $\bowtie$  rhs, where  $\bowtie$  is the relation symbol encoded by relsym. Parameters

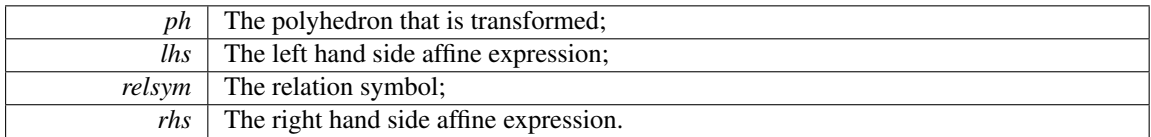

<span id="page-80-1"></span>int ppl Polyhedron generalized affine preimage lhs rhs ( ppl Polyhedron t *ph,* ppl const Linear<sup>←</sup>- Expression t *lhs,* enum ppl enum Constraint Type *relsym,* ppl const Linear Expression t *rhs* ) **[related]** Assigns to ph the preimage of ph with respect to the *generalized affine transfer relation*  $\ln s' \approx$  rhs, where  $\approx$  is the relation symbol encoded by relsym. Parameters

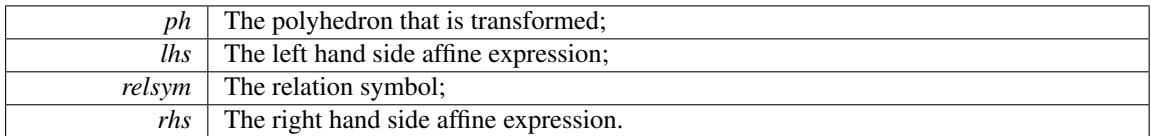

<span id="page-80-2"></span>int ppl Polyhedron map space dimensions ( ppl Polyhedron t *ph*, ppl dimension type *maps*[ ], size← t *n* ) **[related]** Remaps the dimensions of the vector space according to a *partial function*. This function is specified by means of the maps array, which has n entries.

The partial function is defined on dimension i if  $i < n$  and maps [i]  $!=$  ppl not a dimension; otherwise it is undefined on dimension i. If the function is defined on dimension i, then dimension i is mapped onto dimension maps [i].

The result is undefined if maps does not encode a partial function with the properties described in the *specification of the mapping operator*.

int ppl new C Polyhedron from Generator System ( ppl Polyhedron t ∗ *pph,* ppl const Generator<sup>←</sup>- System t *gs* ) [related] Builds a new C polyhedron from the system of generators qs and writes a handle for the newly created polyhedron at address pph.

<span id="page-80-4"></span><span id="page-80-3"></span>The new polyhedron will inherit the space dimension of gs.

int ppl new C Polyhedron recycle Generator System ( ppl Polyhedron t ∗ *pph,* ppl Generator<sup>←</sup>- **System t**  $gs$  **) [related]** Builds a new C polyhedron recycling the system of generators  $qs$  and writes a handle for the newly created polyhedron at address pph.

The new polyhedron will inherit the space dimension of gs.

Warning

<span id="page-80-5"></span>This function modifies the generator system referenced by  $q\sigma s$ : upon return, no assumption can be made on its value.

## <span id="page-81-3"></span>int ppl new NNC Polyhedron from Generator System ( ppl Polyhedron t ∗ *pph,* ppl const Generator←- System t *gs* ) [related] Builds a new NNC polyhedron from the system of generators qs and

writes a handle for the newly created polyhedron at address pph.

<span id="page-81-0"></span>The new polyhedron will inherit the space dimension of gs.

int ppl new NNC Polyhedron recycle Generator System ( ppl Polyhedron t ∗ *pph,* ppl Generator←- System t *gs* ) [related] Builds a new NNC polyhedron recycling the system of generators gs and writes a handle for the newly created polyhedron at address pph.

The new polyhedron will inherit the space dimension of  $qs.$ 

### Warning

This function modifies the generator system referenced by gs: upon return, no assumption can be made on its value.

<span id="page-81-1"></span>int ppl Polyhedron add recycled generators ( ppl Polyhedron t *ph*, ppl Generator System t *gs* ) **[related]** Adds the system of generators qs to the system of generators of ph.

Warning

This function modifies the generator system referenced by  $q_s$ : upon return, no assumption can be made on its value.

<span id="page-81-2"></span>int wrap assign ( ppl Polyhedron t *ph*, ppl dimension type  $ds/J$ , size t *n*, ppl enum Bounded ← Integer Type Width *w,* ppl enum Bounded Integer Type Representation *r,* ppl enum Bounded <sup>←</sup>- Integer Type Overflow *o,* const ppl const Constraint System t ∗ *pcs,* unsigned *complexity threshold,* int *wrap individually* ) **[related]** Assigns to ph the polyhedron obtained from ph by "wrapping" the vector space defined by the first n space dimensions in  $ds[$ . Parameters

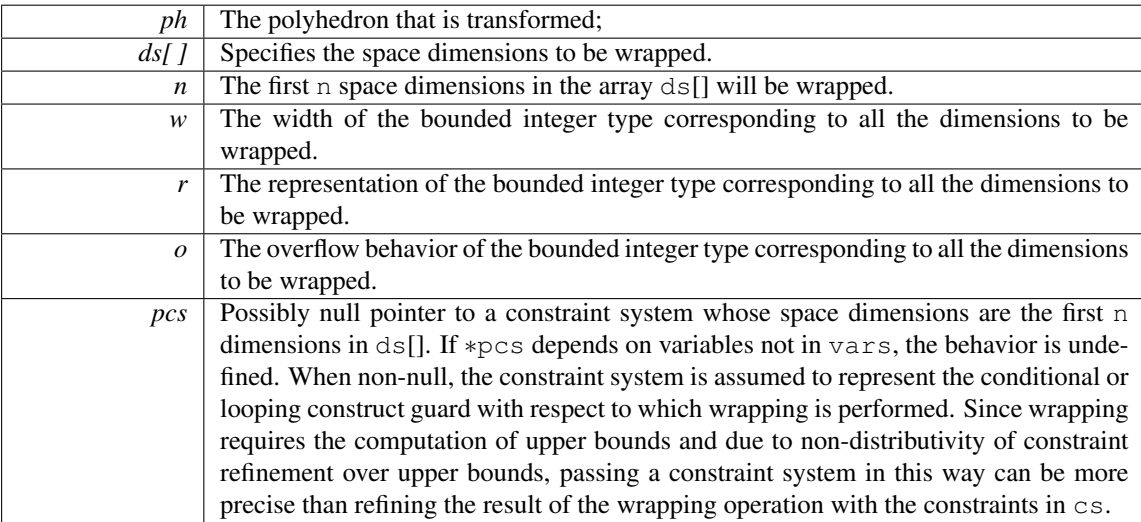

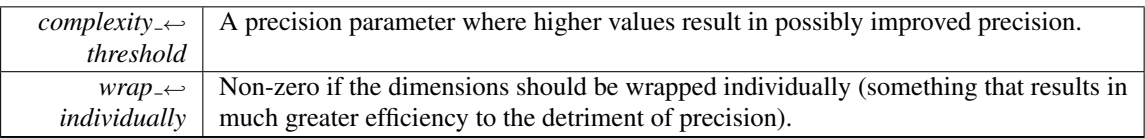

The documentation for this interface was generated from the following file:

• C interface.dox

# Index

C Language Interface, [17](#page-22-0) Error Handling, [20](#page-25-0) PPL ARITHMETIC OVERFLOW, [20](#page-25-0) PPL ERROR DOMAIN ERROR, [20](#page-25-0) PPL ERROR INTERNAL ERROR, [20](#page-25-0) PPL ERROR INVALID ARGUMENT, [20](#page-25-0) PPL ERROR LENGTH ERROR, [20](#page-25-0) PPL ERROR LOGIC ERROR, [20](#page-25-0) PPL ERROR OUT OF MEMORY, [20](#page-25-0) PPL ERROR UNEXPECTED ERROR, [20](#page-25-0) PPL\_ERROR\_UNKNOWN\_STANDARD\_EX← PPL\_ARITHMETIC\_OVERFLOW CEPTION, [20](#page-25-0) PPL STDIO ERROR, [20](#page-25-0) PPL\_TIMEOUT\_EXCEPTION, [20](#page-25-0) ppl enum error code, [20](#page-25-0) ppl set error handler, [21](#page-26-0) Library Datatypes, [24](#page-29-7) PPL\_BITS\_128, [29](#page-34-2) PPL BITS 16, [29](#page-34-2) PPL BITS 32, [29](#page-34-2) PPL\_BITS\_64, [29](#page-34-2) PPL\_BITS\_8, [29](#page-34-2) PPL\_CONSTRAINT\_TYPE\_EQUAL, [28](#page-33-2) <code>PPL\_CONSTRAINT\_TYPE\_GREATER\_OR $\leftrightarrow$ </code> EQUAL, [28](#page-33-2) PPL\_CONSTRAINT\_TYPE\_GREATER\_TH← AN, [28](#page-33-2) PPL\_CONSTRAINT\_TYPE\_LESS\_OR\_EQU← AL, [28](#page-33-2) PPL CONSTRAINT TYPE LESS THAN, [28](#page-33-2) PPL GENERATOR TYPE CLOSURE POI<sup>←</sup>- NT, [28](#page-33-2) PPL\_GENERATOR\_TYPE\_LINE, [28](#page-33-2) PPL GENERATOR TYPE POINT, [28](#page-33-2) PPL\_GENERATOR\_TYPE\_RAY, [28](#page-33-2) PPL\_GRID\_GENERATOR\_TYPE\_LINE, [28](#page-33-2) PPL\_GRID\_GENERATOR\_TYPE\_PARAME← PPL\_ERROR\_INVALID\_ARGUMENT TER, [28](#page-33-2) PPL\_GRID\_GENERATOR\_TYPE\_POINT, [28](#page-33-2) PPL\_OVERFLOW\_IMPOSSIBLE, [29](#page-34-2) PPL OVERFLOW UNDEFINED, [29](#page-34-2) PPL\_OVERFLOW\_WRAPS, [29](#page-34-2) PPL\_SIGNED\_2\_COMPLEMENT, [29](#page-34-2) PPL\_UNSIGNED, [29](#page-34-2) ppl enum Bounded Integer Type Overflow, [29](#page-34-2) PPL ERROR UNEXPECTED ERROR ppl enum Bounded Integer Type Representation, [29](#page-34-2) ppl enum Bounded Integer Type Width, [28](#page-33-2) ppl\_enum\_Constraint\_Type, [28](#page-33-2)

ppl enum Generator Type, [28](#page-33-2) ppl enum Grid Generator Type, [28](#page-33-2) ppl io variable output function type, [28](#page-33-2) ppl io wrap string, [29](#page-34-2) Library Initialization and Finalization, [18](#page-23-0) ppl\_finalize, [18](#page-23-0) ppl initialize, [18](#page-23-0) ppl restore pre PPL rounding, [18](#page-23-0) ppl set irrational precision, [18](#page-23-0) ppl set rounding for PPL, [18](#page-23-0) Error Handling, [20](#page-25-0) PPL\_BITS\_128 Library Datatypes, [29](#page-34-2) PPL\_BITS\_16 Library Datatypes, [29](#page-34-2) PPL\_BITS\_32 Library Datatypes, [29](#page-34-2) PPL\_BITS\_64 Library Datatypes, [29](#page-34-2) PPL\_BITS\_8 Library Datatypes, [29](#page-34-2) PPL\_CONSTRAINT\_TYPE\_EQUAL Library Datatypes, [28](#page-33-2) PPL\_CONSTRAINT\_TYPE\_GREATER\_OR\_EQU← AL Library Datatypes, [28](#page-33-2) PPL\_CONSTRAINT\_TYPE\_GREATER\_THAN Library Datatypes, [28](#page-33-2) PPL\_CONSTRAINT\_TYPE\_LESS\_OR\_EQUAL Library Datatypes, [28](#page-33-2) PPL\_CONSTRAINT\_TYPE\_LESS\_THAN Library Datatypes, [28](#page-33-2) PPL ERROR DOMAIN ERROR Error Handling, [20](#page-25-0) PPL ERROR INTERNAL ERROR Error Handling, [20](#page-25-0) Error Handling, [20](#page-25-0) PPL ERROR LENGTH ERROR Error Handling, [20](#page-25-0) PPL ERROR LOGIC ERROR Error Handling, [20](#page-25-0) PPL\_ERROR\_OUT\_OF\_MEMORY Error Handling, [20](#page-25-0) Error Handling, [20](#page-25-0) PPL\_ERROR\_UNKNOWN\_STANDARD\_EXCEP← TION

Error Handling, [20](#page-25-0)

PPL GENERATOR TYPE CLOSURE POINT Library Datatypes, [28](#page-33-2) PPL\_GENERATOR\_TYPE\_LINE Library Datatypes, [28](#page-33-2) PPL GENERATOR TYPE POINT Library Datatypes, [28](#page-33-2) PPL\_GENERATOR\_TYPE\_RAY Library Datatypes, [28](#page-33-2) PPL GRID GENERATOR TYPE LINE Library Datatypes, [28](#page-33-2) PPL GRID GENERATOR TYPE PARAMETER Library Datatypes, [28](#page-33-2) PPL GRID GENERATOR TYPE POINT Library Datatypes, [28](#page-33-2) PPL\_OVERFLOW\_IMPOSSIBLE Library Datatypes, [29](#page-34-2) PPL OVERFLOW UNDEFINED Library Datatypes, [29](#page-34-2) PPL OVERFLOW WRAPS Library Datatypes, [29](#page-34-2) PPL SIGNED 2 COMPLEMENT Library Datatypes, [29](#page-34-2) PPL STDIO ERROR Error Handling, [20](#page-25-0) PPL\_TIMEOUT\_EXCEPTION Error Handling, [20](#page-25-0) PPL UNSIGNED Library Datatypes, [29](#page-34-2) PPL VERSION Version Checking, [19](#page-24-0) ppl\_Artificial\_Parameter\_Sequence\_const\_iterator\_← tag, [31](#page-36-0) ppl Artificial Parameter tag, [31](#page-36-0) ppl\_Coefficient\_tag, [32](#page-37-0) ppl Congruence System const iterator tag, [33](#page-38-0) ppl\_Congruence\_System\_tag, [34](#page-39-0) ppl Congruence tag, [36](#page-41-0) ppl Constraint System const iterator tag, [37](#page-42-0) ppl Constraint System tag, [37](#page-42-0) ppl\_Constraint\_tag, [39](#page-44-0) ppl Generator System const iterator tag, [40](#page-45-0) ppl Generator System tag, [41](#page-46-0) ppl\_Generator\_tag, [42](#page-47-0) ppl Grid Generator System const iterator tag, [43](#page-48-0) ppl Grid Generator System tag, [44](#page-49-0) ppl Grid Generator tag, [46](#page-51-0) ppl Linear Expression tag, [47](#page-52-0) ppl MIP Problem evaluate objective function ppl MIP Problem tag, [51](#page-56-0) ppl MIP Problem optimal value ppl MIP Problem tag, [53](#page-58-0) ppl MIP Problem solve ppl MIP Problem tag, [51](#page-56-0) ppl\_MIP\_Problem\_tag, [49](#page-54-0)

ppl MIP Problem evaluate objective function, [51](#page-56-0) ppl MIP Problem optimal value, [53](#page-58-0) ppl MIP Problem solve, [51](#page-56-0) ppl PIP Decision Node tag, [53](#page-58-0) ppl PIP Problem add space dimensions and embed ppl PIP Problem tag, [56](#page-61-0) ppl PIP Problem solve ppl PIP Problem tag, [56](#page-61-0) ppl PIP Problem space dimension ppl PIP Problem tag, [56](#page-61-0) ppl PIP Problem tag, [54](#page-59-0) ppl PIP Problem add space dimensions and← embed, [56](#page-61-0) ppl PIP Problem solve, [56](#page-61-0) ppl PIP Problem space dimension, [56](#page-61-0) ppl PIP Solution Node get parametric values ppl PIP Solution Node tag, [57](#page-62-0) ppl PIP Solution Node tag, [57](#page-62-0) ppl\_PIP\_Solution\_Node\_get\_parametric\_values, [57](#page-62-0) ppl\_PIP\_Tree\_Node\_tag, [58](#page-63-0) ppl Pointset Powerset C Polyhedron const iterator← dereference ppl Pointset Powerset C\_Polyhedron\_const\_iterator← tag, [60](#page-65-0) ppl Pointset Powerset C Polyhedron const iterator← tag, [59](#page-64-0) ppl Pointset Powerset C Polyhedron const iterator← dereference, [60](#page-65-0) ppl Pointset Powerset C Polyhedron iterator dereference ppl Pointset Powerset C Polyhedron iterator← tag, [61](#page-66-0) ppl Pointset Powerset C Polyhedron iterator tag, [60](#page-65-0) ppl Pointset Powerset C Polyhedron iterator← dereference, [61](#page-66-0) ppl Pointset Powerset C Polyhedron size ppl Pointset Powerset C Polyhedron tag, [62](#page-67-0) ppl Pointset Powerset C Polyhedron tag, [61](#page-66-0) ppl Pointset Powerset C Polyhedron size, [62](#page-67-0) ppl Polyhedron add recycled congruences ppl Polyhedron tag, [73](#page-78-1) ppl Polyhedron add recycled constraints ppl\_Polyhedron\_tag, [73](#page-78-1) ppl Polyhedron add recycled generators ppl Polyhedron tag, [76](#page-81-3) ppl Polyhedron affine image ppl Polyhedron tag, [73](#page-78-1) ppl Polyhedron affine preimage ppl Polyhedron tag, [73](#page-78-1) ppl Polyhedron bounded affine image ppl\_Polyhedron\_tag, [74](#page-79-4) ppl Polyhedron bounded affine preimage ppl Polyhedron tag, [74](#page-79-4) ppl Polyhedron equals Polyhedron

ppl Polyhedron tag, [73](#page-78-1) ppl Polyhedron generalized affine image ppl Polyhedron tag, [74](#page-79-4) ppl Polyhedron generalized affine image lhs rhs ppl Polyhedron tag, [75](#page-80-6) ppl Polyhedron generalized affine preimage ppl Polyhedron tag, [74](#page-79-4) ppl Polyhedron generalized affine preimage lhs rhs ppl Polyhedron tag, [75](#page-80-6) ppl Polyhedron map space dimensions ppl Polyhedron tag, [75](#page-80-6) ppl Polyhedron maximize with point ppl Polyhedron tag, [72](#page-77-0) ppl Polyhedron minimize with point ppl Polyhedron tag, [72](#page-77-0) ppl Polyhedron relation with Constraint ppl Polyhedron tag, [72](#page-77-0) ppl Polyhedron relation with Generator ppl Polyhedron tag, [72](#page-77-0) ppl Polyhedron tag, [62](#page-67-0) ppl Polyhedron add recycled congruences, [73](#page-78-1) ppl Polyhedron add recycled constraints, [73](#page-78-1) ppl Polyhedron add recycled generators, [76](#page-81-3) ppl Polyhedron affine image, [73](#page-78-1) ppl Polyhedron affine preimage, [73](#page-78-1) ppl Polyhedron bounded affine image, [74](#page-79-4) ppl Polyhedron bounded affine preimage, [74](#page-79-4) ppl Polyhedron equals Polyhedron, [73](#page-78-1) ppl Polyhedron generalized affine image, [74](#page-79-4) ppl Polyhedron generalized affine image lhs<sup>←</sup> rhs, [75](#page-80-6) ppl\_Polyhedron\_generalized\_affine\_preimage, [74](#page-79-4) ppl\_enum\_Generator\_Type ppl Polyhedron generalized affine preimage←  $\lfloor$ lhs $\lfloor$ rhs, [75](#page-80-6) ppl Polyhedron map space dimensions, [75](#page-80-6) ppl Polyhedron maximize with point, [72](#page-77-0) ppl Polyhedron minimize with point, [72](#page-77-0) ppl Polyhedron relation with Constraint, [72](#page-77-0) ppl Polyhedron relation with Generator, [72](#page-77-0) ppl Polyhedron upper bound assign, [73](#page-78-1) ppl\_new\_C\_Polyhedron\_from\_C\_Polyhedron\_← with\_complexity, [70](#page-75-2) ppl new C Polyhedron from Congruence System, [70](#page-75-2) ppl new C Polyhedron from Constraint System, [70](#page-75-2) ppl new C Polyhedron from Generator System, [75](#page-80-6) with complexity, [71](#page-76-0) System, [70](#page-75-2)

[70](#page-75-2)

ppl\_new\_C\_Polyhedron\_from\_NNC\_Polyhedron←ppl\_new\_C\_Polyhedron\_from\_Congruence\_System ppl\_new\_C\_Polyhedron\_recycle\_Congruence\_← ppl\_new\_C\_Polyhedron\_from\_Constraint\_System ppl\_new\_C\_Polyhedron\_recycle\_Constraint\_Systempl\_new\_C\_Polyhedron\_from\_Generator\_System ppl new C Polyhedron recycle Generator System, [75](#page-80-6) ppl\_new\_NNC\_Polyhedron\_from\_C\_Polyhedron← with complexity, [72](#page-77-0) ppl\_new\_NNC\_Polyhedron\_from\_Congruence← System, [71](#page-76-0) ppl\_new\_NNC\_Polyhedron\_from\_Constraint\_← System, [71](#page-76-0) ppl new NNC Polyhedron from Generator System, [75](#page-80-6) ppl\_new\_NNC\_Polyhedron\_from\_NNC\_Polyhedron← with complexity, [71](#page-76-0) ppl\_new\_NNC\_Polyhedron\_recycle\_Congruence← System, [71](#page-76-0) ppl\_new\_NNC\_Polyhedron\_recycle\_Constraint← System, [71](#page-76-0) ppl\_new\_NNC\_Polyhedron\_recycle\_Generator← System, [76](#page-81-3) wrap assign, [76](#page-81-3) ppl Polyhedron upper bound assign ppl Polyhedron tag, [73](#page-78-1) ppl banner Version Checking, [19](#page-24-0) ppl enum Bounded Integer Type Overflow Library Datatypes, [29](#page-34-2) ppl enum Bounded Integer Type Representation Library Datatypes, [29](#page-34-2) ppl enum Bounded Integer Type Width Library Datatypes, [28](#page-33-2) ppl enum Constraint Type Library Datatypes, [28](#page-33-2) Library Datatypes, [28](#page-33-2) ppl enum Grid Generator Type Library Datatypes, [28](#page-33-2) ppl enum error code Error Handling, [20](#page-25-0) ppl finalize Library Initialization and Finalization, [18](#page-23-0) ppl initialize Library Initialization and Finalization, [18](#page-23-0) ppl io variable output function type Library Datatypes, [28](#page-33-2) ppl io wrap string Library Datatypes, [29](#page-34-2) ppl\_new\_C\_Polyhedron\_from\_C\_Polyhedron\_with\_← complexity ppl Polyhedron tag, [70](#page-75-2) ppl Polyhedron tag, [70](#page-75-2) ppl Polyhedron tag, [70](#page-75-2)

ppl\_Polyhedron\_tag, [75](#page-80-6)

ppl\_new\_C\_Polyhedron\_from\_NNC\_Polyhedron\_with← complexity ppl Polyhedron tag, [71](#page-76-0) ppl new C Polyhedron recycle Congruence System ppl Polyhedron tag, [70](#page-75-2) ppl new C Polyhedron recycle Constraint System ppl Polyhedron tag, [70](#page-75-2) ppl new C Polyhedron recycle Generator System ppl Polyhedron tag, [75](#page-80-6) ppl\_new\_NNC\_Polyhedron\_from\_C\_Polyhedron\_with← **complexity** ppl Polyhedron tag, [72](#page-77-0) ppl new NNC Polyhedron from Congruence System ppl Polyhedron tag, [71](#page-76-0) ppl new NNC Polyhedron from Constraint System ppl Polyhedron tag, [71](#page-76-0) ppl\_new\_NNC\_Polyhedron\_from\_Generator\_System ppl Polyhedron tag, [75](#page-80-6) ppl\_new\_NNC\_Polyhedron\_from\_NNC\_Polyhedron← with complexity ppl Polyhedron tag, [71](#page-76-0) ppl new NNC Polyhedron recycle Congruence System ppl Polyhedron tag, [71](#page-76-0) ppl new NNC Polyhedron recycle Constraint System ppl Polyhedron tag, [71](#page-76-0) ppl new NNC Polyhedron recycle Generator System ppl Polyhedron tag, [76](#page-81-3) ppl restore pre PPL rounding Library Initialization and Finalization, [18](#page-23-0) ppl set deterministic timeout Timeout Handling, [22](#page-27-0) ppl set error handler Error Handling, [21](#page-26-0) ppl set irrational precision Library Initialization and Finalization, [18](#page-23-0) ppl set rounding for PPL Library Initialization and Finalization, [18](#page-23-0) ppl\_set\_timeout Timeout Handling, [22](#page-27-0) Timeout Handling, [22](#page-27-0) ppl set deterministic timeout, [22](#page-27-0) ppl\_set\_timeout, [22](#page-27-0) Version Checking, [19](#page-24-0)

ppl banner, [19](#page-24-0) wrap assign

ppl Polyhedron tag, [76](#page-81-3)

PPL\_VERSION, [19](#page-24-0)